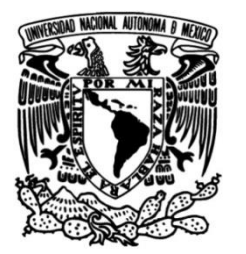

**UNIVERSIDAD NACIONAL AUTÓNOMA DE MÉXICO**

# **FACULTAD DE INGENIERÍA**

# **Análisis de Fuerzas de Corte en Procesos de Taladrado para Aluminio 2024 T6**

**TESIS**

Que para obtener el título de **INGENIERO MECÁNICO**

**P R E S E N T A**

PABLO RIVERO BORRELL CONTRERAS

# **DIRECTOR DE TESIS**

M. I. Ignacio Cueva Güitrón

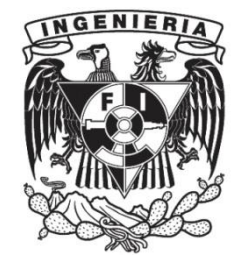

**Ciudad Universitaria, Cd. Mx., 2017**

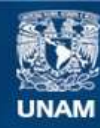

Universidad Nacional Autónoma de México

**UNAM – Dirección General de Bibliotecas Tesis Digitales Restricciones de uso**

### **DERECHOS RESERVADOS © PROHIBIDA SU REPRODUCCIÓN TOTAL O PARCIAL**

Todo el material contenido en esta tesis esta protegido por la Ley Federal del Derecho de Autor (LFDA) de los Estados Unidos Mexicanos (México).

**Biblioteca Central** 

Dirección General de Bibliotecas de la UNAM

El uso de imágenes, fragmentos de videos, y demás material que sea objeto de protección de los derechos de autor, será exclusivamente para fines educativos e informativos y deberá citar la fuente donde la obtuvo mencionando el autor o autores. Cualquier uso distinto como el lucro, reproducción, edición o modificación, será perseguido y sancionado por el respectivo titular de los Derechos de Autor.

## <span id="page-2-0"></span>**DEDICATORIA**

**A mis abuelas:**

**Mina y Guadalupe**

### <span id="page-3-0"></span>**AGRADECIMIENTOS**

A mis papás quienes siempre han estado conmigo.

A mis hermanos por siempre apoyarme.

A Gaby por estar conmigo en todo momento.

A mi director de tesis M.I Ignacio Cueva Güitrón por guiarme en todo desde el inicio, por siempre darme el apoyo y herramientas necesarias para seguir aprendiendo, por su paciencia y enseñanzas.

A la Universidad Nacional Autónoma de México por haberme brindado un espacio de crecimiento y aprendizaje lleno de oportunidades.

A la Facultad de Ingeniería por demostrarme que todo se puede lograr.

A Kyushu University por brindarme una gran experiencia llena de aprendizajes.

A todos a quienes conocí a lo largo de mi estancia en la Universidad quienes se han convertido en grandes amigos.

A mi amiga Mayverena Jurado Pineda quién me ha apoyado durante toda la carrera.

Al M.I. Osvaldo Ruiz Cervantes por su apoyo para la realización de los ensayos de tracción.

A todos aquellos que colaboraron es este proyecto, sin ustedes no hubiera sido posible completarlo.

A mis sinodales:

Dr. Armando Ortiz Prado

M.C. Ubaldo Eduardo Márquez Amador

M.I. Mayverena Jurado Pineda

M.I. Osvaldo Ruiz Cervantes.

# <span id="page-4-0"></span>ÍNDICE

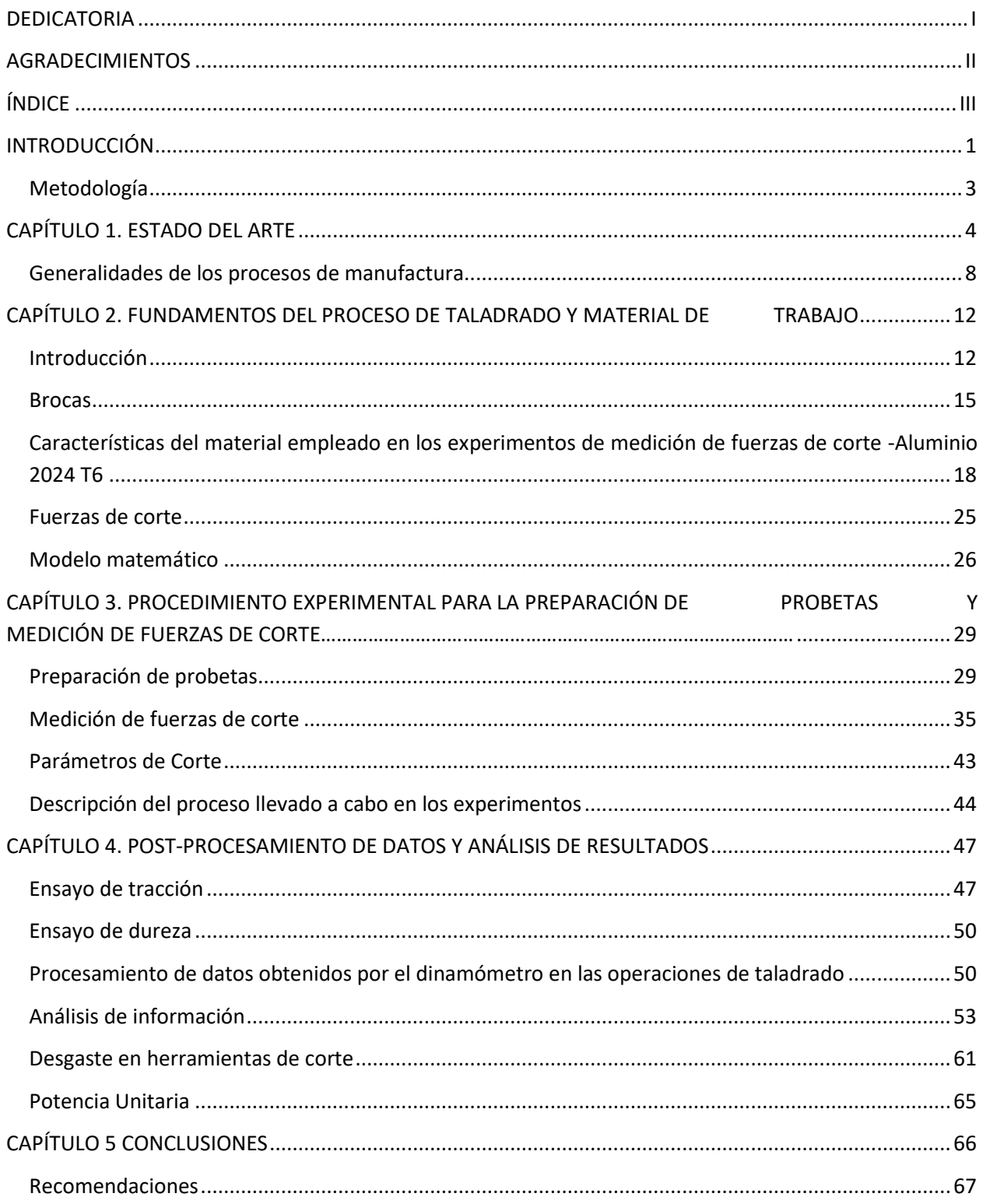

### <span id="page-5-0"></span>**INTRODUCCIÓN**

La manufactura es una de las áreas más importantes de la ingeniería mecánica ya que de ella depende en gran medida la creación de piezas geométricas determinadas y el funcionamiento óptimo de las mismas

Actualmente en la literatura la información concerniente a las fuerzas generadas en el maquinado del aluminio 2024 T6 durante el proceso de taladrado es escasa, dejando con esto un gran vacío a la hora de realizar diseños y manufactura tanto de forma manual como asistida por computadora. Es necesario generar información veraz acerca de los valores que se pretenden obtener.

Este trabajo va dirigido a todo aquel que realice procesos por arranque de viruta y en particular en operaciones de taladrado, ya que la información generada servirá como una herramienta de apoyo para comprender los conceptos teóricos y sus efectos durante la manufactura de piezas que requieren operaciones como barrenados con brocas, avellanadores o generadores de roscas. La información complementará tablas de datos con información sobre las fuerzas generadas lo cual es útil para el diseño y la investigación.

A la hora de realizar mecanizados se podrá extender la vida útil de las brocas en los procesos de arranque de viruta, de igual forma se agilizarán los procesos de diseño e investigación, ya que no se tendrá que recurrir a la solución de modelos analíticos para la obtención de estos valores.

El presente trabajo busca ser una guía práctica para los alumnos que deseen obtener información concerniente a las fuerzas de corte requeridas en un proceso de taladrado, la cual establece los pasos y el procedimiento que debe llevarse a cabo para poder realizar las mediciones de forma correcta.

Los alcances de esta tesis son puramente didácticos, pero buscan ser las bases de futuras investigaciones en el ámbito del taladrado

Es de gran importancia lograr una correcta medición de fuerzas de corte en los procesos de mecanizado, ya que implica considerar los siguientes factores.

- Caracterización del material a maquinar.
- Selección de herramientas de corte.
- Control de los parámetros de corte.
- Puesta a punto del equipo de medición.
- Post procesamiento de la información obtenida.

El presente trabajo consta de 5 capítulos en donde se abarca el tema de medición experimental de fuerzas de corte en el proceso de taladrado para 4 parámetros: velocidad de avance, revoluciones por minuto, tipo de herramienta de corte y dimensiones de la herramienta.

El capítulo 1 habla del estado del arte que concierne a los procesos de taladrado en general y al taladrado de Al 2024 T6 en particular, muestra el estado actual y algunos antecedentes de principios del milenio. Este capítulo también funge como introducción a los procesos de manufactura y a las propiedades de los materiales enfatizando aquellas que son utilizadas a lo largo del presente trabajo.

El capítulo 2 profundiza en el tema del proceso de taladrado haciendo énfasis en las herramientas de corte usadas, asimismo el capítulo habla del Al 2024 T6, indicando sus características y propiedades. También se explican las fuerzas de corte presentes en un proceso de taladrado, al final del capítulo se presenta un modelo matemático para el cálculo teórico de las fuerzas de corte.

El capítulo 3 explica a detalle el procedimiento para realizar los experimentos, haciendo énfasis en el software para la adquisición de información, así como en el montaje del material de corte y de los dinamómetros empleados.

El capítulo 4 se enfoca en analizar los resultados obtenidos tras realizar las mediciones, este capítulo presenta análisis cualitativos y cuantitativos. Al final del capítulo se presenta el valor de potencia unitaria obtenido a partir del momento medido en los experimentos.

El capítulo 5 presenta conclusiones y recomendaciones derivadas del trabajo desarrollado, este capítulo está enfocado a una posible continuación del proyecto para ampliar y profundizar en cada uno de los temas analizados.

Este trabajo busca ser el inicio de una extensa experimentación sobre las fuerzas de corte presentes en distintos procesos de arranque de viruta para el Aluminio 2024 T6, se presenta el método utilizado para el análisis experimental del material, así como todo el análisis teórico realizado de forma que la investigación pueda ser retomada sin contratiempos o pérdidas de información.

Los resultados obtenidos podrán ser utilizados en distintos ámbitos: dentro del área académico los alumnos podrán recurrir a la metodología empleada para replicar la experimentación y adaptarla a distintos materiales, de igual forma contarán con nueva información experimental sobre las fuerzas de corte con la cual podrán trabajar en sus proyectos de una manera más eficiente. En el campo de la investigación se pretende que los resultados obtenidos agilicen los distintos proyectos en los que se utilice este material evitando tener que realizar algunos experimentos para obtener las fuerzas. En el campo industrial servirá como una herramienta para fortalecer las bases de datos de materiales con las que trabaja la industria para poder agilizar los procesos de diseño y manufactura, así como una reducción de costos al minimizar el desgaste de las máquinas-herramienta.

### <span id="page-7-0"></span>**Metodología**

A continuación se presenta la secuencia de pasos empleada para la realización del presente trabajo:

- Plan de trabajo.
- Para la obtención de información se procedió a la consulta de bibliografía adecuada en cuanto a procesos de manufactura, procesos de corte, materiales metálicos, herramientas de corte, obtención y procesamiento de datos y post procesamiento.
- Desarrollo de un modelo matemático.
- Realización de mediciones obteniendo los datos a través de una celda de carga montada en la herramienta de corte.
- Análisis cualitativo de la cilindricidad y el acabado superficial de los barrenos generados.
- Manipulación de los datos para después realizar un correcto análisis de los mismos.
- Obtención de la potencia unitaria del Al 2024 T6 a partir de las magnitudes de momento obtenidas y del modelo matemático desarrollado.
- Generación de documentación con la información obtenida.
- Creación de un resumen de los pasos seguidos durante la experimentación.
- Conclusiones y propuestas de mejora.

# <span id="page-8-0"></span>**CAPÍTULO 1. ESTADO DEL ARTE**

A continuación, se mencionan algunos de los procesos de maquinado moderno usados ampliamente en la industria, los cuales trabajan bajo el principio de usar ciertas propiedades de los materiales que los vuelven mejores candidatos para determinadas funciones, de la misma manera encontramos limitantes en su uso.

- Maquinado por descarga eléctrica: este proceso comenzó hace más de 100 años, sin embargo fue hasta los años 80's cuando fue adaptado al control numérico, logrando que fuera útil para formar geometrías complejas. En la última década se modificó para que procesos más avanzados se desarrollaran como: maquinado por descarga eléctrica (EDM), micro-EDM, etc. Volviendo al proceso más eficiente y logrando satisfacer las necesidades de las industrias modernas.
- Maquinado por chorro abrasivo: es uno de los procesos más versátiles, puede ser usado tanto en materiales dúctiles como frágiles, ya sean metálicos o no metálicos. Actualmente se utilizan distintas versiones de este proceso en los cuales se agregan partículas abrasivas al chorro o incluso únicamente se usa agua.
- Maquinado ultrasónico: este proceso está generando un gran auge dentro de la industria automotriz y electrónica debido a sus grandes ventajas como una operación libre de distorsión, ausencia de efectos químicos y térmicos además de que puede ser usado en el maquinado de materiales no conductivos.
- Maquinado electroquímico: partes muy complejas como los micro componentes pueden ser maquinados por medio de esta técnica, este proceso permite que cualquier material pueda ser maquinado. Principalmente se usa para maquinar álabes de turbinas, cañones de rifles, partes aeronáuticas, etc.
- Maquinado por láser: en las últimas décadas se ha visto un gran incremento en el uso de la tecnología basada en láseres dentro del campo médico y de ingeniería. Utilizar láseres en procesos de maquinado nos permite trabajar en escalas muy pequeñas, del orden de micras, con lo cual se satisfacen requerimientos de alta calidad en la producción de micro partes. Los procesos más usados derivados del maquinado por láser son el micro taladrado y el micro fresado.

De la misma manera en los últimos años algunos investigadores han desarrollado técnicas avanzadas de optimización dentro de las cuales destacan las siguientes: Algoritmos Genéticos (GA), Recocido simulado (SA), Colonia de abejas artificial (ABC), Colonia de hormigas optimizada (ACO), Optimización de acumulación de partículas (PSO), Optimización basada en enseñanza-aprendizaje (TLBO).

El estudio en lo referente al análisis de las fuerzas de corte en procesos de arranque de viruta, particularmente en los procesos de taladrado, ha experimentado un continuo crecimiento, el cual ha sido objeto de muchas investigaciones y actividades enfocadas en optimizar este proceso para realizarlo de forma rápida, fácil y económica.

En años recientes se ha llevado a cabo una gran cantidad de investigación concerniente a las operaciones de taladrado con el fin de obtener agujeros de calidad superior, a una mayor velocidad y con un menor desgaste de la herramienta.

"La fuerte competencia a nivel internacional en el sector de mecanizado obliga a desarrollar e implantar métodos que mejoren los procesos productivos en todas sus facetas (aumentar las tasas de arranque del material, disminuir los tiempos de parada, mejorar los acabados superficiales, así como obtener piezas con tolerancias dimensionales y geométricas de acuerdo a los planos de ingeniería, proteger la herramienta de corte, conservar en un estado funcional la máquina, etc.)". (S. Y. Liang, 2004)

"La selección de las condiciones óptimas de mecanizado es un factor clave y fundamental para la obtención de procesos de mecanizado más eficiente. La mayoría de las investigaciones en el campo del control del mecanizado se centran en el diseño y la implementación de procesos de control efectivos para operaciones de corte vía optimización de parámetros". (Martín, 2009)

En este trabajo se expone un modelo que vincula la penetración axial de las brocas en términos de la fuerza de empuje. (Lachaud, 2001)

El trabajo realizado por Ramulu, Branson y Kim presenta los resultados de la experimentación con una variedad de brocas de distintos materiales para realizar perforaciones en titanio grafito-bismaleimida con una geometría definida. El propósito del trabajo fue explicar y caracterizar el proceso. (Ramulu, 2001)

Un estudio comparativo fue realizado para analizar el desempeño de brocas de carburo con insertos de diamante y sin insertos empleando una lubricación mínima en el taladrado de aleaciones de aluminio. El estudio mostró el desgaste irregular en la superficie de los taladros con recubrimiento de diamante, así como el decremento de la calidad de los barrenos producidos por la herramienta en cuestión, comparada con las brocas sin recubrimiento. (Braga D.U., 2002)

Lin realizó una investigación sobre el efecto de la vida útil, acabado superficial y desgaste de las herramientas, con los experimentos se demostró que a velocidades de corte altas, encontramos un mal acabado superficial debido a las altas vibraciones. (Lin, 2002)

Redes neuronales artificiales (ANN) técnica para encontrar las fuerzas de corte para operaciones de torneado comprando la predictibilidad del ANN y las técnicas analíticas. (Zuperl, 2004)

El trabajo desarrollado por Pirtini desarrolla un nuevo modelo matemático basado en la mecánica y dinámica del proceso de taladrado, generado para la predicción de las fuerzas de corte y la calidad de los agujeros. (Pirtini M, 2005)

Nouari investiga la influencia de los parámetros de maquinado en el acabado superficial y las dimensiones de los agujeros para distintas brocas con recubrimiento, los resultados experimentales mostraron que los parámetros de maquinado juegan un rol importante en la calidad de los agujeros producidos. (Nouari M, 2005)

Sheng y Tomizuka propusieron una técnica inteligente para modelar las fuerzas de corte en un proceso de taladrado. Para lo anterior se desarrollaron modelos neuronales. (Sheng, 2006)

Arul analizó datos sobre la fuerza de avance, el torque y la vida útil de las herramientas, utilizando un método en grupo para el manejo de datos. (GMDH) (Arul, Samuel Raj, Vijayaraghavan, & Malhotra, 2006)

El objetivo del presente trabajo incluye información sobre nuevas perspectivas tales como la desviación radial, para entender la relación entre la calidad de los agujeros, los parámetros de corte y las herramientas de corte. Por lo tanto, el presente estudio se enfoca en los factores que determinan la calidad de los agujeros. Principalmente el efecto de los parámetros de maquinado, distintas brocas con recubrimiento y ángulo de punta con una estabilidad dimensional, desviación radial y acabado producido en el maquinado de la aleación aeroespacial Al 2024 (Bagci, 2006)

También puede concluirse de los resultados experimentales que las desviaciones radiales son efecto de vibraciones de la herramienta durante el taladrado. Los resultados de este trabajo muestran que los parámetros de corte y los recubrimientos tienen distintos efectos en la calidad de los agujeros. (Bagci, 2006)

El rango de la tasa de avance y la fuerza de corte (parámetros de corte) son seleccionados basados en las recomendaciones del proveedor de la herramienta, así como de las aplicaciones industriales. (Bagci, 2006)

Aykut, Gölcü, Semiz y Ergür usaron el siguiente método: enfoque de red neuronal de retro-propagación para avance positivo del gradiente conjugado, para modelar los efectos de la maquinabilidad en parámetros de corte para fresado de materiales. (Aykut, 2007)

Predicción y evaluación de la fuerza de avance y el acabado superficial en el taladrado de materiales compuestos usando un taladro "candle stick". El objetivo de este estudio fue establecer una correlación entre la tasa de avance, la velocidad de giro y el diámetro de la broca con la fuerza de avance y el acabado superficial en el taladrado de compuestos laminados usando RBFN. (Tsao, 2008)

La tasa de avance y el diámetro de la broca son reconocidos como los factores más significativos que afectan la fuerza de avance. La red de funciones radiales se demuestra más efectivo que el análisis por regresión de multivariables para la evaluación de la fuerza de avance inducida en el taladrado, así como el acabado superficial en un material compuesto. (C.C. Tsao, 2008)

Cuando el ANN es probado de manera efectiva, entonces puede ser re-llamado para que realice el proceso de predicción. La predictibilidad de un ANN bien entrenado es suficientemente buena para compensar los trabajos experimentales exhaustivos. El modelo ANN fue capaz de predecir la fuerza de avance, así como el torque de corte para una serie de entradas dadas las cuales se encontraban entre los valores máximos y mínimos para cada entrada. (Hayajneh, Hassan, & Mayyas, 2009)

La integracion de la "Fuzzy logic (FL)" con "response surface methodology (RSM)" ha sido introducida para reducir el costo y tiempo de la investigación. (Baskar, 2012)

El maquinado electroquímico utiliza una acción reversiva para remover el metal de una pieza de trabajo. Remueve el material por medio de una disolución anódica con el apoyo de un electrolito de flujo rápido. (C.A McNally, 2013)

El maquinado por descarga eléctrica utiliza el proceso de erosión eléctrica para maquinar cavidades y agujeros y es reconocido como una técnica de formado de cavidades de precisión importante. El EDM utiliza pequeñas chispas para erosionar el metal. (C.A McNally, 2013)

El maquinado láser es un proceso enfocado en los rayos láser de alto poder actuando en una pieza de trabajo, fundiendo y evaporando el material para crear el agujero. (C.A McNally, 2013)

Los GMDH son una familia de algoritmos inductivos usados en modelado matemático por computadora en datos multi-paramétricos los cuales presentan una optimización estructural y paramétrica automática de los modelos, estos algoritmos son usado para facilitar el modelado de los procesos de arranque de viruta.

"Fuzzylogic" es un tipo de aproximación lógica la cual es novedosa y eficiente y permite la optimización de la calidad en procesos de manufactura, este tipo de lógica reduce la experimentación, los puntos de prueba, el tiempo y los costos asociados, es un método acertado para modelar las características del taladrado.

La imagen 1-1 muestra alguno de los procesos de maquinado mencionados anteriormente, se dividen en procesos mecánicos, químicos, electroquímicos y electro-térmicos.

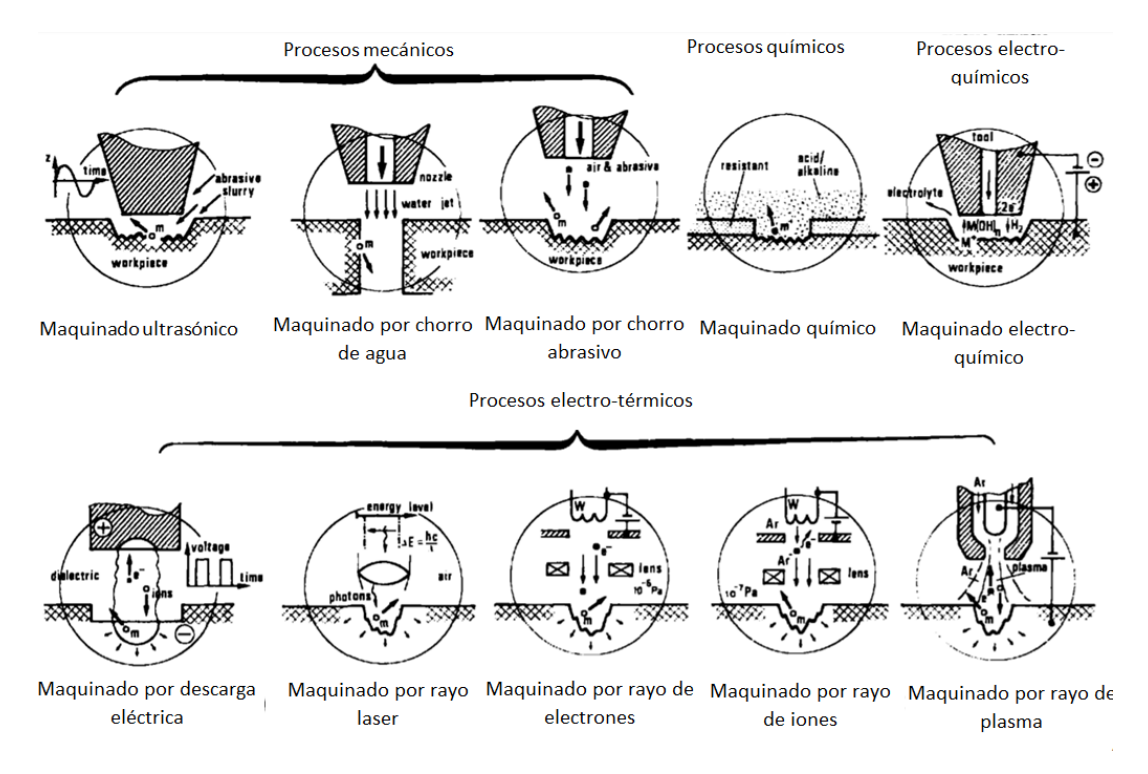

**Figura 1-1: Modelos mostrando diversos métodos de maquinado no convencionales (Vaghela)**

### <span id="page-12-0"></span>**Generalidades de los procesos de manufactura**

"Es un procedimiento diseñado el cual genera un cambio físico y/o químico a un material de trabajo inicial con la finalidad de incrementar su valor". (Groover, 2010)

Generalmente los procesos de manufactura son llevados a cabo como operaciones unitarias, formando así un paso del proceso requerido para transformar el material en el producto deseado.

Podemos dividir a los procesos de manufactura en dos grandes rubros: operaciones de procesamiento (es aquel que añade valor cambiando la geometría, propiedades o apariencia del material inicial) y operaciones de ensamble (une dos o más elementos creando así una nueva entidad).

Dentro de las operaciones de procesamiento encontramos un tipo particular de procesos, los cuales provocan desprendimiento de viruta. Dentro de este tipo de operaciones tenemos las de maquinado convencional como las principales, en donde una herramienta de corte es empleada para remover el material y lograr la geometría deseada, "La acción de corte predominante en el maquinado involucra deformación por esfuerzo cortante del material de trabajo para formar la viruta; a medida que la viruta se forma, una nueva superficie queda expuesta. El maquinado se utiliza frecuentemente para darle forma a metales". (Groover, 2010)

"Este tipo de procesos se basa en una deformación plástica localizada en la zona adyacente al borde de corte (filo de la herramienta), de tal manera que una vez que se alcanza la resistencia máxima, el material desprende una rebaba o viruta, dando lugar a una nueva superficie. Por efecto de la deformación se presenta endurecimiento tanto en el material desprendido como en la zona superficial que se ha generado por efecto de la operación El elevado nivel de deformación plástica localizada inherente al proceso así como la fricción existente entre el material y la herramienta da como resultado una elevada generación de calor." (Ortiz Prado Armando, 2016)

Otro grupo es el que comprende a los procesos abrasivos los cuales remueven material por medio de partículas abrasivas. También encontramos los procesos no tradicionales que utilizan distintas formas de energía (mecánica, electroquímica, térmica y química) para remover el material.

La imagen 1-2 presenta un mapa con las operaciones mencionadas anteriormente para una mejor comprensión.

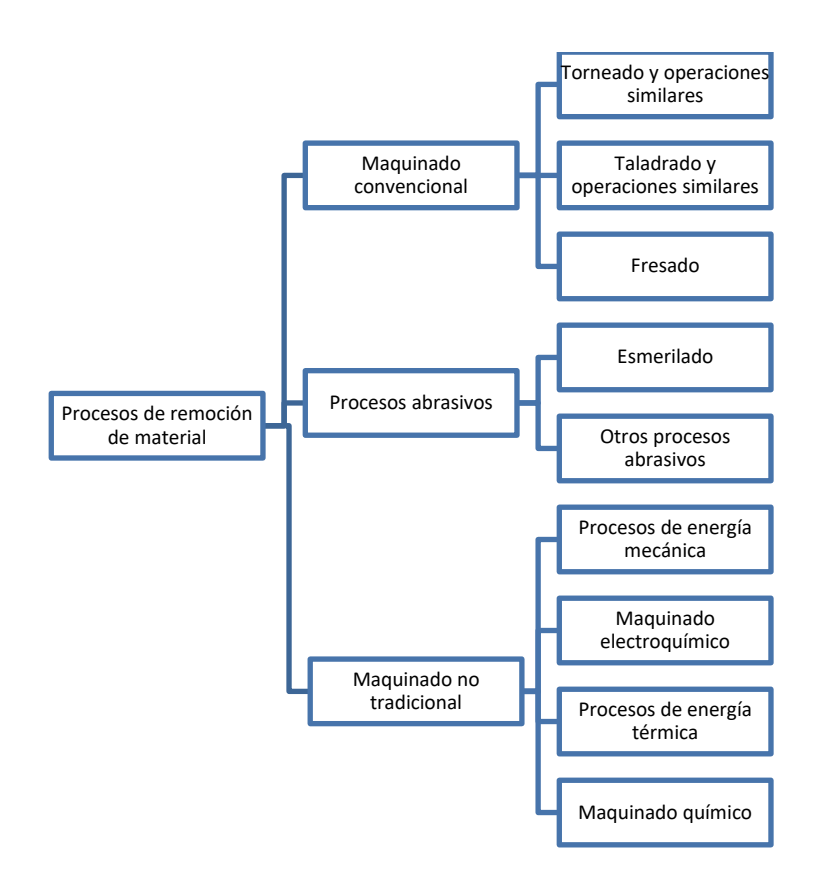

**Figura 1-2 Clasificación de los procesos de remoción de material (Groover, 2010, pág. 484)**

Para efectuar un proceso de arranque de viruta se requiere de una pieza de mayor dureza que el material de trabajo para que penetre en la pieza. El movimiento relativo entre la herramienta de corte y la pieza de trabajo producen el desprendimiento de la viruta.

El proceso de maquinado comúnmente se lleva a cabo tras un proceso previo de fundición, laminación, forja o pulvimetalurgia, los cuales dan un primer acercamiento del material a la geometría deseada.

La máquinas utilizadas para los procesos de mecanizado y particularmente de arranque de viruta son llamadas maquinas herramientas.

Para realizar un correcto análisis de los procesos de arranque de viruta debemos comprender qué movimientos se presentan, cabe mencionar que los movimientos pueden ser aplicados tanto a la herramienta de corte como a la pieza de trabajo.

- Movimiento de corte: es el movimiento por medio del cual la herramienta penetra el material de trabajo
- Movimiento de avance: Es el movimiento que se presenta con el desplazamiento del punto en el que se aplica el corte.
- Movimiento de alimentación: Este movimiento es el que logra que se pueda cortar cierto espesor en el material.

Los movimientos mencionados previamente se relacionan directamente con los siguientes parámetros de corte:

Movimiento de corte  $\rightarrow$  Velocidad de corte

Movimiento de avance  $\rightarrow$  Velocidad de avance

Movimiento de alimentación  $\rightarrow$  Profundidad de corte

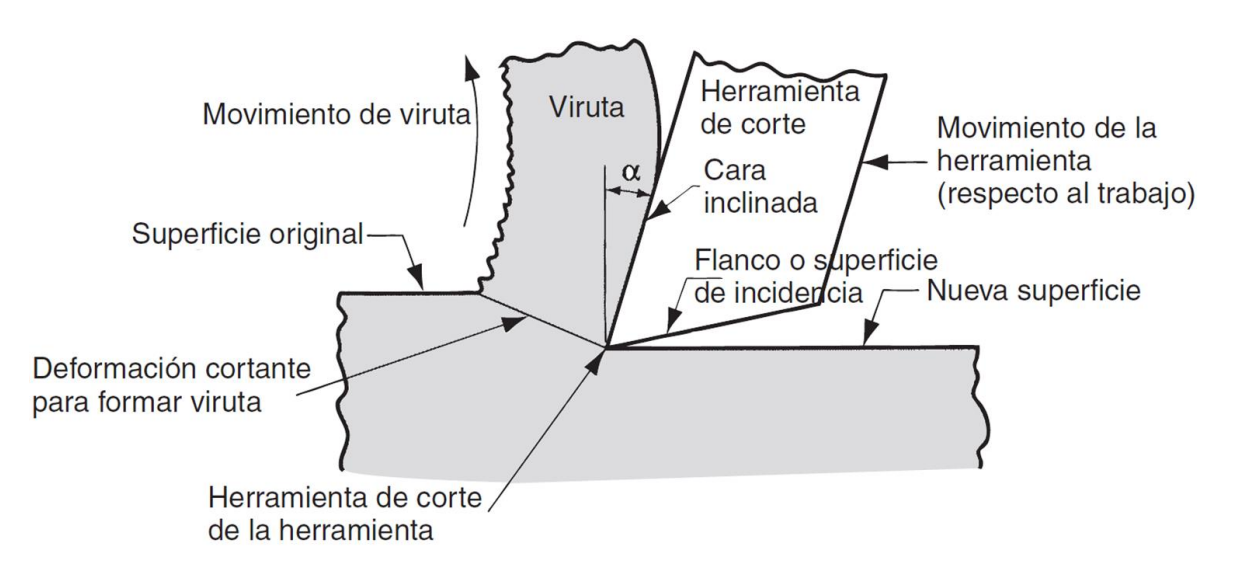

**Figura 1-3 Vista de corte transversal del proceso de maquinado (Groover, 2010)**

La imagen 2-3 muestra algunos de los aspectos que se pueden apreciar en una operación de maquinado.

En el mecanizado a alta velocidad el 97% de la energía mecánica que se genera en el corte se convierte en energía térmica. El 80% del calor se genera en la zona de cizalladura del cual el 75% se evacua a través de la viruta y el 5% restante por la pieza. Un 18% de esa energía térmica producida se origina en las interfaces viruta-herramienta y otro 2% en las interfaces pieza-herramienta (Celaya, López de Lacalle, Bravo, Fraile, & F.Girot., 2002)

El maquinado ofrece muchas ventajas tanto comerciales como tecnológicas, algunas de las principales ventajas que ofrece son:

- Amplia variedad de materiales de trabajo: teóricamente cualquier sólido puede ser maquinado, algunos presentan dificultades debido a su alta dureza o fragilidad, sin embargo bajo las condiciones adecuadas se puede lograr maquinar casi cualquier material.
- Se puede obtener gran variedad de formas y características geométricas: con el maquinado podemos crear cualquier geometría común (planos, cilindros internos y externos, etc.); si

introducimos herramientas específicas podemos obtener geometrías mucho más complejas (tornillos, perfiles, etc.)

- Exactitud dimensional: con un maquinado correcto podemos alcanzar tolerancias sumamente pequeñas lo cual es complicado en otro tipo de procesos.
- Buenos acabados superficiales: la rugosidad que se puede alcanzar a través del maquinado llega a ser menor de 0.4 micras.

Por otra parte, los procesos de maquinado presentan ciertas desventajas

- Desperdicio de material: en estos procesos se genera mucho desprendimiento de viruta lo cual produce un gran desperdicio en cuanto a términos de la operación unitaria. (la viruta puede ser reciclada fácilmente)
- Alto consumo de tiempo: por lo general las operaciones de maquinado toman más tiempo que otros procesos de conformado.
- Alto costo: los procesos de mecanizado tienen un mayor costo que otros procesos de conformado.

El presente trabajo se enfoca en las operaciones convencionales y dentro de ellas en las operaciones de taladrado, la finalidad del mismo es brindar una breve y concisa introducción a la teoría del proceso estudiado, así como el análisis experimental del proceso y de los parámetros que influyen en la generación de barrenos con brocas convencionales, de igual forma se pretende que el trabajo sirva como guía para poder continuar con trabajos de investigación dentro del proceso de taladrado.

# <span id="page-16-0"></span>**CAPÍTULO 2. FUNDAMENTOS DEL PROCESO DE TALADRADO Y MATERIAL DE**

### **TRABAJO**

### <span id="page-16-1"></span>**Introducción**

El taladrado es un proceso de arranque de viruta que tiene por objetivo producir agujeros cilíndricos, el proceso se realiza mediante la rotación de una herramienta de corte llamada broca la cual generalmente tiene dos filos de corte, aunque en la actualidad existen brocas multifilos, también a través del avance de la herramienta el cual se efectúa de forma paralela al eje de rotación de la herramienta de manera que se introduzca en el material de trabajo generando el barreno.

El proceso de taladrado se somete a constantes investigaciones y actualizaciones las cuales pretenden generar un maquinado más eficiente y productivo, es un proceso que ha evolucionado a lo largo de los siglos, sin embargo, los avances tecnológicos suscitados en las últimas décadas han revolucionado por completo los alcances y la manera en que se lleva a cabo el proceso.

"Amongst traditional machining processes, drilling is one of the most important metal cutting operations" (Bagci, 2006)

"Tanto en el mecanizado tradicional como en el mecanizado de alto rendimiento (optimización del mecanizado con las posibilidades existentes limitado por la pieza/material a mecanizar y las herramientas-máquinas), un proceso de mecanizado está compuesto por procesos tales como taladrado, torneado, fresado, grabado, y otra serie de procesos. El taladrado es de los que mayor porcentaje representa dentro del conjunto de procesos de mecanizado y por ello puede considerarse como uno de los de mayor importancia." (Martín, 2009)

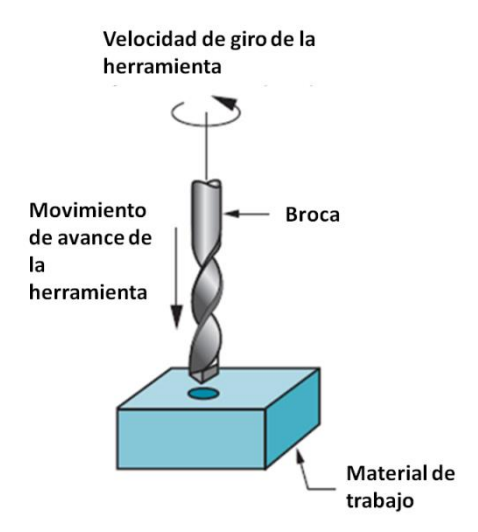

**Figura 2-1 Esquema básico del proceso de taladrado**

La imagen 2-1 la operación de taladrado en su forma más básica, se mencionan los parámetros que tienen mayor influencia en los resultados los cuales son la velocidad de giro, el avance y la herramienta de corte.

El taladrado se realiza comúnmente con taladros portátiles, taladros de banco, tornos, fresadoras o en centros de mecanizado con CNC (Control Numérico Computarizado).

El término taladrado cubre todos los métodos utilizados para generar agujeros en una pieza, dentro de los cuales podemos encontrar los siguientes:

- Taladrado de agujeros cortos: dónde la relación longitud-diámetro es muy pequeña.
- Taladrado de agujeros largos: dónde la relación longitud diámetro es grande, entre 8 y 9 veces.
- Trepanado: es una operación utilizada para generar agujeros de gran diámetro, por lo general se utiliza en placas, la gran diferencia entre esta operación y el taladrado convencional es que en el trepanado no se transforma en viruta todo el material del agujero, solamente se mecaniza la circunferencia del agujero, como consecuencia el requerimiento de potencia es mucho menor en esta operación.
- Escariado: el escariado es una operación de arranque de viruta que tiene la finalidad de producir agujeros con tolerancias dimensionales y de forma sumamente estrechas, este proceso se lleva a cabo sobre un agujero previamente taladrado. En ocasiones este proceso se usa para simplemente y ajustar agujeros.
- Mandrinado: este proceso de arranque de viruta tiene la misma finalidad del escariado, sin embargo, se emplea comúnmente en agujeros de mayores dimensiones y usa herramientas de pocos filos. Esta operación se puede utilizar para producir agujeros cilíndricos o cónicos así como para roscas interiores.
- Roscado: es un proceso de arranque de viruta el cual consiste en el mecanizado helicoidal exterior o interior de una superficie cilíndrica, cuando el roscado es exterior la pieza mecanizada se conoce comúnmente como tornillo, cuando el mecanizado es interior se conoce como tuerca. Esta operación se puede realizar manualmente o a través de máquinas (tornos, fresas, taladradoras, etc.)
- Brochado: "el brochado es un procedimiento de mecanizado por arranque de viruta cuya herramienta se denomina brocha, tiene forma de barra y su superficie está provista de múltiples dientes. La operación de brochado consiste en hacer pasar la brocha, forzadamente, por un orificio cilíndrico o por la superficie exterior de la pieza, con el fin de obtener progresivamente el perfil de la brocha empleada. Es la operación que consiste en arrancar lineal y progresivamente la viruta de la superficie de un cuerpo mediante una sucesión ordenada de filos de corte." (Hernandez Hector Javier, 2013)
- Avellanado: es un proceso por medio del cual una porción de un agujero es ensanchada con la finalidad de que al momento de introducir tornillos la cabeza de los mismos quede introducida en la pieza.

### **Factores importantes dentro del proceso de taladrado**

Acabado superficial: grado de rugosidad que presenta una pieza después de haber sido maquinada.

"La rugosidad superficial es uno de los factores más significativos en las operaciones de taladrado, ya que un podre acabado superficial afecta las condiciones del material durante el ensamblado. La velocidad del husillo y el avance son factores importantes que afectan al acabado superficial." (Baskar, 2012)

La expulsión de la viruta es un factor crítico, específicamente cuando se trata de agujeros profundos, debido a lo anterior es que el taladrado está restringido según las características de la operación. A medida que aumente la profundidad aumentan los requerimientos de control, fluido refrigerante y la expulsión de la viruta. Otro factor que debe ser cuidado en este proceso es el tamaño y forma que tiene la viruta generada. Cuando en un proceso los parámetros de corte y de producción de viruta no son los adecuados, el taladrado se detiene ya que la viruta se queda atascada en el barreno. Las velocidades de perforación pueden aumentar si se logra una eficaz expulsión de la viruta gracias al fluido de corte.

La formación de la viruta depende de diversos factores como: la geometría de la herramienta, el material de la pieza, el lubricante, la velocidad de corte, etc.

Como analiza Agustín Gajate es de suma importancia seguir desarrollando investigación en lo que respecta a los proceso de taladrado ya que podemos obtener repercusiones sumamente positivasen cuanto a productividad, costos y calidad de los acabados. Analizando las operaciones realizadas se puede notar que a medida que la profundidad del taladro incrementa, es más difícil desalojar la viruta, provocando un incremento en la fricción entre la broca y la pieza de corte; esto provoca que la fuerza de corte y la temperatura incrementes. Si no se toman medidas para solucionar estos incrementos se pueden generar roturas en la herramienta, desgastes excesivos, vibraciones e incluso fallos en el cabezal. "La rotura de herramienta interrumpe la producción y puede suponer daños irreparables en la pieza, con lo cual supone perdidas importantísimas. Todas estas consecuencias son evidentemente muy indeseadas desde cualquier punto de vista productivo." (Martín, 2009)

### **Fluidos de corte**

Idealmente un proceso de corte debe llevarse a cabo con una adecuada lubricación para remover la viruta de forma óptima y evitar los efectos que produce la generación de calor, se puede profundizar bastante sobre la forma de trabajo de los lubricantes así como su correcta utilización, sin embargo para propósitos de esta tesis se analizará únicamente el taladrado en seco (sin lubricante).

En el presente trabajo no se utilizó ningún tipo de fluido de corte por razones de operación de los sensores de fuerzas ya que las terminales que conectan a los sensores con el amplificador no cuentan con un aislamiento lo suficientemente hermético, de manera que la presencia de algún fluido de corte tendría influencia en la señales eléctricas generadas durante la operación, por lo tanto la fricción y el calor generados fueron sumamente altos ya que no hubo ningún elemento lubricante. Debido a lo anterior las virutas calientes pueden atascar las brocas fácilmente, aumentando la fricción y por ende la temperatura.

Existen distintos parámetros de corte que debemos considerar en esta sección ya que afectan directamente la generación de calor a la que se ve sometido un proceso de taladrado, algunos de ellos son el avance, el ángulo de la punta, herramienta de corte, geometría de la herramienta, recubrimiento de la herramienta, profundidad de corte, tiempo de taladrado, vibraciones axiales y torsionales del taladro, fuerzas de corte generadas, etc.

### **Ventajas y limitaciones del proceso de taladrado**

### **Ventajas**

- Es una operación rápida.
- Comparados con la fundición y la forja el acabado superficial es muy superior.
- Se cuenta con una gran variedad de diámetros.
- Este proceso puede aplicarse en una gran cantidad de materiales .

### **Limitaciones**

- Los agujeros cuentan con una relación longitud/diámetro elevada.
- El acabado superficial para ciertas aplicaciones puede no contar con la precisión necesaria.

### <span id="page-19-0"></span>**Brocas**

Las brocas son herramientas de corte empleadas para remover material creando agujeros normalmente circulares en los procesos de taladrado; existen distintos tipos de brocas las cuales pueden tener diferentes formas, materiales y tamaños, esto permite crear diferentes tipos de agujeros en una gran variedad de materiales. Para funcionar de forma óptima, las brocas son acopladas a los taladros los cuales generan la potencia, el empuje y el par necesarios para producir los agujeros.

Las brocas vienen por lo general en medidas estándar, ya sea en el sistema métrico o en el inglés.

Para cada uno de los procesos de taladrado que se mencionaron anteriormente existen distintos tipos de brocas, sin embargo en esta tesis se trabaja con dos herramientas de corte: broca helicoidal y avellanador.

### **Características de las brocas helicoidales**

La espiral o parámetro de giro en las brocas controla la tasa de remoción de viruta. Una broca con espiral rápida (alto parámetro de giro) es empleada en operaciones de rápido avance a bajas velocidades de giro. Las brocas con espiral bajo se utilizan en aplicaciones de taladrado en donde las velocidades de corte altas son comúnmente usadas y en donde el material tiene una tendencia a atascarse en la broca o en el mismo agujero.

Una broca de acero rápido se emplea comúnmente en las perforaciones de madera, aluminio y acero con bajo contenido de carbono. Las brocas de cobalto se emplean en materiales más duros, con alta resistencia a la tensión, soportan una mayor resistencia a la temperatura que las brocas de acero rápido, por lo general, cuentan con punta de cigüeñal. Las brocas de carburo de tungsteno son empleadas para la perforación de concreto, ladrillo y piedra. Existen brocas más especializadas que cuentan con algún tratamiento superficial, el cual les ayuda a tener una mayor resistencia a la temperatura, una menor fricción y aumenta su dureza superficial.

En la figura 2-2 se presentan las diferentes partes las partes de una broca helicoidal convencional, es importante conocer el nombre y la función de cada una de ellas para entender qué es lo que sucede en el proceso.

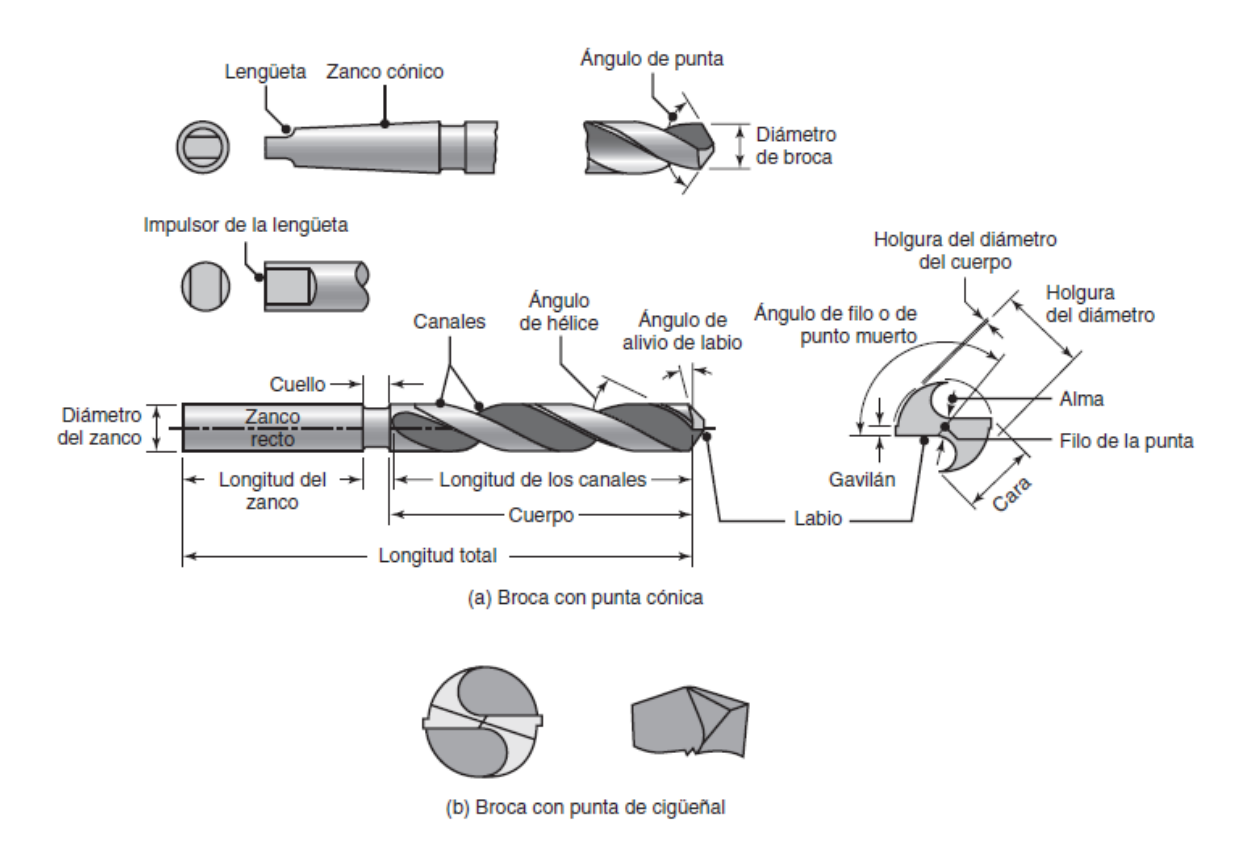

**Figura 2-2 Dos tipos comunes de brocas (Velazquez)**

(a) Broca punta cónica. La función del par de gavilanes es proporcionar una superficie de soporte para la broca contra las paredes del orificio conforme penetra en la pieza de trabajo. Existen brocas con cuatro gavilanes para su mejor guía y precisión. También existen brocas con características de rompe-virutas.

(b) Broca con punta de cigüeñal. Esas brocas tienen buena capacidad de centrado y dado que las brocas de punta cónica tienden a romperse con facilidad, permiten iniciar las perforaciones con una menor presión y son adecuadas para producir orificios profundos.

Ángulo de la punta: es el ángulo que se forma en la parte de la broca que entra en contacto con el material para realizar el corte; el ángulo se determina tomando en cuenta el material con el que se va a trabajar. Los materiales más duros requieren un ángulo mayor, mientras que los materiales menos duros requieren ángulos menores. El ángulo de la punta tiene influencia en la forma del agujero y en la tasa de desgaste.

Ángulos de corte: es el ángulo que determina la cantidad de soporte con la que cuenta el borde de corte. Un ángulo de corte pequeño provoca que la broca corte de forma más agresiva que una broca con un ángulo mayor y con la misma presión aplicada, los ángulos pequeños se usan generalmente en materiales blandos ya que sus puntas se desgastan más rápido

Longitud: determina que tan profundo puede ser taladrado un agujero, de igual forma determina la rigidez de la broca, así como la precisión del barreno resultante. A pesar de que las brocas largas nos permiten generar agujeros profundos, también resultan mucho más flexibles por lo que los agujeros creados pueden tener posiciones incorrectas.

"Con el desarrollo de las brocas basadas en nuevos materiales, el proceso de taladrado ha cambiado de manera drástica ya que con esta serie de brocas se consigue que un taladro macizo de diámetro grande pueda realizar el barreno en una sola operación, sin necesidad de un agujero previo, ni de agujero guía. Además, producen mejores calidades del mecanizado y una mayor exactitud del agujero que evita la operación posterior de escariado" (Martín, 2009)

### **Avellanadores**

Se utilizan para proporcionar chaflanes a la entrada de un barreno, esto puede ser requerido cuando se busca alojar la cabeza de un tornillo en el material de trabajo sin que ésta sobresalga, en algunas ocasiones se utiliza como una etapa previa al proceso de maquinado que se desea llevar a cabo, es común complementar el proceso de avellanado con un barreno simple y/o con un machueleado.

Los avellanadores son producidos generalmente con 6 ángulos 60°, 82°, 90°, 100°, 110° o 120°; de los cuales los más comunes son los de 82° y 90°. Los tornillos que siguen el Unified Thread Standard generalmente tienen un ángulo de 82°, mientras que los que siguen la norma ISO tienen por lo general un ángulo de 90°. En el caso de la industria aeroespacial los tornillos tienen ángulos de 100°.

Es difícil evitar las vibraciones cuando se utilizan avellanadores, al igual que en el taladrado común, mientras más corta sea la herramienta, mayor rigidez obtenemos. Un buen acabado superficial es consecuencia de la velocidad de corte de la herramienta, del material de la pieza de trabajo y de la

presión aplicada. Una vez que generamos ralladuras por vibraciones es difícil eliminarlas. Una forma adecuada de disminuir las vibraciones implica disminuir la velocidad, pero incrementar el avance. Se recomienda que en un taladro de banco se use el menor avance disponible para lograr un mejor acabado superficial. (Reithmaier, 1999)

### **Otros tipos de brocas**

- Broca escalonada: produce orificios con dos o más diámetros diferentes.
- Broca de núcleo o sondeo: es usada para agrandar un orificio existente.
- Broca de centros: corta y se utiliza para producir un orificio en el extremo final de una pieza de material, de manera que se pueda montar entre los centros del cabezal y el cabezal móvil o contrapunto de un torno.
- Brocas de paleta o tipo espada: poseen puntas o barrenas removibles y producen orificios profundos de diámetro grande.
- Brocas de carburo sólido y con punta de carburo: se usan para taladrar materiales duros como hierros fundidos, metales de alta temperatura, materiales abrasivos como concreto, ladrillo y materiales compuestos con refuerzos de fibras abrasivas como vidrio y grafito.

# <span id="page-22-0"></span>**Características del material empleado en los experimentos de medición de fuerzas de corte - Aluminio 2024 T6**

El uso de aleaciones de aluminio en la industria manufacturera ha aumentado significativamente en las ultimas décadas, lo anterior se debe en gran medida a su capacidad de combinar resistencia con ligereza en un solo material. El maquinado de aleaciones de alumino ha aumentado en proporciones volumétricas con respecto a la cantidad de material usado en décadas anteriores.

El conocimiento de las características de maquinabilidad de las aleaciones de aluminio son escenciales para brindarles a los investigadores y a las industrias nuevas herramientas que les faciliten la toma de decisiones a la hora de trabajar con estos materiales.

Las fuerzas de corte en el maquinado de aleaciones de aluminio son bajas a comparación de aquellas presentes en las aleaciones ferrosas debido a su menor dureza mecánica la cual puede llegar a generar hasta 70% menos presión específica de corte que en el maquinado de aceros.

Cualquier tratamiento térmico o mecánico que aumente la dureza y la resistencia del material reduce las áreas de contacto entre el material y la herramienta, esto puede resultar en una disminución en las fuerzas de maquinado; esta reducción compensa los efectos del incremento de la fuerza mecánica. Las aleaciones que no tienen partículas aleantes en un porcentaje volumétrico superior al 15% así como un proceso de envejecimiento reducen las fuerzas de corte por lo menos en un 10%. El incremento de la velocidad de corte generalmente reduce las fuerzas de maquinado independientemente de la resistencia de la aleación en cuestión, esto se genera debido a que el esfuerzo cortante disminuye a medida que aumentamos la velocidad, ya que la temperatura aumenta. Sin embargo, si la velocidad de corte es demasiado alta, la tasa de deformación puede generar un incremento de las fuerzas de corte requeridas.

Unos gavilanes desgastados sumados a un incremento en las velocidades de corte pueden aumentar las fuerzas de maquinado, sin embargo, este efecto puede disminuirse con el uso de lubricantes. De igual forma aumentar el avance y/o la profundidad de corte genera un incremento en las fuerzas de corte.

Otro de los parámetros que tienen un gran efecto en las fuerzas de corte es la geometría de la herramienta de corte (ángulo de corte, diámetro, desgaste, etc.).

Dos acciones ligadas a la herramienta de corte que nos pueden ayudar a reducir las fuerzas de corte son mejorar las técnicas de afilado de las áreas de corte, así como mejorar el acabado superficial del recubrimiento de la herramienta

A pesar de que en el maquinado de aleaciones de aluminio las fuerzas generadas son mucho menores que en el caso de los aceros, la potencia necesaria para maquinar aleaciones de aluminio es mucho mayor debido a las altas velocidades de giro que requieren los materiales, sin embargo "la energía específica de corte es muy baja ya que el volumen de material removido es muy alto gracias a las velocidades de giro y de avance. La energía específica de corte es directamente proporcional a la dureza y resistencia mecánica del material y es inversamente proporcional a la velocidad de giro y de avance". (Ng CK, 2006)

Debido a la baja temperatura de fusión de las aleaciones de aluminio las herramientas de corte en general no sufren modificaciones en sus propiedades mecánicas a la hora de ser utilizadas, sin embargo, un incremento en la temperatura a cierto nivel puede provocar alteraciones micro estructurales, esfuerzo residual, errores de tolerancia así como desgaste de herramienta acelerado y rozamiento de los ejes de la herramienta con el material de corte. Las altas temperaturas pueden aumentar la ductilidad del material creando virutas más largas, de igual manera "promueven la interacción química a través de la difusión interatómica entre los materiales de corte y la aleación en cuestión." (Yousefi R, 2000) . El calor generado incrementa junto con la velocidad de giro de la broca, pudiendo incluso acercarse a las temperaturas de fusión de la aleación, el aumento de la temperatura se genera debido a la tasa de aumento del plano de esfuerzo cortante.

Debido a la alta conductividad térmica de las aleaciones de aluminio el calor generado se disipa rápidamente a través del material de trabajo, esto puede generar que la temperatura aumente lo suficiente para producir un pandeo o deformación dependiendo del sistema de fijación de la pieza, para minimizar este efecto se recomienda utilizar lubricantes con alta capacidad refrigerante.

Generalmente mientras más alta sea la dureza del material mejor es el acabado superficial, ya que la dureza no permite que la herramienta se adhiera al material de trabajo. Para lograr un buen acabado se deben seleccionar las herramientas de corte adecuadas, altas velocidades de corte, herramientas basadas en diamantes con baja afinidad química con el aluminio, lubricantes, grandes ángulos de corte, bajo avance y grandes diámetros de la herramienta de corte.

El contacto intermitente de las partículas duras contra la superficie de corte causa altas temperaturas las cuales disminuyen la resistencia de las herramientas de corte acelerando el desgaste por abrasión.

El bajo punto de fusión del aluminio y sus aleaciones provoca temperaturas de maquinado relativamente bajas, es por esto que prácticamente se inhibe el deterioro por desgaste activado térmicamente, desgaste por difusión, deformación plástica superficial y deformaciones plásticas de los borde de corte bajo un alto esfuerzo de compresión. Una de las principales fallas observadas en el maquinado es el desprendimiento del recubrimiento de la herramienta de corte debido a los elevados coeficientes de fricción. El desprendimiento se produce como resultado de una baja adhesión entre el substrato y el recubrimiento. Esto en el taladrado puede producir fallas catastróficas debido a la acumulación de material en los canales de la broca generando un elevado torque y temperatura, muchas veces esto resulta en la destrucción de las herramientas de corte.

Los fluidos de corte previenen un calentamiento excesivo y una posible adherencia a la superficie de corte por medio de lubricación y enfriamiento, de igual forma previenen el desgaste de los filos de corte, mejoran el acabado superficial del material de trabajo, mejoran la exactitud de maquinado, protegen a las superficies de una posible oxidación y facilitan el desalojo de la viruta, reduciendo a la vez el torque durante el taladrado.

Las propiedades de las aleaciones de aluminio lo vuelven un material altamente deformable lo cual genera virutas largas y continuas las cuales son difíciles de romper. Estas virutas tienden a enredarse en la pieza de trabajo deteriorando el acabado superficial, de igual forma tienden a atascar las brocas ya que no permiten el correcto desalojo del material. La formación de la viruta se ve afectada por diversos factores como los son la geometría de la herramienta de corte, el recubrimiento de la misma, los parámetros de corte y el material de trabajo. En general las bajas velocidades de corte, las tasas de avance altas y una mayor profundidad de corte benefician el control de la viruta debido a que ésta se vuelve más frágil por su gran grosor y bajo radio de curvatura. Las medidas tomadas para lograr un control efectivo de la viruta resultan benéficas para otras características de maquinado. La viruta llega a representar hasta el 80% del volumen original de la pieza a maquinar.

El maquinado de las aleaciones de aluminio normalmente no es una tarea difícil, las fuerzas implicadas son relativamente bajas al igual que las temperaturas de corte y la energía requerida. El mayor reto radica en producir un tamaño de viruta adecuado, tolerancias dimensionales adecuadas, buen acabado superficial y pandeo mínimo. Los problemas previamente mencionados son consecuencia de la alta ductilidad y de la tendencia que muestra el material a adherirse a las herramientas de corte.

La correcta selección de la broca, las condiciones de corte y la lubricación resultan esenciales para lograr una correcta operación de taladrado.

Cuando los materiales dúctiles como el aluminio son maquinados se genera una gran área de contacto entre la herramienta de corte y la viruta, además de que el grosor de la viruta es alto, esto provoca un incremento en las fuerzas de corte, la potencia de maquinado, la generación de calor, virutas de gran longitud así como un bajo acabado superficial. Por otro lado, el uso de lubricantes ayuda a reducir todos estos efectos en gran medida

### **Sistema de designación de aleaciones forjadas de aluminio**

Las aleaciones tienen un número de 4 dígitos asignado, el cual indica la aleación.

- El primer dígito indica el elemento aleante principal.
- El segundo digito habla de variaciones de la aleación inicial.
- El tercer y cuarto digito indican variaciones individuales de la aleación (el número no tiene significado pero es único).
	- o 1xxx Al puro (99% o más)
	- o 2xxx Al-Cu
	- o 3xxx Al-Mn
	- o 4xxx Al-Si
	- o 5xxx Al-Mg
	- o 6xxx Al-Mg-Si
	- o 7xxx Al-Zn
	- o 8xxx Al + Otros Elementos
	- o 9xxx Serie sin uso

### **Sistema para definir el templado de aleaciones de aluminio**

- F- como fue fabricado
- O- Recocido
- H- Endurecido por deformación (solo productos forjados)
- W- Tratamiento por disolución

T- Tratado térmicamente para producir templados diferentes (generalmente son tratados por disolución, endurecidos por templado y precipitación).

Adiciones numéricas a estas letras indican variaciones específicas

### **Serie 2xxx**

- Puede recibir tratamientos térmicos.
- Alta resistencia a temperatura ambiente así como a altas temperaturas.
- Aplicaciones en aeronaves y transportes.

En esta serie el cobre es usado como el elemento aleante principal, su dureza puede ser aumentada significativamente a través de un tratamiento térmico. La aleación posee una buena combinación de alta dureza (especialmente a altas temperaturas), tenacidad y en casos específicos maleabilidad; pero no cuenta con buenos niveles de resistencia a la corrosión atmosférica que muchas otras aleaciones de aluminio tienen. Generalmente estas aleaciones son pintadas o recubiertas con alguna aleación de alta pureza perteneciente a la serie 6xxx para resistir a la corrosión

### **Aleación 2024**

La aleación 2024 es una de las que posee la mayor dureza, es por esto que es usada en la industria aeroespacial

T6 = tratamiento por disolución y envejecido artificialmente.

### **Ficha Técnica**

### **Tabla 2.1 Elementos aleantes del Al 2024 T6 (Matweb)**

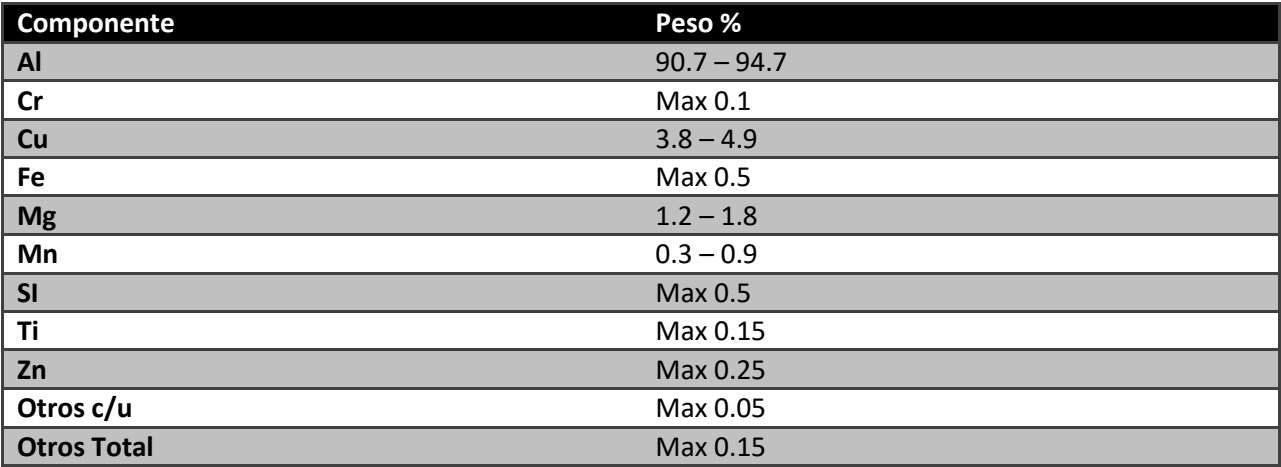

Notas sobre el material:

(A=mejor; E=peor)

- $\bullet$  Soldabilidad= C
- Resistencia al agrietamiento por tensión de corrosión = B
- Resistencia general a la corrosión = D

Buena maquinabilidad y acabado superficial. Un material de alta resistencia y adecuada capacidad para ser trabajado.

Usos: ensambles de aeronaves, engranes y flechas, tornillos, partes de reloj, partes de computadora, acoplamientos, partes de fusibles, cuerpo de válvulas hidráulicas, partes de misiles, municiones, tuercas, pistones, partes de rectificadores, aparatos de seguros, equipo ortopédico y veterinario, estructuras, etc.

Los datos con la nota AA fueron obtenidos de la Aluminum Association, Inc. (No deben ser usados para diseño)

#### **Tabla 2.2 Propiedades físicas del Al 2024 T6 (Matweb)**

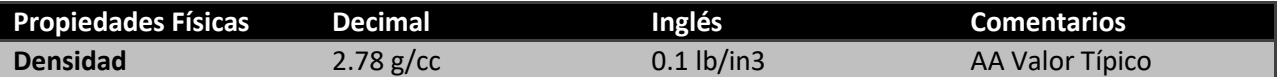

#### **Tabla 2.3 Propiedades mecánicas del Al 2024 T6 (Matweb)**

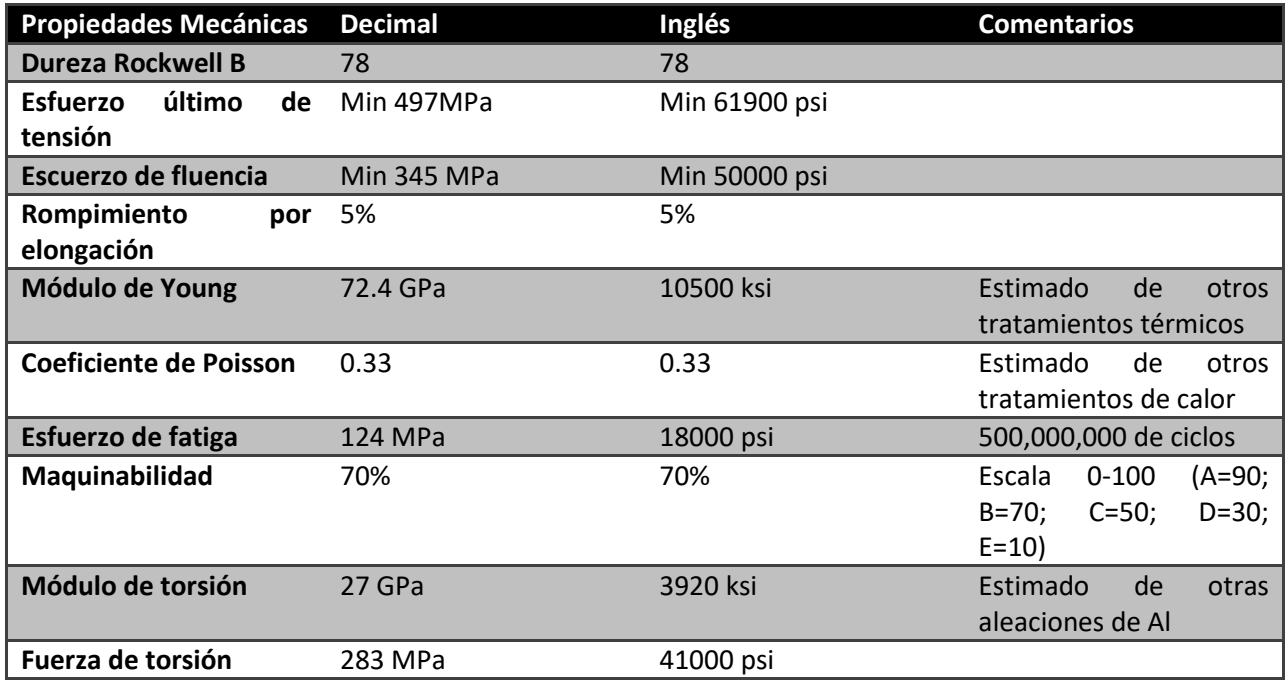

#### **Tabla 2.4 Propiedades eléctricas del Al 2024 T6 (Matweb)**

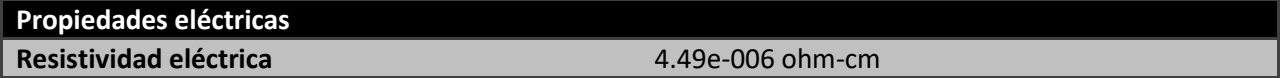

#### **Tabla 2.5 Propiedades térmicas del Al 2024 T6 (Matweb)**

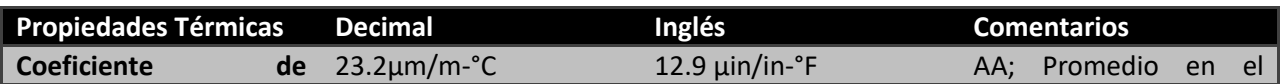

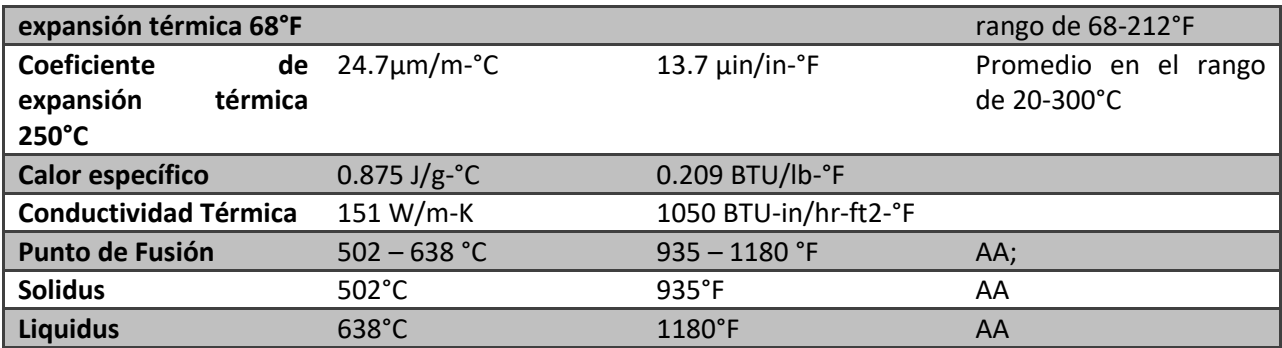

#### **Tabla 2.5 temperaturas de procesamiento del Al 2024 T6 (Matweb)**

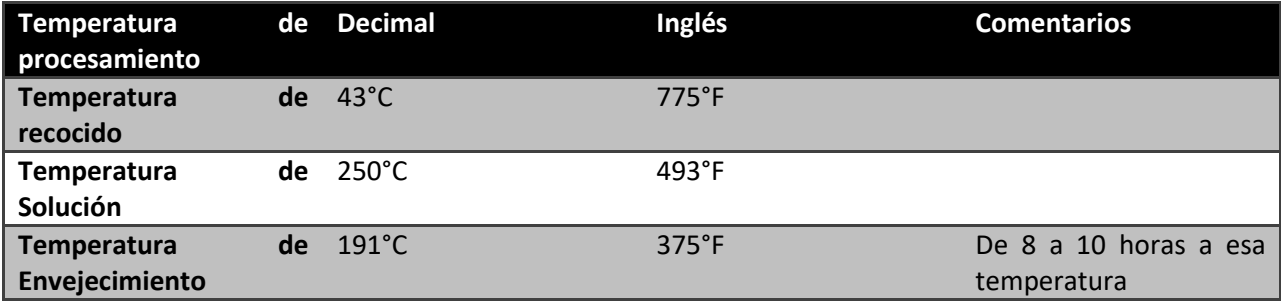

Las aleaciones de aluminio han sido usadas ampliamente por muchas industrias que aprovechan sus propiedades. En estas industrias, dependiendo de la aplicación, la calidad de los agujeros es importante. La calidad del acabado superficial es más crítica durante el maquinado de aleaciones de aluminio que en el caso de los aceros. Dado que el módulo de elasticidad del aluminio es la tercera parte del acero, el aluminio se deforma tres veces más que el acero para fuerzas de corte iguales. La deformación vuelve más difícil el conservar las tolerancias dimensionales. A parte de lo anterior la determinación de parámetros de maquinado correctos para garantizar una producción de agujeros de alta calidad en aleaciones de aluminio es generalmente complicado debido a la variación de la profundidad de corte bajo distintos parámetros a distintas durezas de las herramientas de corte y en un menor porcentaje a la presencia de partículas duras que tienden a adherirse a la superficie de la herramienta generando deformaciones en los filos de corte disminuyendo el acabado superficial y creando virutas inestables.

Cuando se perfora un material con una conductividad térmica alta, gran parte del calor se transfiere al material de trabajo, por lo tanto los materiales con un alto coeficiente de expansión térmica, experimentan grandes deformaciones y baja calidad de agujeros. Por lo tanto el ángulo de la punta de la broca puede ser considerado cuando se evalúa la calidad de los agujeros taladrados en seco de la aleación Al 2024 T6

Considerando todo lo anterior, la investigación del efecto de los parámetros y herramientas de corte en la calidad de las perforaciones son temas significativos. Sin embargo las investigaciones previas no son amplias, por lo general se enfocan en el efecto de los parámetros de corte en la calidad de los agujeros. El tema en cuestión no ha sido totalmente comprendido por los investigadores. Existen muchos factores y problemas que tienen efecto en la calidad de los agueros.

A pesar de que se han investigado tantos parámetros que afectan la calidad de los agujeros, la influencia de los parametros de corte, los recubriemientos y el ángulo de la punta en cuanto a la calidad de los agujeros no quedan del todo claros. (Bagci, 2006)

### <span id="page-29-0"></span>**Fuerzas de corte**

Con el fin de analizar el desempeño de la broca durante el proceso de taladrado se deben tomar en cuenta las mediciones de las fuerzas de corte generadas. Hacer esto ayuda en el análisis de los siguientes aspectos:

- Los efectos de la velocidad y el avance en la acción de corte de la broca.
- Los efectos de las propiedades mecánicas del material de trabajo en las fuerzas de taladrado.
- Las fuerzas ejercidas en las componentes del taladro, así como el efecto de estas fuerzas en el acabado superficial del barreno generado.

La fuerza en los gavilanes de la broca en el proceso de taladrado puede ser resuelta en tres componentes perpendiculares:

- Fuerza axial: actúa a lo largo del eje del taladro.
- Fuerza radial: actúa en una dirección radial de la broca.
- Fuerza tangencial: es perpendicular a las otras dos componentes de fuerza.

En el caso ideal de una broca que tenga gavilanes idénticos, las componentes de fuerza radiales se cancelan. La fuerza axial actúa como una fuerza de empuje; las componentes tangenciales de fuerza generan un torque que se opone a la rotación de la broca, la figura 2-3 muestra el torque y el empuje.

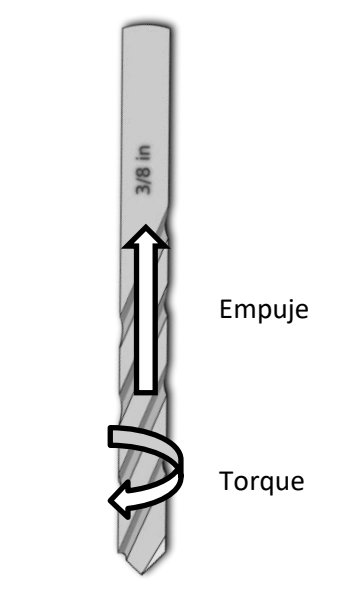

**Figura 2-3 Fuerzas de corte principales en una broca**

### <span id="page-30-0"></span>**Modelo matemático**

"La obtención de un modelo matemático que sea capaz de representar un sistema real es un tema fundamental en multitud de áreas relacionadas con la ingeniería y la ciencia. Los modelos pueden ser utilizados para realizar simulaciones, para analizar el comportamiento del sistema, para entender mejor los mecanismos subyacentes del sistema, para diseñar nuevos procesos y para controlar los propios sistemas. El desarrollo de un modelo debe conducir a una representación adecuada de la realidad a través de ecuaciones matemáticas. Si el modelo no es lo suficientemente preciso, los subsecuentes pasos de análisis, predicción, control, etc., no se desarrollarán correctamente. Sin embargo, existe un compromiso obvio entre la exactitud necesaria de un modelo y su complejidad. Los modelos deben proporcionar información al nivel de precisión más relevante, suprimiendo los detalles necesarios." (Martín, 2009)

Gracias al modelado correcto del proceso de taladrado se logra reducir el tiempo de producción debido al incremento en la producción de viruta, esto se logra tras un mayor aprovechamiento de la vida útil de las herramientas de corte y también obteniendo la calidad buscada en el acabado. Estas son algunas de las muchas variables que influyen en el proceso, sin embargo, existen muchos otros parámetros que deben ser tomados en cuenta para obtener los resultados óptimos.

Los parámetros que se deben considerar dentro de un proceso de taladrado son:

Sistema de fijación: para fijar tanto la broca como el material a perforar debemos cuidar que no exista movimiento relativo entre ambas partes ya que si este existiera encontraríamos vibraciones y los resultados no serían los óptimos.

Tipo de broca: como se comentó anteriormente se debe determinar la broca a usar según los resultados que se deseen obtener, así como de las dimensiones del barreno a generar.

Diámetro broca  $D_h$  mm: valor nominal que indica diámetro exterior de la broca.

Revoluciones por minuto *rpm*: número de veces en que la broca completa una revolución durante un minuto.

2.1.- Velocidad de giro N  $[s^{-1}]$ : número de veces en que la broca completa una revolución por segundo.

$$
N=\frac{2\times\pi\times rad}{60}[s^{-1}]
$$

2.2.- Velocidad de corte [mm/s]: velocidad tangencial de la broca.

$$
V_c = \pi \times N \times D_B \left[\frac{mm}{s}\right]
$$

2.3.- Avance por revolución [mm/rev]  $f_{rev}$ : número de milímetros que la herramienta recorre por cada revolución.

2.4.- Velocidad de avance [mm/min]  $f_z$ : parámetro que indica la cantidad de milímetros que la herramienta de corte recorre axialmente durante un minuto.

$$
f_{z} = rpm \times f_{rev} \left[ \frac{mm}{min} \right]
$$

2.5.- Área transversal de la broca A ( $mm<sup>2</sup>$ ):

$$
A=\frac{\pi D_b^2}{4}\bigl[mm^2\bigr]
$$

2.6.- Velocidad de remoción de material  $\dot{V}$  ( $\frac{mm^3}{s}$  )**:** volumen de material retirado durante el proceso de corte por unidad de tiempo.

$$
\dot{V} = \frac{f_z \times A}{60} \left[ \frac{mm^3}{s} \right]
$$

2.7.- Potencia unitaria  $P_u\left(\frac{w}{mm^2}\right)$  $\frac{1}{\left(2\pi m\right)^3/s}$ : potencia requerida para remover cierto volumen de material por segundo.

2.8.- Potencia de corte  ${P}_c({\sf w})$ : Potencia empleada para realizar el corte.

$$
P_c = P_u \times \dot{V}[W]
$$
  

$$
P_c = F_c \times V_c [W]
$$

2.9.- Fuerza de corte  $F_c$  (N): Fuerza requerida tangencialmente para la remoción del material. Esta es la variable más importante dentro de un proceso de taladrado. Se relaciona directamente con la tasa de arranque del material. Para mantener la fuerza constante se debe modificar la velocidad de avance de la herramienta de corte en el material. Si la fuerza de corte aumenta, la tasa de arranque del material sufre un incremento y a su vez el desgaste de la herramienta de corte se acelera; si la fuerza aumenta lo suficiente, la herramienta de corte puede llegar a romperse, esto puede provocar disminuciones significativas en la calidad de la pieza. Lo anterior nos habla de la importancia de buscar mantener una fuerza de corte constante y adecuada.

$$
\boldsymbol{F}_c = \frac{\boldsymbol{P}_c}{\boldsymbol{V}_c}[N]
$$

2.10.- Fuerza de avance  ${F}_a$  (N): Fuerza requerida axialmente para la remoción del material

Profundidad del barreno (mm): Longitud axial que recorre la herramienta de corte dentro del material. de trabajo.

2.11.- Momentos producidos por el corte  $M_{c}$  (N-mm): torque requerido para realizar el corte.

$$
M_c = F_c \times \frac{D_b}{2 * 1000} \,[\text{N} - \text{mm}]
$$

2.12.- Tiempo de mecanizado: tiempo que tarda la herramienta de corte en realizar la perforación.

$$
t = \frac{L_{acercamiento} + L_{taladro}}{f_z} \text{[min]}
$$

Es de suma importancia realizar los cálculos correctos ya que de esta manera se pueden comprobar y validar los experimentos realizados, es una manera en la que se genera certeza sobre los valores obtenidos. El modelo matemático presentado en este capítulo fue obtenido de diversas fuentes bibliográficas, así como de la asesoría de profesores e investigadores expertos en procesos de manufactura.

## <span id="page-33-0"></span>**CAPÍTULO 3. PROCEDIMIENTO EXPERIMENTAL PARA LA PREPARACIÓN DE**

# **PROBETAS Y MEDICIÓN DE FUERZAS DE CORTE**

### <span id="page-33-1"></span>**Preparación de probetas**

Para realizar las mediciones de corte en el material Al 2024 T6 se debía trabajar con probetas que fueran del tamaño adecuado para ser colocadas en el dinamómetro, todos los procedimientos realizados para generar las dimensiones adecuadas requirieron de un proceso largo en el cual se emplearon diversas herramientas de corte para lograr que la placa original se redujera al tamaño deseado.

A continuación se explica el proceso llevado a cabo:

Originalmente la placa contaba con las siguientes dimensiones 1530mm X 1250.4mm X 6.35mm. Como se aprecia en la siguiente imagen 3-1, la placa fue generada en un proceso de laminado ya que se logra apreciar la dirección de laminación en la superficie del material. Su manipulación resultaba compleja y no podía ser transportada por una sola persona debido a su peso y tamaño.

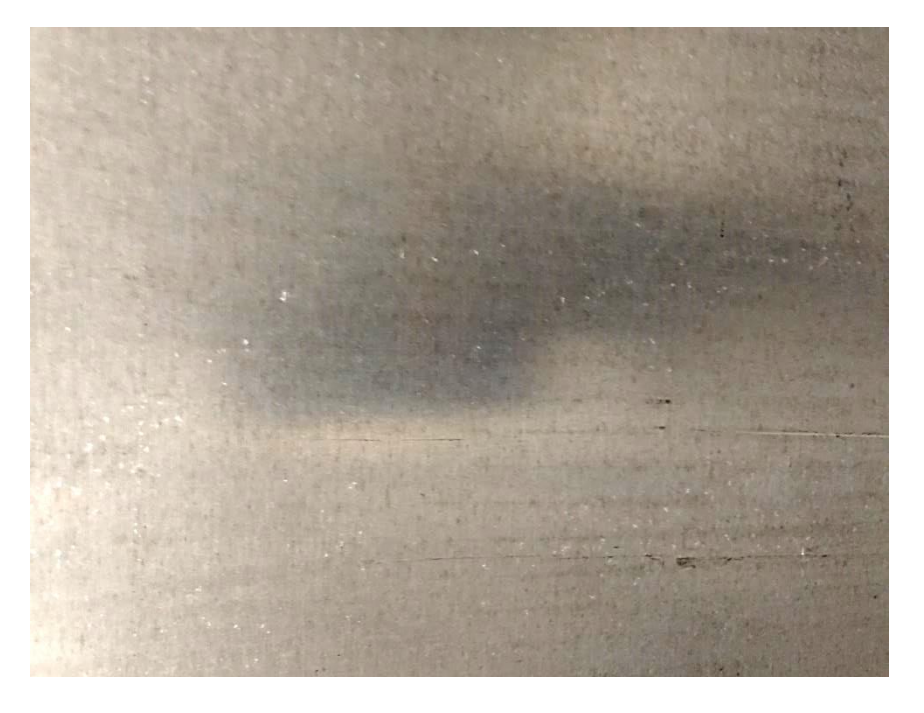

**Figura 3-1 Líneas de laminación en placa trabajada**

### **Placa completa**

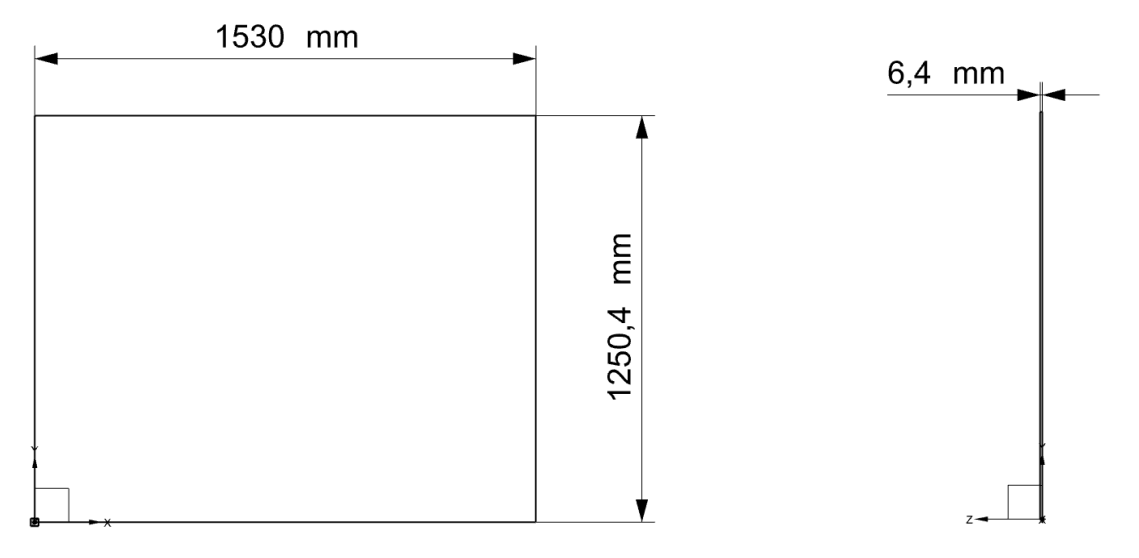

**Figura 3-2 Dimensiones originales de la placa de Al 2024 T6**

Las dimensiones deseadas para cada una de las probetas a ensayar eran de 2.54 cm x 10cm, a continuación se describe el proceso llevado a cabo para alcanzar esas dimensiones.

Para generar el primer corte, paralelo al lado más largo de la placa, se intentó utilizar una caladora la cual no contó con la potencia necesaria para llevar a cabo el corte, posteriormente se utilizó una fresadora con un cortador convencional de 6.125 mm(1/4 in) de 4 gavilanes la cual permitió cubrir toda el área de corte, fue necesario mantener fija la placa con prensas mecánicas y con ayuda de una persona durante el corte, ya que quedaba en cantiléver una gran parte de la placa y esto ocasionaba altas vibraciones y desfases en el corte lo cual generaba malos resultados superficiales y geométricos. La fresadora TITANIUM utilizada no contaba con un recorrido de bancada suficiente para que se realizara el corte únicamente recorriendo la misma, es por esto que se procedió a rotar el brazo superior de la fresadora para lograr completar el corte sin tener que quitar los soportes de la placa y volver a acomodar.

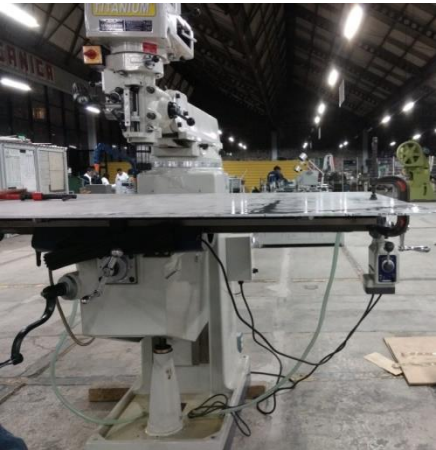

**Figura 3-3 Montaje de la placa para realizar el primer corte en la fresadora**

La imagen anterior 3-3 tomada tras montar la placa de trabajo en la fresadora para su posterior maquinado.

### **Placa tras primer corte**

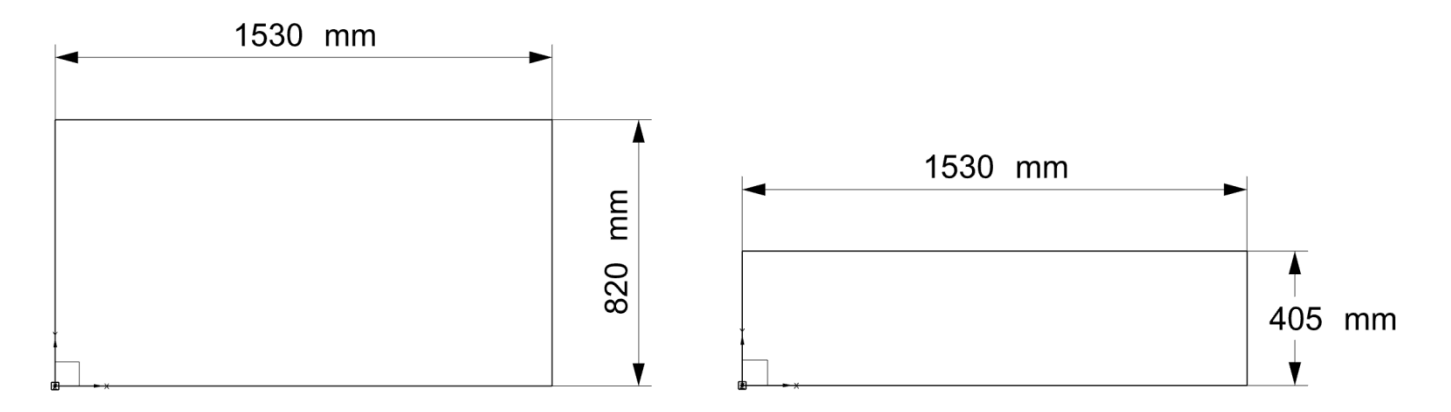

**Figura 3-4 Esquema con las dimensiones de la placa tras el primer corte**

Los siguientes cortes se realizaron en una fresadora horizontal, marca ARNO modelo "0" MAGNONI, utilizando el bloque más pequeño obtenido tras el primer corte; se cortaron láminas de 25.4 mm (1 in) x 405mm. Para lograr generar estas "tiras" primero se cortó la placa en 3 bloques que permitieran una manipulación más sencilla y después se procedió a cortar cada una de las tiras de material.

La geometría y dimensiones de la bancada solo permitieron que se sujetara en dos puntos a la placa, lo anterior provocó grandes vibraciones, sin embargo el corte se realizó de manera satisfactoria, aunque el proceso realizado fue lento ya que la alineación requería de verificación antes de llevar a efecto el corte en la posición correcta.

La figura 3-5 muestra la sujeción de la placa en la bancada, además del disco de corte y la barra usada para aproximar el disco a la distancia correcta.

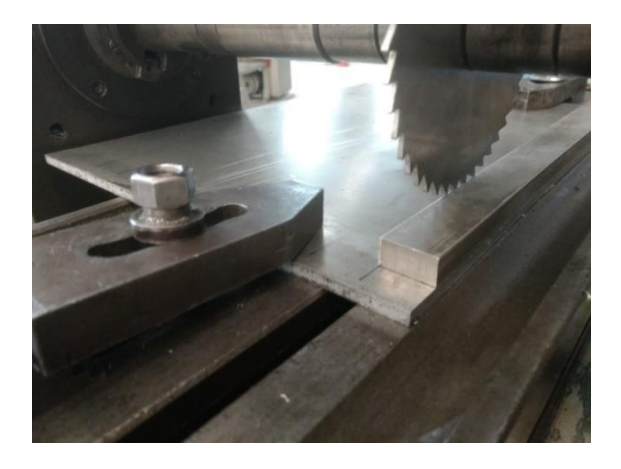

**Figura 3-5 Montaje de la placa de aluminio en la fresadora horizontal, se puede observar el disco de corte, los dos clamps de sujeción y una barra de 1in para una correcta alineación**
Las dimensiones de la bancada y del área de trabajo no permitieron un trabajo continuo debido a que al montar la placa solamente se podía hacer un corte a la vez sin reacomodar la placa, cada vez que la placa era reacomodada se utilizaba una escuadra, una barra de 25.4 mm (1 in) de espesor y unas barras paralelas para garantizar que el corte realizado entregará una piezas con las dimensiones correctas.

Los inconvenientes presentados por la sujeción no permitieron hacer los cortes con una sola pasada provocando que el tiempo de trabajo de la máquina se duplicara, ya que para realizar cada corte se requirieron dos pasadas.

A pesar de que el material requería dos pasadas para ser cortado, lo que más tiempo consumió en esta etapa de preparación de las probetas fue el montaje y desmontaje de la fresa al inicio y al final de las jornadas y el montaje de la placa cada vez que un nuevo corte fue realizado.

Los cortes en la fresa horizontal se efectuaron con un disco de corte de acero grado herramental con un espesor de 3 mm (1/8 in). Para cada corte se alineó la placa al borde de la bancada y se colocó una barra de 25.4 mm (1 in) de ancho para marcar la distancia de corte exacta. En general la variación obtenida entre las probetas no rebasó un 0.02 in.

Las herramientas de trabajo empleadas en esta etapa de preparación de las probetas son las siguientes:

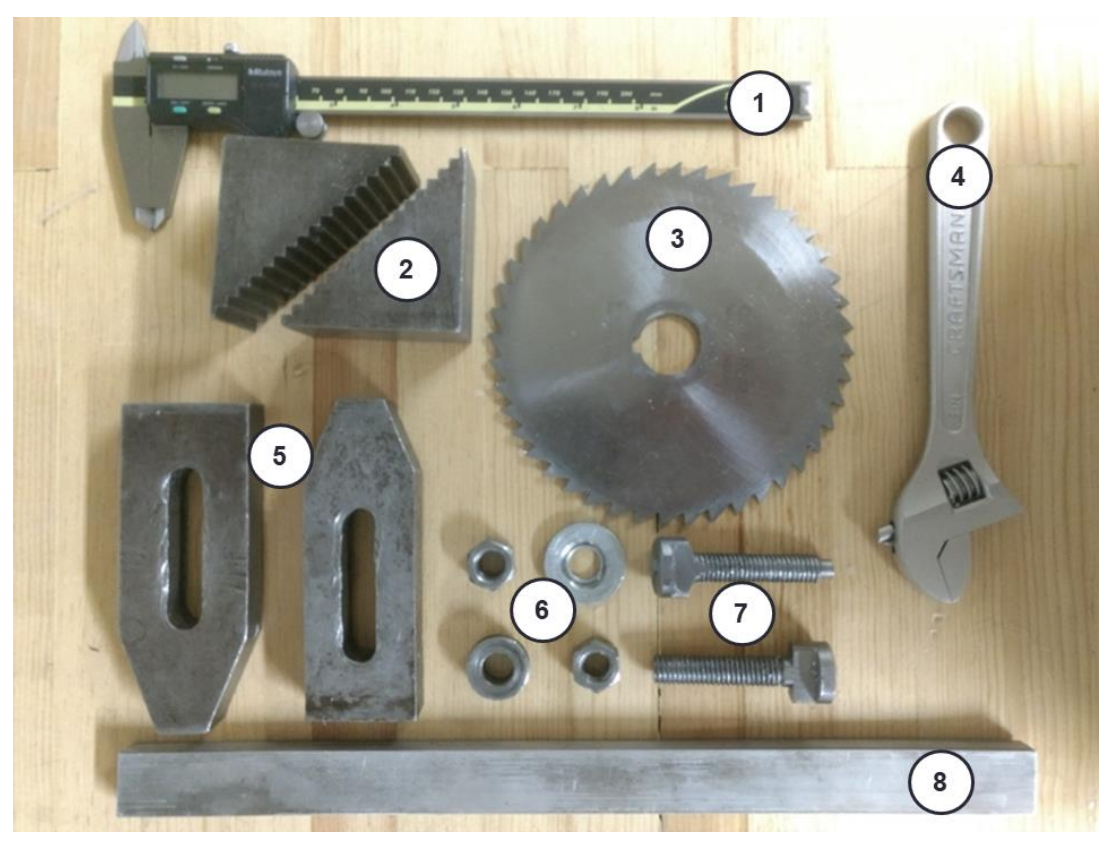

**Figura 3-6 Herramientas usadas en la fresa horizontal**

- 1. Calibrador Vernier: el calibrador fue utilizado para comprobar el grosor del corte, se requirió que cada corte generara tiras de 25.4 mm (1 in) de espesor.
- 2. Escaleras: se utilizaron para sujetar la placa con el ángulo requerido para minimizar vibraciones y evitar deslizamientos.
- 3. Disco de corte: herramienta de corte de acero grado herramental con un espesor de 3 mm (1/8 in). Fue montado en la fresa horizontal; para realizar el corte no se utilizó prisionero para evitar daño a los dientes del disco.
- 4. Llave inglesa: se utilizó este tipo de llave ya que se manipulaban dos tamaños de tuercas en la fresa horizontal.
- 5. Clamps: herramientas colocadas en un extremo sobre las escaleras y en el otro sobre la placa para lograr una correcta sujeción, el extremo apoyado en las escaleras debe estar más elevado que el otro.
- 6. Tuercas y rondanas: son utilizadas para que los clamps ejerzan presión sobre sus superficies de contacto, la tuerca y rondana se coloca en el extremo superior del tornillo para generar la presión necesaria que evita el movimiento.
- 7. Tornillos: se coloca en una ranura de la bancada, pasa por dentro del clamp.
- 8. Barra de 25.4 mm (1 in) de espesor: se utilizó para asegurar que el disco de corte se encontrara a la distancia correcta.

Los cortes en la fresa horizontal se efectuaron con el disco de corte. Para cada corte se alineó la placa al borde de la bancada y se colocó una barra de 25.4 mm (1 in) de ancho para marcar la distancia de corte exacta. En general la variación obtenida entre las probetas no rebasó un 0.5 mm.

## **Placas al ancho de las probetas**

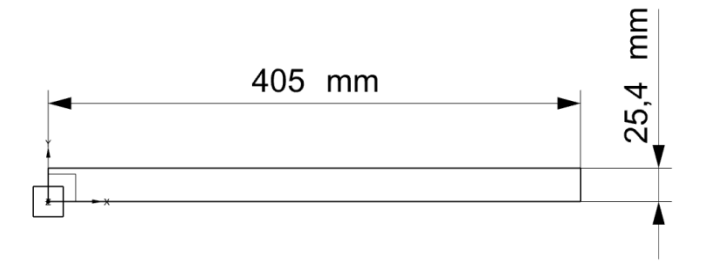

**Figura 3-7 Dimensiones de las barras obtenidas en la fresadora horizontal**

La siguiente etapa de preparación de las probetas consistió en cortar las "tiras" generadas en la fresa horizontal para alcanzar la medida deseada de 10 cm x 2.54 cm, para realizar estos cortes se procedió a utilizar una máquina BUEHLER ABRASIMET 2 ABRASIVE CUTTER localizada en el laboratorio de metalografía del Centro de Diseño Mecánico e Innovación Tecnológica de la Facultad de Ingeniería, en el eje de la máquina se colocó el disco de corte abrasivo para acero marca BUEHLER mostrado en la figura 3-8.

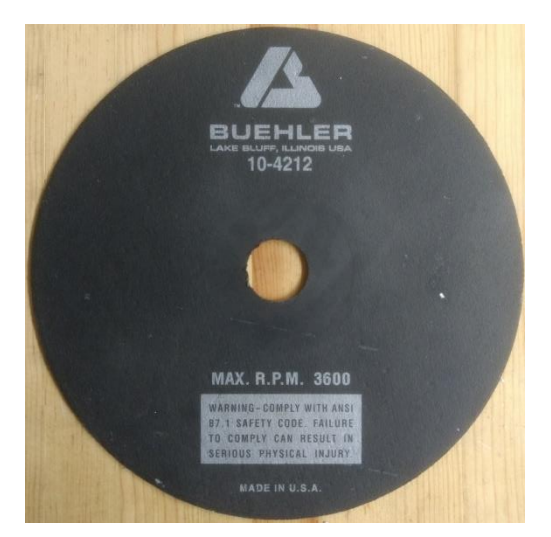

**Figura 3-8 Disco de corte utilizado durante la preparación de las probetas**

Las "tiras" fueron marcadas cada 10 cm para realizar los cortes de una forma rápida y eficiente, de cada una de ellas se obtuvieron 4 probetas con las medidas deseadas. A pesar de que el corte se realizó por abrasión la temperatura de las piezas de trabajo se mantuvo relativamente estable gracias a la utilización del fluido refrigerante con el que contaba la máquina.

El material de corte fue sujetado en la base de la máquina con unas prensas que forman parte de la misma cortadora.

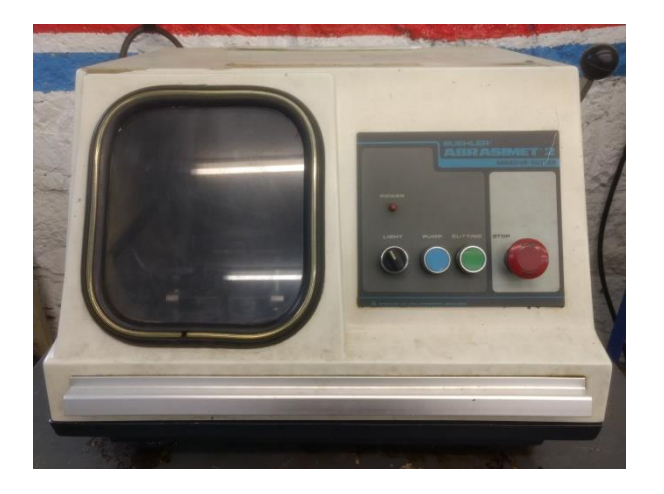

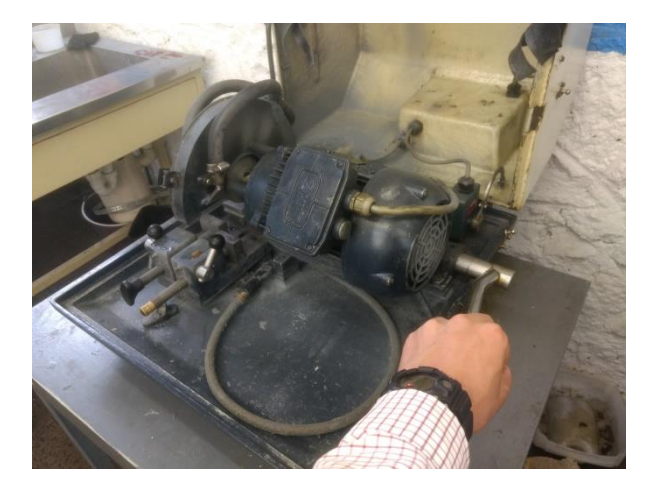

**Figura 3-9 Maquina de corte abrasivo BUEHLER**

La imagen 3-9 muestra la máquina de corte abrasivo, utilizada para generar las probetas.

### **Dimensiones finales de las probetas a ensayar**

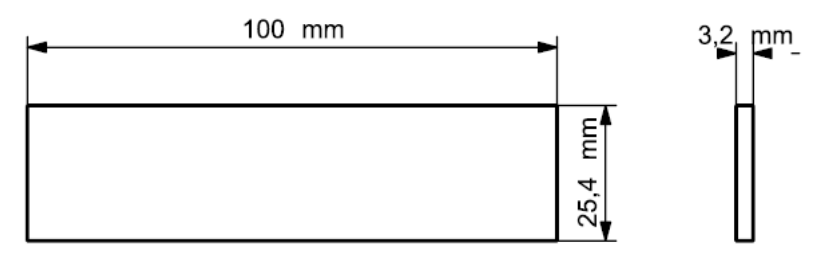

**Figura 3-10 Esquema con las dimensiones finales de las probetas**

La variación dimensional máxima obtenida en las probetas tras los cortes fue de 0.5mm derivada del movimiento a causa de las vibraciones generadas.

Posterior al corte de las probetas se procedió a marcar el centro de las probetas utilizando un calibrador vernier y una regla, el objetivo de marcar las probetas fue tener una guía gráfica para ubicar las brocas en el posterior proceso de taladrado, durante la localización de los centros fue que se notó la variación dimensional mencionada anteriormente.

## **Medición de fuerzas de corte**

## **Máquina CNC (Control Numérico por Computadora)**

Para realizar los barrenos en las probetas se requirió usar una máquina CNC para hacer todo de forma más precisa y eficiente. La máquina empleada fue una EMCO F1-CNC con más de 20 años de servicio. Antes de comenzar a hacer las perforaciones se verificó que el valor mostrado por las perillas de control fuera el verdadero, primero se analizó el avance de la máquina con la ayuda de una escuadra y de un calibrador vernier; rápidamente se comprobó que los valores no coincidían con la realidad por lo que se decidió colocar una nueva graduación alrededor de la perilla en donde se marcaron los tres valores de avance a utilizar (5mm x min, 25mm x min y 50 mm x min). La graduación realizada fue de mucha utilidad cuando se trabajó de forma manual con la máquina para realizar perforaciones individuales, en el modo CNC no fue necesario ajustar la perilla ya que al introducir los valores de avance en el código G el avance generado era el correcto.

En cuanto a las RPM se procedió de una forma similar, primero se comprobó la existencia de algún desfase entre el indicador de la perilla y las revoluciones reales entregadas por la máquina, al hacerse notorio el desfase entre las revoluciones seleccionadas y las entregadas se procedió a realizar una calibración con una nueva graduación. Localizar la posición correcta de la perilla para los valores seleccionados (518 rpm, 700 rpm y 1000 rpm) resultó mucho más complejo que en el caso anterior, ya que la perilla presentaba una sensibilidad sumamente alta y en el primer cuarto de giro no modificaba las revoluciones. Para conocer las revoluciones reales entregadas por la máquina se utilizó un estrobo PASCO scientific modelo SF-9211, con intermitencia de flashes variable, la cuál puede ser apreciada en la imagen 3-11.

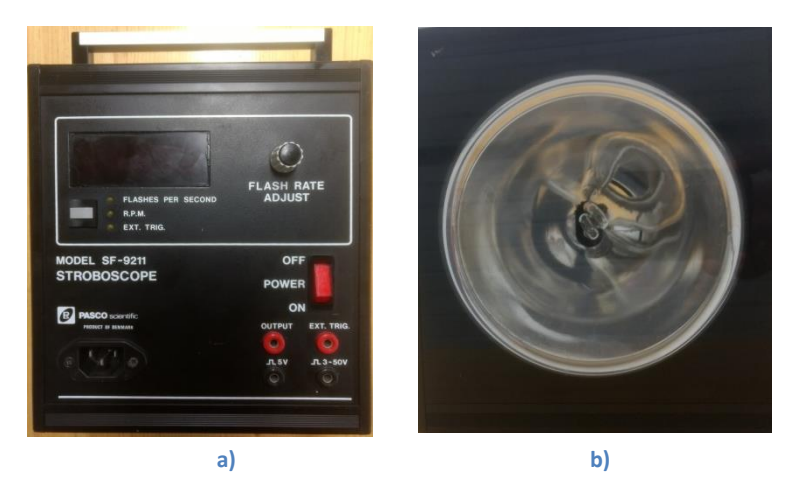

**Figura 3-11 estrobo utilizado para calibrar la máquina CNC a) vista frontal, b) vista trasera**

Tras calibrar de forma correcta la máquina CNC se procedió a realizar dos códigos que agilizaran el proceso de taladrado para poder realizar todos los experimentos más fácil y rápido.

Cada vez que la maquina CNC se enciende hay que ingresar de forma manual el código.

El primer código consistió en 5 perforaciones sucesivas, una al centro del área de trabajo (círculo con diámetro de 2cm) y 4 perforaciones alrededor de la primera perforación, se asignó una tolerancia de 0.5 mm para generar un diámetro de seguridad (el centro de cada barreno se calculó con las dimensiones de la broca más grande para no rebasar en ningún momento el diámetro de seguridad).

El área de trabajo se estableció en función al agujero con el que cuenta el dinamómetro.

A continuación se muestra el código G usado con las brocas convencionales:

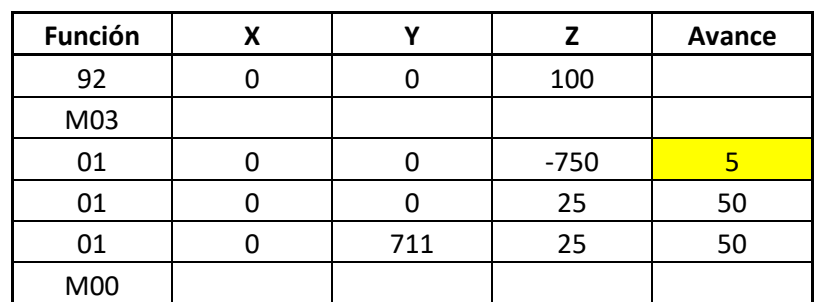

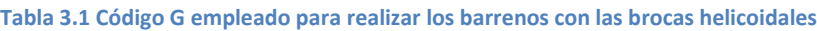

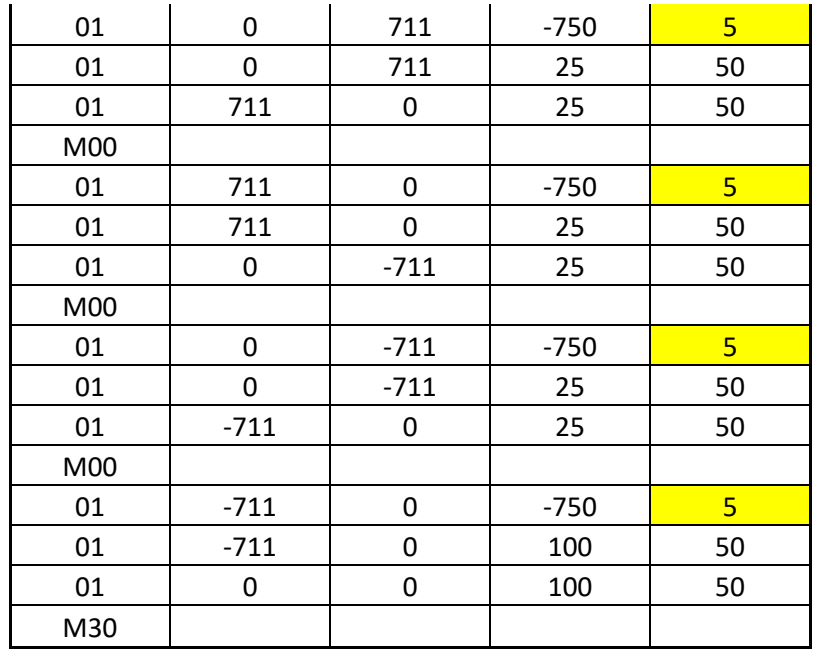

En dónde:

G92: punto de referencia.

M03: encendido de motores.

G01: interpolación lineal.

M00: pausa indefinida (reactivada al presionar Start).

Las pausas se requirieron para garantizar que el software para la adquisición de datos estuviera listo antes de la perforación.

\*Los recuadros resaltados en la tabla del código G indican un valor variable dependiente de los parámetros de corte utilizados en la medición.

Para las perforaciones realizadas con los avellanadores se creó un programa de 4 pasos en el cual primero se generaba un barreno con la broca de 3 mm (1/8 in), después se hacia otro barreno con la broca de 4.6 mm (3/16 in), estas perforaciones se hicieron para reducir la potencia requerida por los avellanadores, así como su desgaste; posteriormente se realizó el avellanado con la herramienta de 6.125 mm (1/4 in) en el barreno generado por la broca de 3 mm (1/8 in), en la otra perforación se realizó el avellanado con la herramienta de 9.19 mm (3/8 in).

A continuación se muestra el código G empleado con los avellanadores:

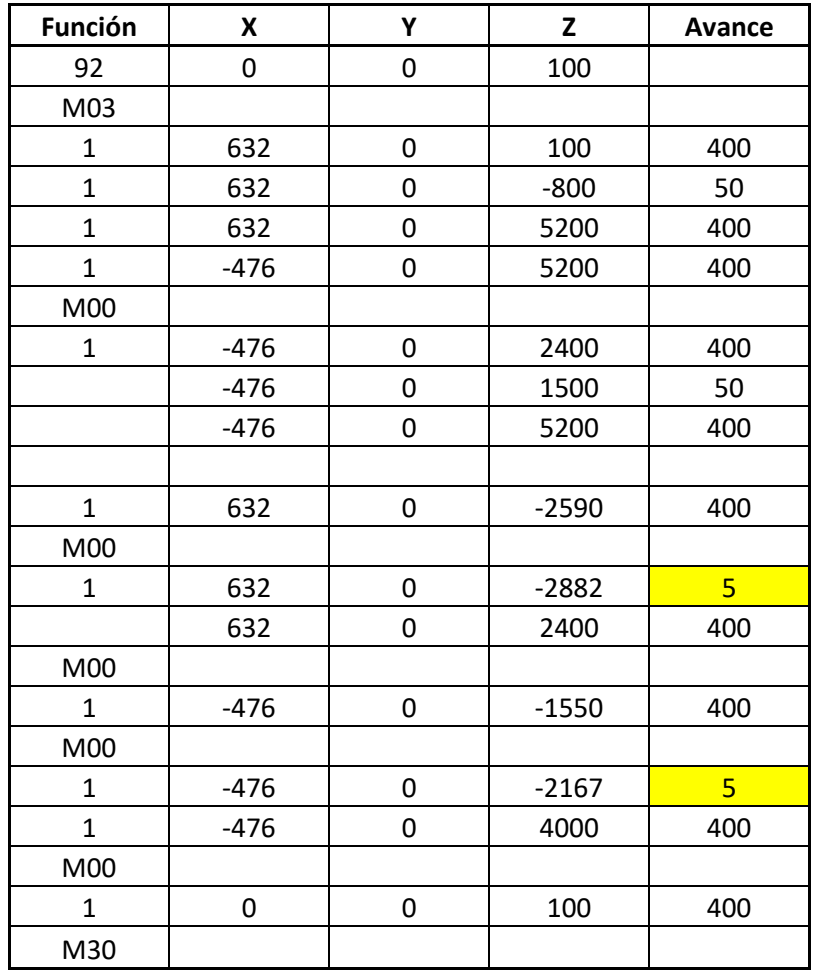

**Tabla 3.2 Código G empleado para realizar los barrenos con los avellanadores**

Para cambiar las herramientas de corte se requiere intervención manual durante las pausas, ya que la máquina no realiza esta acción de forma automática.

### **Dinamómetro**

Para realizar la medición de fuerzas de corte se utilizó un dinamómetro piezoeléctrico de la marca Kistler el cual permite registrar las fuerzas presentes a partir de la elasticidad de los componentes piezoeléctricos del dinamómetro. La piezoelectricidad es un fenómeno que se presenta cuando cierto tipo de cristales son sometidos a tensiones mecánicas, generando con esto una diferencia de potencial y cargas eléctricas en su superficie.

Al dinamómetro empleado se le colocaron dos cables para transmitir las cargas eléctricas generadas por la tensión y la torsión ejercidas por la herramienta de corte al material de trabajo.

Para generar una correcta medición fue necesario fijar las probetas al dinamómetro, para esto se maquinaron dos bloques de latón cada uno con dos barrenos para ser unidas con el dinamómetro y un agujero de 6.125 mm (1/4 in) x 25.4 mm (1 in) el cual atraviesa la parte inferior de las placas, en este agujero se coloca la probeta para evitar cualquier tipo de vibración o desplazamiento.

El dinamómetro cuenta con 8 barrenos roscados distribuidos uniformemente sobre una circunferencia, la finalidad de los mismos es servir como anclaje a la bancada o base sobre la cual se coloque el instrumento de medición con el fin de evitar cualquier tipo de desplazamiento. La disposición de los agujeros puede ser apreciada en las imágenes 3-12.

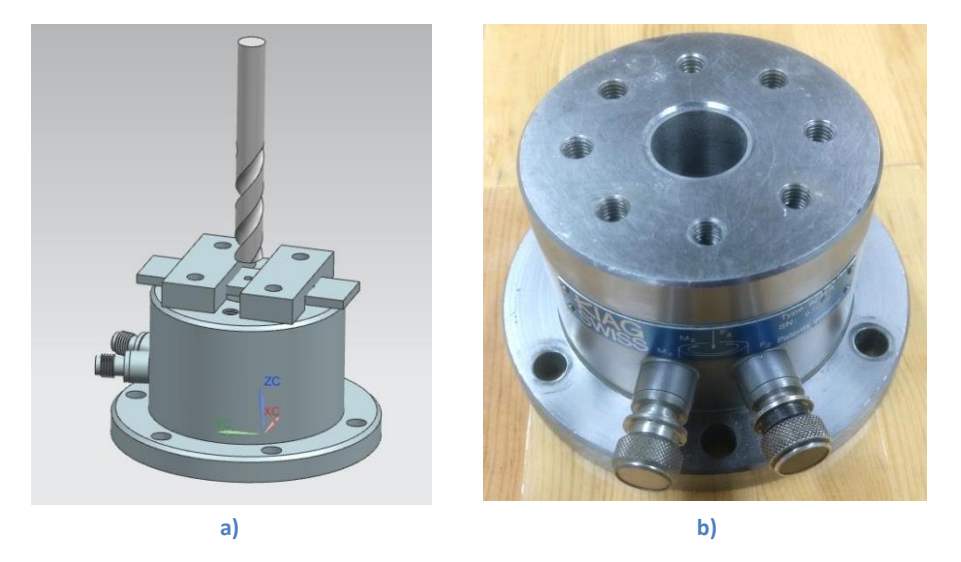

**Figura 3-12 a) dinamómetro Kistler con las barras de sujeción y una probeta generado en NX10, b) dinamómetro empleado durante las mediciones**

Los cables conectados en la salida del dinamómetro se conectan en su otro extremo al amplificador de señal de 4 canales Kistler 5070, tanto los cables como el amplificador se muestran en la imagen 3-13, es necesario utilizar este equipo ya que las magnitudes de carga entregadas por el material piezoeléctrico del dinamómetro son del orden de pico coulombs (μC).

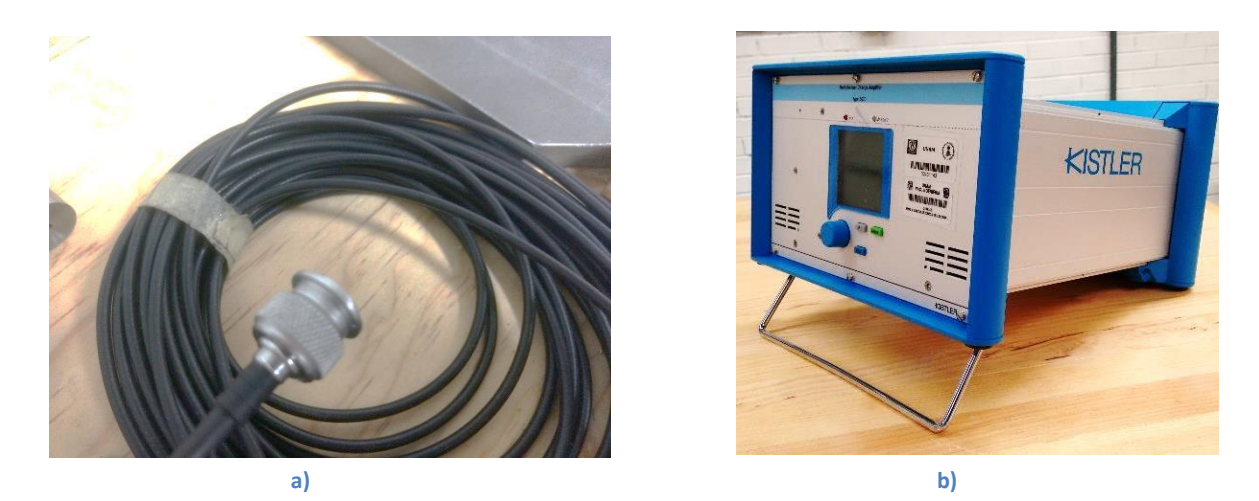

**Figura 3-13 a) cable blindado para transmisión de señales, b) amplificador de señal (Udiatem, Análisis Experimental de los Procesos con Arranque de Viruta, 2016)**

Después de amplificar la señal, se envía a una tarjeta de adquisición de datos Kistler (DAQ for Dynoware Type 5697) de 16 bits, mostrada en la figura 3-14, en donde las señales se convierten de digitales a analógicas.

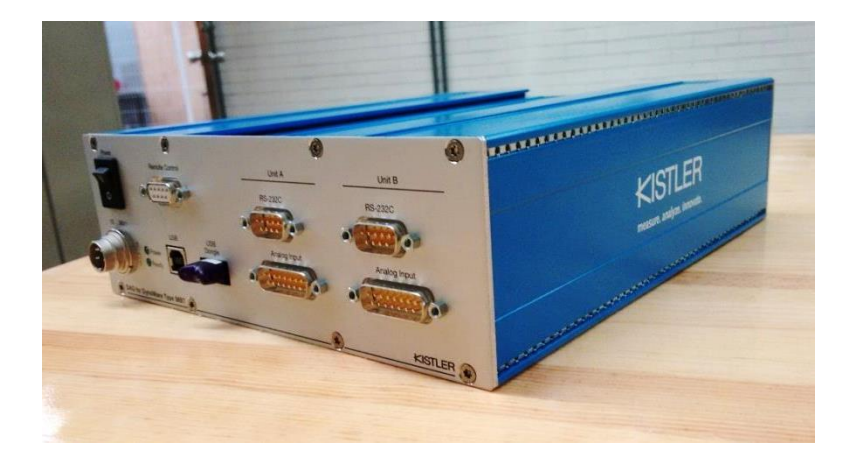

**Figura 3-14 Tarjeta de adquisición de datos (Udiatem, Análisis Experimental de los Procesos con Arranque de Viruta, 2016)**

## **Software**

Para lograr la interfaz entre la tarjeta de adquisición de datos y la computadora se utiliza un cable USB AB macho, dentro de la memoria de la computadora se deben instalar previamente dos softwares:

**lnstaCal** es un programa de fácil instalación usado para manejar equipo de adquisición de datos. El programa detecta equipos y asigna recursos de forma automática de manera que el equipo pueda ser configurado, que se puedan hacer pruebas internas y externas y que se puedan calibrar equipos.

Al abrir el programa se debe dar doble clic sobre la opción "Board #0- USB-2533- (serial #374911) en donde debemos asegurar que los parámetros seleccionados sean los siguientes:

- No. of Channels: **64 Single Ended**
- CalibrationCoefficients: **Factory**
- XAPCR Edge: **Rising**
- XAPCR Pin Direction: **Input**
- XDPCR Edge: **Rising**
- XDPCR Pin Direction: **Input**
- ADC Settling time: **1us**
- ADC MaximunRate: **1 MHz**

Tras seleccionar los parámetros indicados se da clic en el botón "Run", cuando la carga termina se da clic sobre la opción "Aceptar" y se minimiza el programa.

**DynoWare** el cual es universal y fácil de usar. DynoWare ofrece la visualización en tiempo real de las señales medidas junto con las funciones de cálculo y generación de gráficas, es un software muy amigable que nos permite establecer una frecuencia de filtrado, un tiempo de adquisición de señal, gráficas a la medida y además permite exportar archivos de datos CSV para un posterior análisis.

Dentro del software debemos introducir ciertos valores para que el amplificador funcione de forma correcta de acuerdo a la configuración deseada.

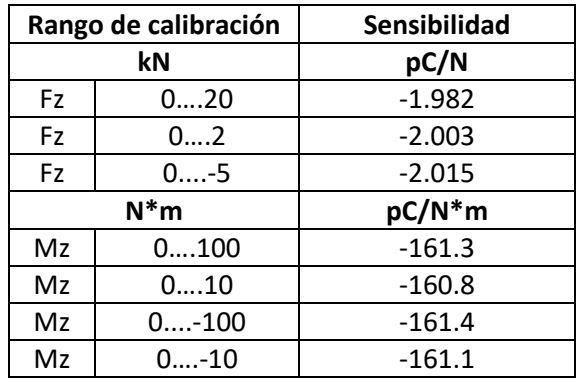

#### **Tabla 3.31 Parámetros de calibración del dinamómetro**

En el programa DynoWare en el menú superior aparecen 5 cuadros de color verde, se da clic en el segundo de izquierda a derecha que dice "Edit", en la venta desplegada se selecciona el botón "Reset" y posteriormente se introducen los valores para los que fue calibrado el equipo como se muestra a en la figura 3-15 y 3-16:

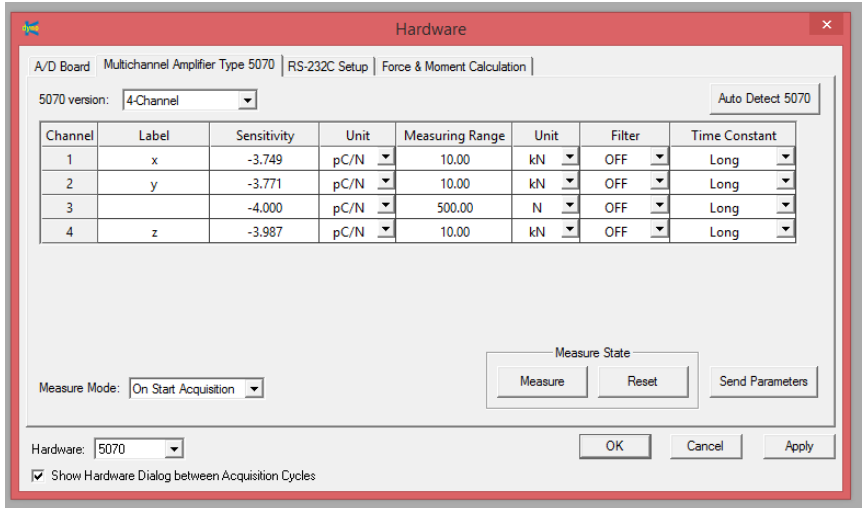

**Figura 3-15 Ejemplo de la pantalla en la cual se ingresan los parámetros de calibración del dinamómetro**

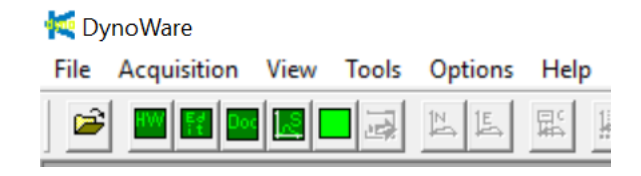

**Figura 3-16 Ejemplo de los "cuadros verdes" para la configuración del software**

Después de varios intentos realizados con diferentes rangos se concluyó que la mejor opción es trabajar con una fuerza entre 0 y 20 kN y con un momento entre 0 y 100 N\*m.

Al terminar de seleccionar los valores, unidades y nombrar al canal según sea el valor que se mida, se da click sobre "Aceptar" y posteriormente sobre el siguiente cuadro verde "Doc", en la pantalla que se despliega, la cual aparece en la imagen 3-17, se debe agregar el nombre del archivo que está por crearse, el tiempo de lectura y la frecuencia a la cual se va a filtrar.

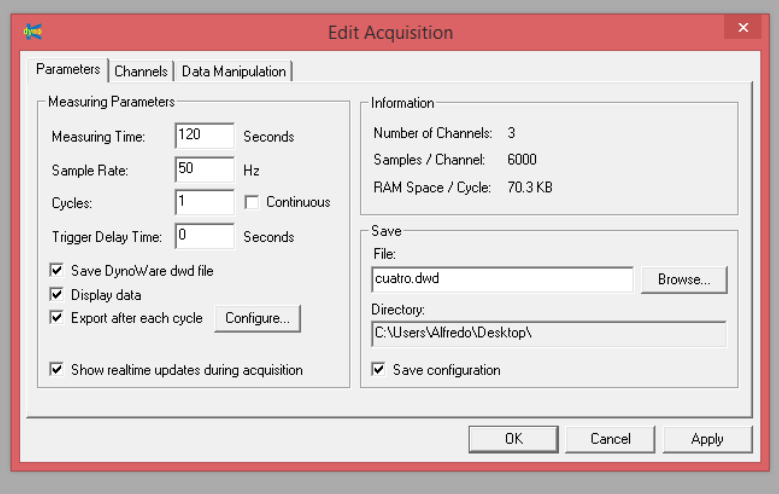

**Figura 3-17 Ejemplo de la pantalla en donde se seleccionan los parámetros de tiempo, filtrado, nombre y carpeta a la que se va a exportar el archivo generado.**

Tras dar clic en "Ok" se selecciona el siguiente cuadro verde, en la pestaña que aparece en la figura 3-18, se seleccionan los canales de los cuales se desea obtener datos, es posible combinar gráficas si así se requiere.

| <b>View Setup</b> |                |           |         | $\times$ |
|-------------------|----------------|-----------|---------|----------|
| Data Views:       |                |           |         |          |
|                   | y-Channel      | x-Channel | Graphic | Add      |
|                   | multi channels | ---       | y-t     | Remove   |
| $\overline{2}$    | Ch1            | ---       | y-t     | Details  |
| 3                 | Ch2            | ---       | y-t     |          |
|                   |                |           |         |          |
|                   |                |           |         |          |
|                   |                |           |         |          |
|                   |                |           |         | Close    |

**Figura 3-18 Pantalla en dónde se seleccionan los canales de los que se desea información**

En el último cuadro verde aparecen las mismas ventanas que se mencionaron anteriormente, éstas sirven para confirmar que los datos estén correctos, al llegar al último cuadro se da clic en "Start" para comenzar el proceso de adquisición de datos.

Al finalizar la adquisición de datos se debe exportar el archivo y las gráficas adquiridas a la carpeta que se desee para poder guardar los datos correctamente.

## **Parámetros de Corte**

Las medidas de las brocas helicoidales con recubrimiento de carburo de titanio empleadas en durante la medición de fuerzas de corte fueron las siguientes:

- $3 \text{ mm } (1/8 \text{ in})$
- 3.82 mm (5/32 in)
- 4.6 mm (3/16 in)

Los avellanadores empleados para las perforaciones fueron los siguientes:

- 1/4 in de 6 gavilanes, material acero rápido.
- 9.19 mm (3/8 in) de 3 gavilanes, material acero rápido.

Los parámetros para los experimentos sin importar el tipo o tamaño de broca fueron elegidos tomando en cuenta las capacidades de la máquina CNC empleada, estos son mencionados a continuación:

- Tres distintas velocidades de giro:
	- o 518 RPM
	- $\circ$  700 RPM
	- o 1000 RPM
- Tres distintas velocidades de avance:
	- o 5 mm/min
	- o 25 mm/min
	- o 50 mm/min

## **Descripción del proceso llevado a cabo en los experimentos**

Para llevar a cabo los experimentos se debe contar con los equipos mencionados anteriormente:

- Tarjeta de adquisición de datos DAQ for Dynoware Type 5697.
- Amplificador de señal Kistler 5070.
- Computadora con InstaCal y DynoWare instalados.
- Cables para transmisión de señal.
- Estrobo PASCO scientific modelo SF-9211.
- CNC EMCO F1.
- Multicontacto.

De igual manera se debe contar con todo el material de la imagen 3-19.

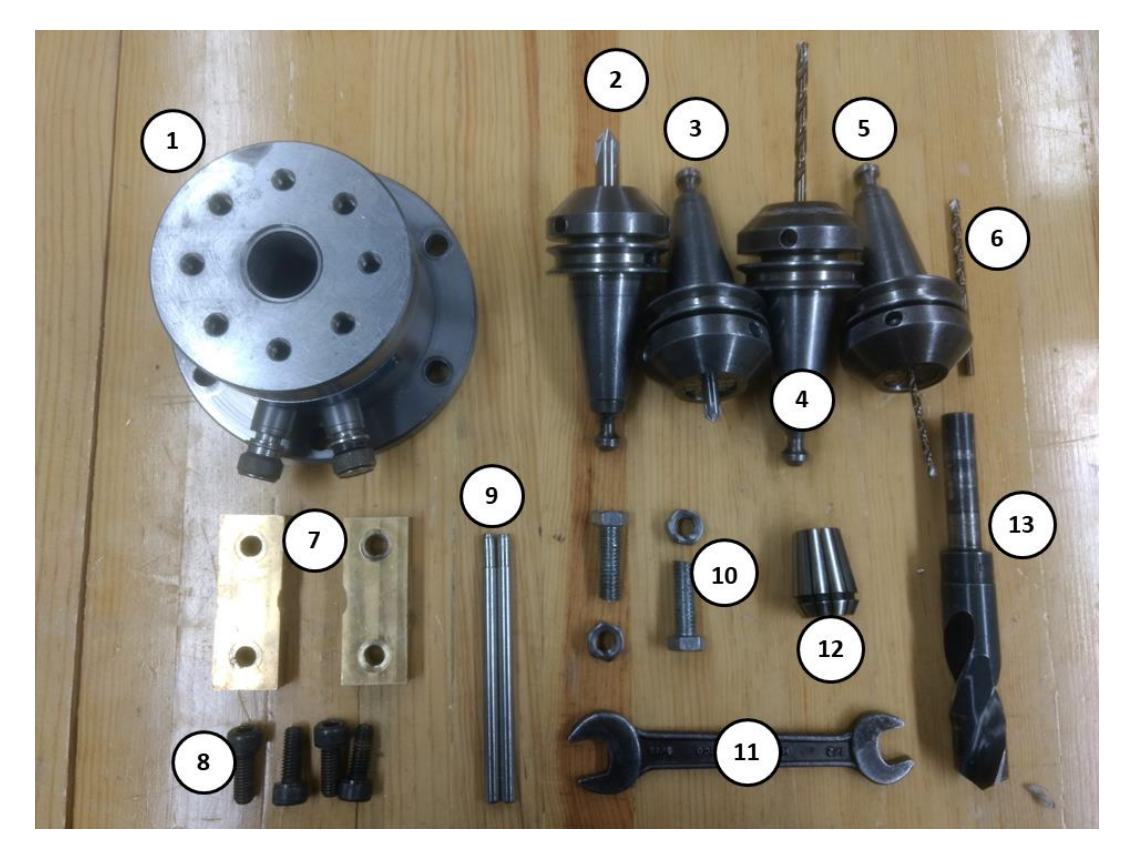

**Figura 3-19 Herramientas utilizadas para la medición de fuerzas de corte**

- 1. Dinamómetro Kistler para medición de torque y fuerza de avance.
- 2. Zanco cónico con boquilla de 6.125 mm (1/4 in) y avellanador de 9.19 mm (3/8 in).
- 3. Zanco cónico con boquilla de 6.125 mm (1/4 in) y avellanador de 6.125 mm (1/4 in).
- 4. Zanco cónico con boquilla un poco mayor a 4.6 mm (3/16 in) y broca de 4.6 mm (3/16 in).
- 5. Zanco cónico con boquilla un poco mayor a 3 mm (1/8 in) y broca de 3 mm (1/8 in).
- 6. Broca de 3.82 mm (5/32 in).
- 7. Barras de latón maquinadas como guía para no dañar el dinamómetro.
- 8. Tornillos para fijar las barras de latón.
- 9. Barras de acero para apretar o liberar los zancos cónicos.
- 10. Tuercas y tornillos para fijar el dinamómetro a la bancada.
- 11. Llave española a la medida de las tuercas.
- 12. Boquilla con agujero ligeramente mayor a 5/8 in.
- 13. Broca de diámetro ligeramente menor que el diámetro de seguridad permitido por las barras de latón.

Una vez que se cuenta con todo el equipo y material mencionado se deben seguir los pasos mencionados a continuación, es importante seguir el orden mencionado ya que de lo contrario el software puede no funcionar y el código G puede verse afectado.

- 1. Encender la maquina CNC.
- 2. Conectar el multi-contacto a la máquina CNC y los equipos electrónicos al mismo.
- 3. Colocar los zancos cónicos en la parte superior de la máquina CNC (es conveniente que los zancos ya vengan armados con la broca correspondiente debido a la falta de espacio frente a la máquina CNC).
- 4. Colocar y fijar el dinamómetro.
- 5. Usando la broca de mayor diámetro se encuentra el centro del dinamómetro, la tolerancia es tan pequeña que solo puede paras por el agujero si la broca está bien centrada.
- 6. Hacer cero en el centro del dinamómetro en los ejes X y Y.
- 7. Hacer girar la máquina y con ayuda del estrobo cerciorarse de que las revoluciones reales coinciden con lo esperado, en caso de que no sea así se debe realizar el ajuste necesario
- 8. Colocar el zanco con la primera broca a utilizar en el husillo de la CNC.
- 9. Colocar y fijar la probeta, en el caso de los barrenos con brocas helicoidales se debe hacer coincidir el centro marcado en la probeta con la broca.
- 10. Usando un papel se hace cero en el eje Z, para lograrlo se aproxima la broca lentamente hasta el momento en el que no existe movimiento alguno entre la broca, el papel y la probeta. A continuación se debe desplazar la broca hacia arriba un total de 100 unidades, en ese punto se establece el 0 del eje Z, en el caso de los barrenos con brocas helicoidales se requiere hacer cero cada vez que la broca sea cambiada, para las mediciones con avellanadores únicamente se hace cero con la broca de 1/8", el programa ajusta las alturas para las demás herramientas de forma automática.
- 11. Se ingresa el código G.
- 12. Se enciende la tarjeta de adquisición de datos.
- 13. Se enciende el amplificador de señal.
- 14. Se conecta el cable USB.
- 15. Se enciende la computadora.
- 16. Dentro de la computadora de debe realizar el proceso mencionado anteriormente, primero se configura el software InstaCal y posteriormente el DynoWare.
- 17. Se inicia el programa en la CNC.
- 18. En cada pausa que realiza el programa debemos cerciorarnos de que el software esté listo, para poder presionar simultáneamente el botón de "Start" tanto en la máquina CNC como en el software.
- 19. Al finalizar la medición se debe exportar el archivo y después repetir el proceso.
- 20. En el caso de los barrenos con brocas helicoidales cada 5 perforaciones se debe recorrer la probeta, cada probeta nos permite tener hasta 15 barrenos por lo que debemos recorrerla 2 veces; en el caso de los avellanadores debemos mover la probeta cada dos ensayos.
- 21. Al retirar una probeta maquinada debemos marcar inmediatamente a que perforación corresponde ya que muchas veces es necesario analizar las perforaciones para explicar lo sucedido en las gráficas.

Es sumamente importante entender qué es lo que pasa en las gráficas ya que si no somos capaces de detectar problemas o errores, estos inconvenientes van a permanecer en las perforaciones posteriores.

Todas las herramientas de corte deben ser tratadas con precaución debido a que cualquier golpe puede dañarlas y afectar las mediciones posteriores.

# **CAPÍTULO 4. POST-PROCESAMIENTO DE DATOS Y ANÁLISIS DE RESULTADOS**

Todo lo visto hasta este momento sirve como base teórica y como instructivo para realizar de forma correcta las perforaciones, es sumamente importante tomar en cuenta cualquier factor involucrado con el mecanizado del material para poder entender qué es lo que está sucediendo, para anticipar posibles dificultades, así como para trabajar de forma óptima.

Con la finalidad de validar las mediciones, se procedió a analizar el material de trabajo para comprobar que sus propiedades mecánicas fueran iguales o similares a las encontradas en la teoría. Los ensayos realizados con el material de trabajo fueron los siguientes.

## **Ensayo de tracción**

Para realizar este ensayo se maquinó una sección de la placa de Al 2024T6 con la finalidad de generar tres probetas para su posterior ensayo, las probetas fueron generadas en la misma máquina CNC en la cual se hicieron las perforaciones. En la figura 4-1 se presenta una imagen con las tres probetas generadas las cuales cumplen con la norma ASTM – E8.

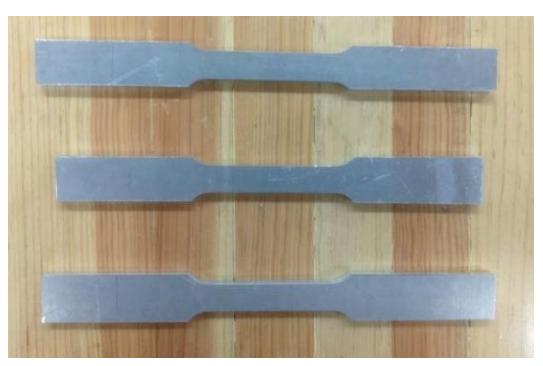

**Figura 4-1 Probetas utilizadas en los ensayos de tracción**

Los ensayos de tracción fueron realizados con una máquina de ensayos universal marca Shimadzu ubicada propiedad de la Udiatem, la cual puede ser apreciada en la figura 4-2:

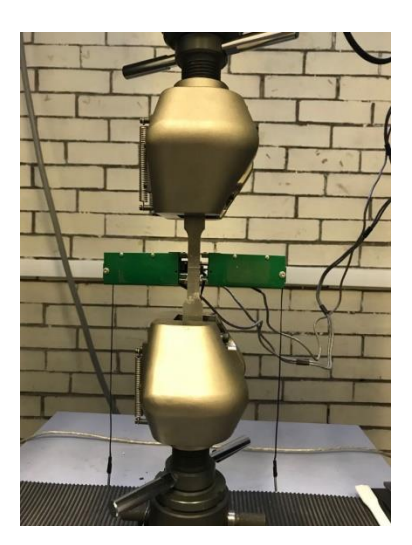

**Figura 4-2 Máquina para ensayos de tracción con una probeta colocada en las mordazas**

Las siguientes imágenes muestran a las probetas después de haber sido ensayadas.

**Probeta 1**

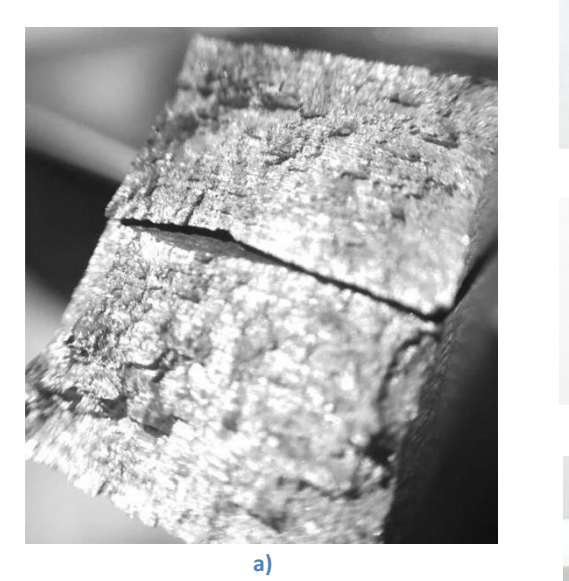

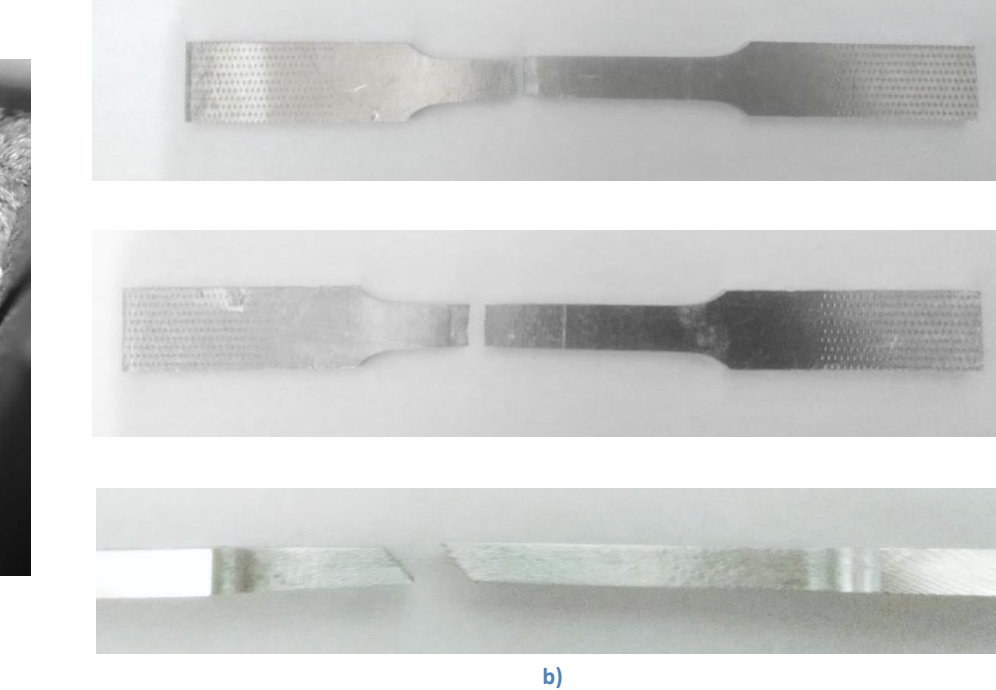

**Figura 4-3 Vistas de la probeta tras el ensayo de tracción: a) superficie donde se generó la falla, b) vista frontal, posterior y lateral de la probeta.**

## **Probeta 2**

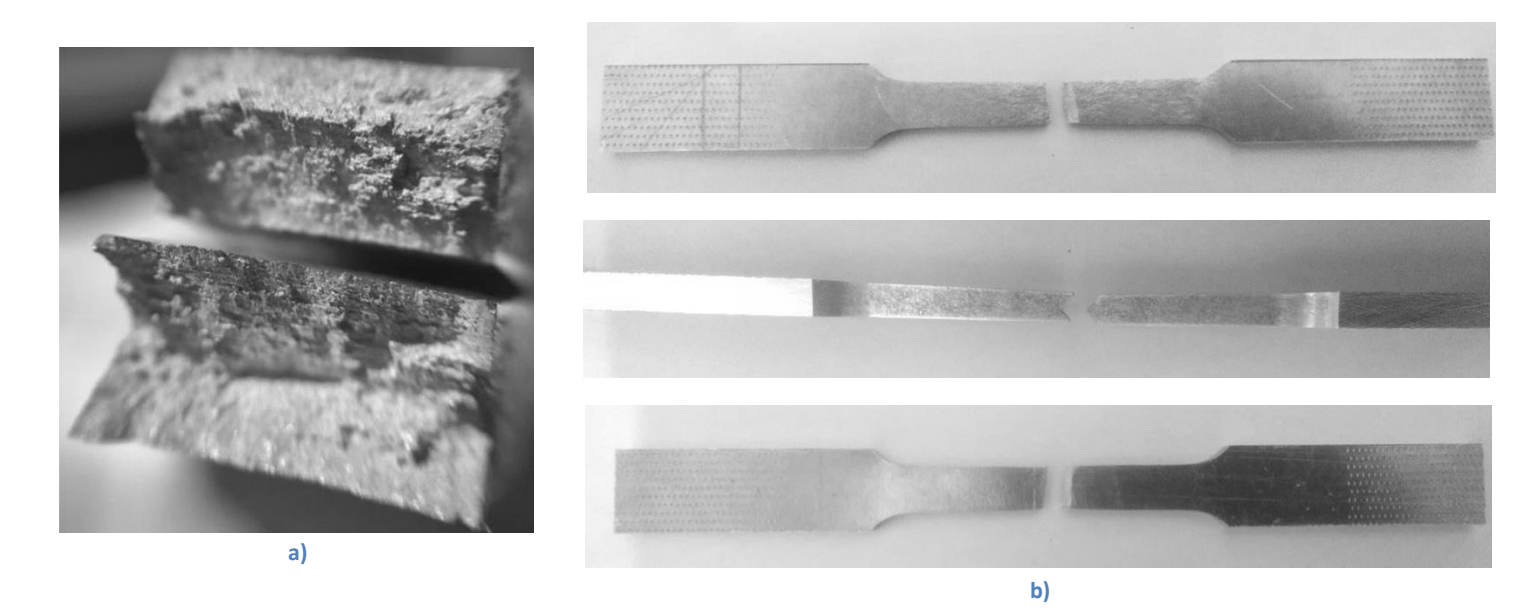

**Figura 4-4 Vistas de la probeta tras el ensayo de tracción: a) superficie donde se generó la falla, b) vista frontal, posterior y lateral de la probeta.**

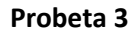

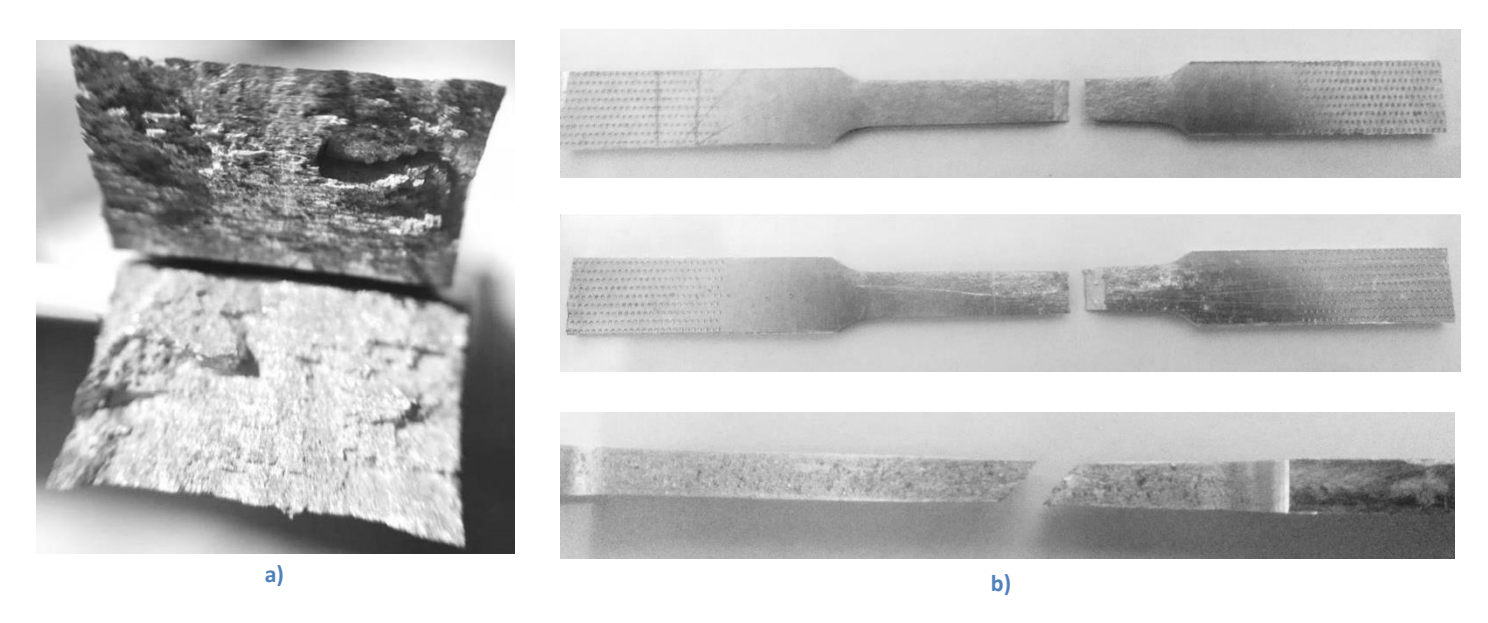

**Figura 4-5 Vistas de la probeta tras el ensayo de tracción: a) superficie donde se generó la falla, b) vista frontal, posterior y lateral de la probeta.**

Podemos notar que en dos de las tres probetas se generó una fractura a 45°, la otra probeta tuvo una fractura en "v" aproximadamente a la mitad de la misma. Los valores promedio obtenidos en los tres ensayos realizados se muestran en la imagen 4-6 y en la tabla 4-1.

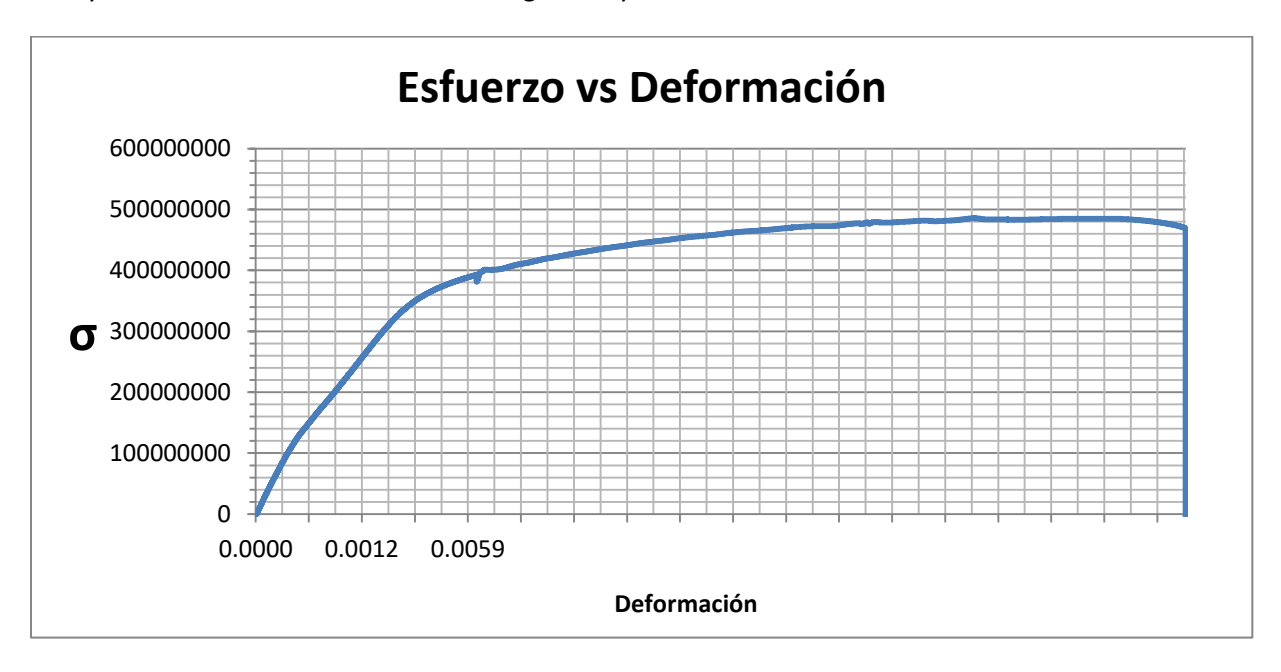

**Figura 4-6 Resultados del ensayo de tracción realizado a las probetas de Al 2024 T6**

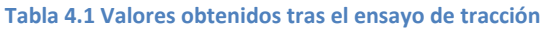

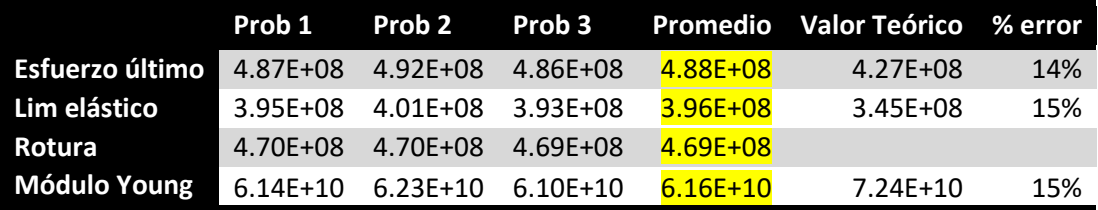

## **Ensayo de dureza**

Otro de los ensayos que se realizó con el material de trabajo fue el ensayo de dureza, el procedimiento se llevó a cabo en el laboratorio de pruebas mecánicas del Centro de diseño Mecánico e Innovación Tecnológica con la ayuda de un durómetro "Hardness Tester, Misawa Seiki Seisakusho" el cual puede ser apreciado en la imagen 4-7.

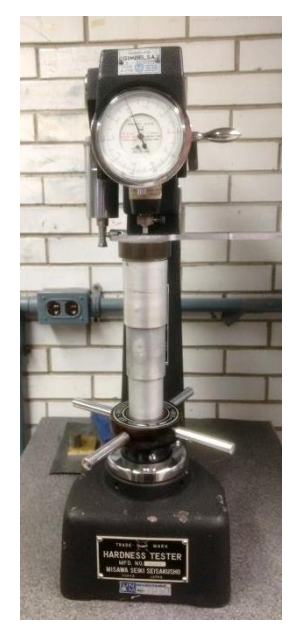

**Figura 4-7 Máquina para ensayos de dureza Rockwell**

El ensayo se realizó con una precarga de 100 kg y una punta de bola de 1.6 mm, el valor promedio obtenido tras 7 ensayos fue el siguiente:

#### **Tabla 4.2 Valores obtenidos tras el ensayo de dureza**

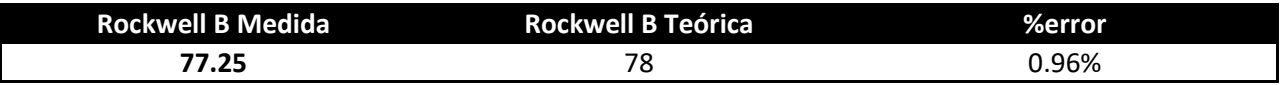

## **Procesamiento de datos obtenidos por el dinamómetro en las operaciones de taladrado**

Tras realizar las perforaciones, la información recabada por el dinamómetro se exporta a la computadora en donde se muestra en gráficas como las presentadas en las siguientes imágenes.

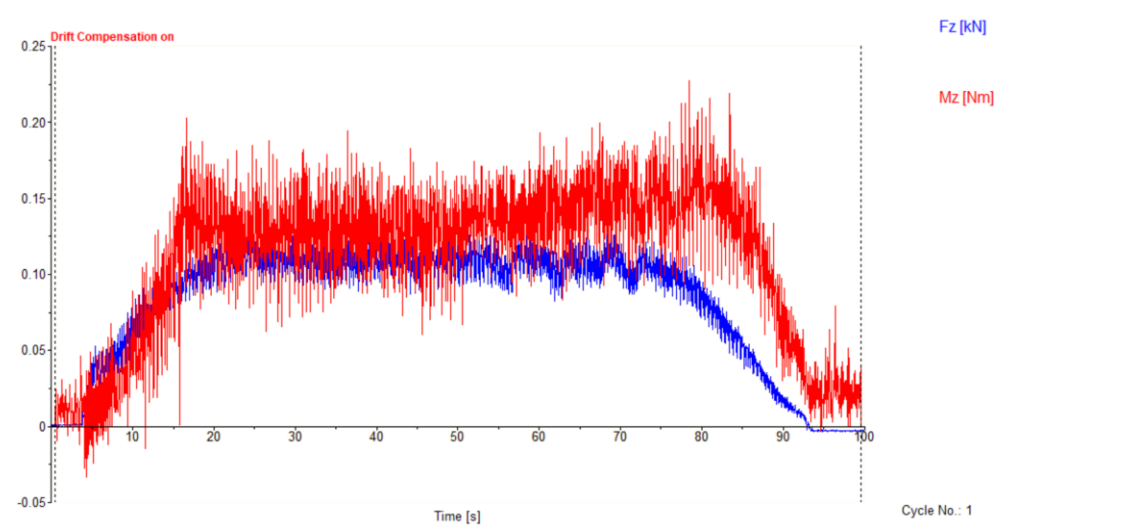

**Figura 4-8 Ejemplo de gráfica generada tras la medición de fuerzas en una perforación realizada con una broca helicoidal convencional**

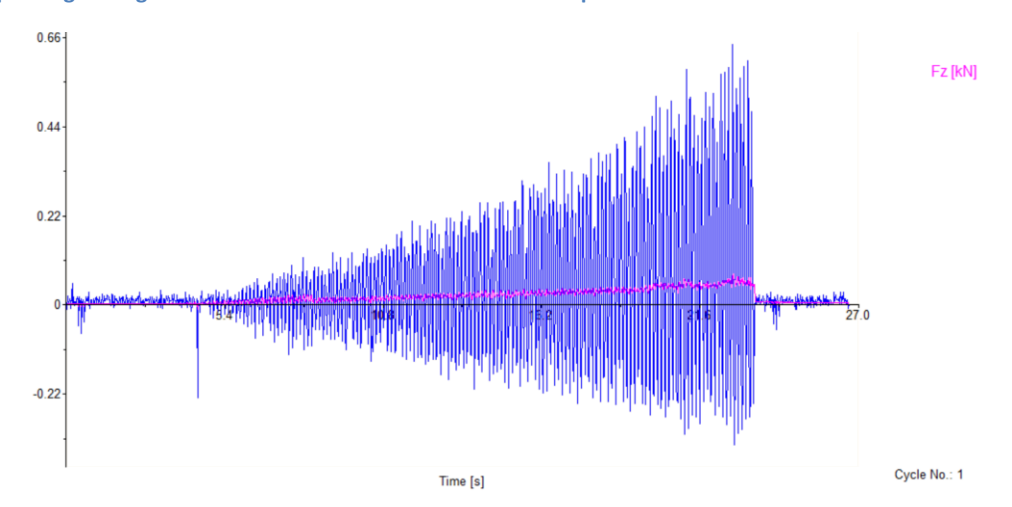

**Figura 4-9 Ejemplo de gráfica generada tras la medición de fuerzas en una perforación realizada con un avellanador de 6.125 mm (1/4** 

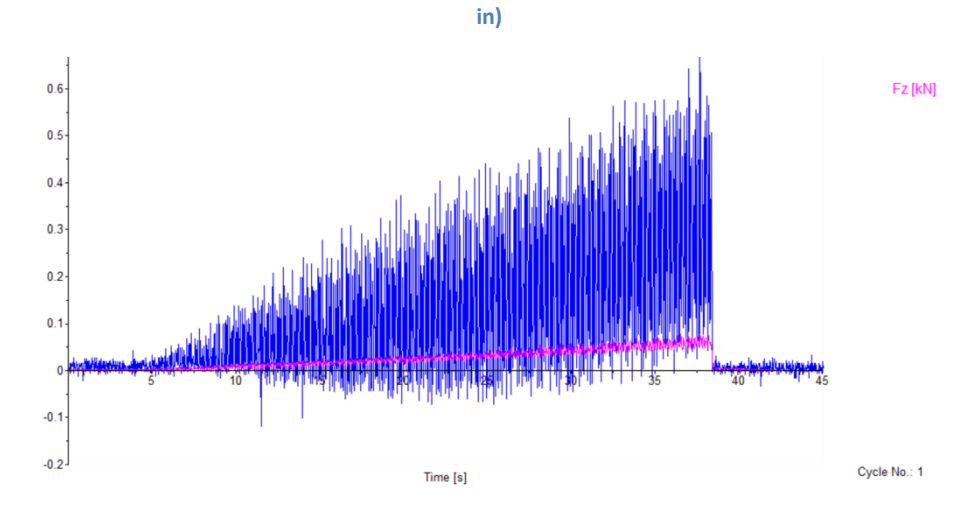

**Figura 4-10 Ejemplo de gráfica generada tras la medición de fuerzas en una perforación realizada con un avellanador de 9.19 mm (3/8 in)**

Las gráficas anteriores son una representación general de las que fueron generadas, dependiendo de los parámetros empleados, las magnitudes, el ruido y las pendientes presentaron variaciones una de otra, sin embargo las formas fueron similares.

Para realizar un correcto análisis fue necesario establecer un procedimiento el cual normalizará la forma de obtener los datos, con esto se logró tener una mayor homogeneidad en los valores obtenidos; el procedimiento se describe de forma general a continuación:

Para las distintas mediciones se utilizaron 3 avances: 5mm/min, 25mm/min y 50 mm/min. En el caso de las brocas helicoidales se estableció un intervalo de tiempo dentro del cual se obtuvo el valor promedio de cada ensayo según el avance con el que hubieran sido generadas, el valor promedio se obtiene seleccionando la herramienta "mean", posteriormente se selecciona el punto de inicio y el punto final del intervalo a analizar; en total se realizaron 7 ensayos de cada combinación, al grupo resultados obtenido se le calculó el promedio, obteniendo de esta manera el valor de la fuerza de avance y el momento de cada combinación. Para calcular el promedio se descartaron valores que se alejaran más de un 15% de la moda de los demás valores (este descarte se realizó en pocas ocasiones).

A continuación se presenta el intervalo de tiempo dentro del cual se obtuvo el valor promedio de fuerza y momento para cada uno de los avances con brocas helicoidales (el tiempo=0 comienza en el punto en el que el dinamómetro comienza a registrar valores fuera de su estado estacionario, es decir cuando la broca hace contacto con el material):

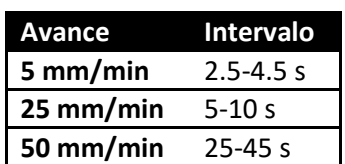

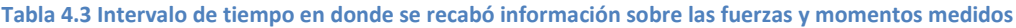

En el caso de los avellanadores se siguió un procedimiento distinto ya que como se aprecia en las gráficas, si se obtiene un valor promedio dentro de un intervalo, perderíamos mucha información ya que se despreciaría la variación que se presenta en los valores adquiridos a medida que la herramienta de corte penetra el material de trabajo; por lo tanto se decidió obtener el valor de la pendiente generada entre el valor de fuerza y momento iguales a cero y el punto en el que el cono del avellanador llega a su límite.

Para obtener la pendiente sin que el exceso de ruido presente en estas mediciones perjudicará de forma significativa, se procedió a utilizar una herramienta llamada "moving mean", la cual obtiene el valor promedio dentro de un intervalo de tiempo sumamente pequeño, logrando de esta forma reconstruir una gráfica con menos ruido sobre la cual se pudieron obtener valores con mucha mayor precisión. A continuación se presentan las gráficas mostradas anteriormente tras la acción de la herramienta "moving mean".

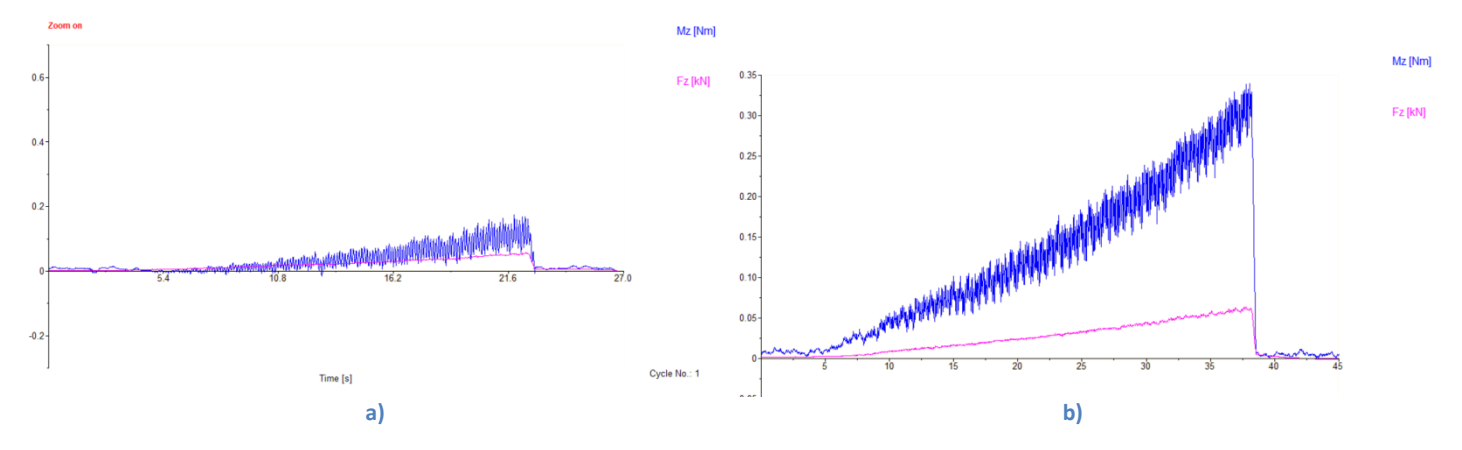

**Figura 4-11 a) Gráfica generada tras la medición de fuerzas y el post-procesamiento con la herramienta "moving mean" en una perforación realizada con un avellanador de 6.125 mm (1/4 in), a) gráfica generada tras la medición de fuerzas y el post-procesamiento con la herramienta "moving mean" en una perforación realizada con un avellanador de 9.19 mm (3/8 in)** 

Al hacer un comparativo entre las gráficas originales y las post-procesadas nos damos cuenta de que la variación de magnitudes de momento en el caso del avellanador de 6.125 mm (1/4 in) son de orden del 60%, debido a lo anterior hay que tomar precauciones a la hora de analizar estas gráficas, ya que los datos no deben ser tomados como absolutos, para poder comparar los resultados de estas mediciones con alguna otra se debe seguir el mismo post-procesamiento, de lo contrario los resultados se invalidarían. En el caso de la fuerza en ambos avellanadores y del momento en la herramienta de 9.19 mm (3/8 in), los resultados tras el post-procesamiento son válidos ya que cumplen con la función de presentar la información con menos ruido.

## **Análisis de información**

Los datos recabados durante las operaciones de taladrado se presentan en la siguiente tabla, los recuadros remarcados en color verde indican los parámetros usados en cada perforación, los valores a la derecha muestran el promedio de la fuerza de avance y de la magnitud de momento que se presentaron en los 7 ensayos respectivos a cada combinación. Como se mencionó anteriormente los parámetros a modificar en cada una de las herramientas de corte fueron los siguientes: velocidad de giro y velocidad de avance. La primera tabla sirve como guía para saber identificar de forma sencilla qué parámetro es el que se está utilizando.

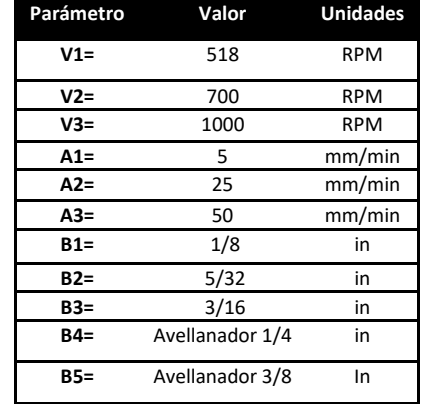

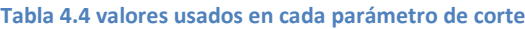

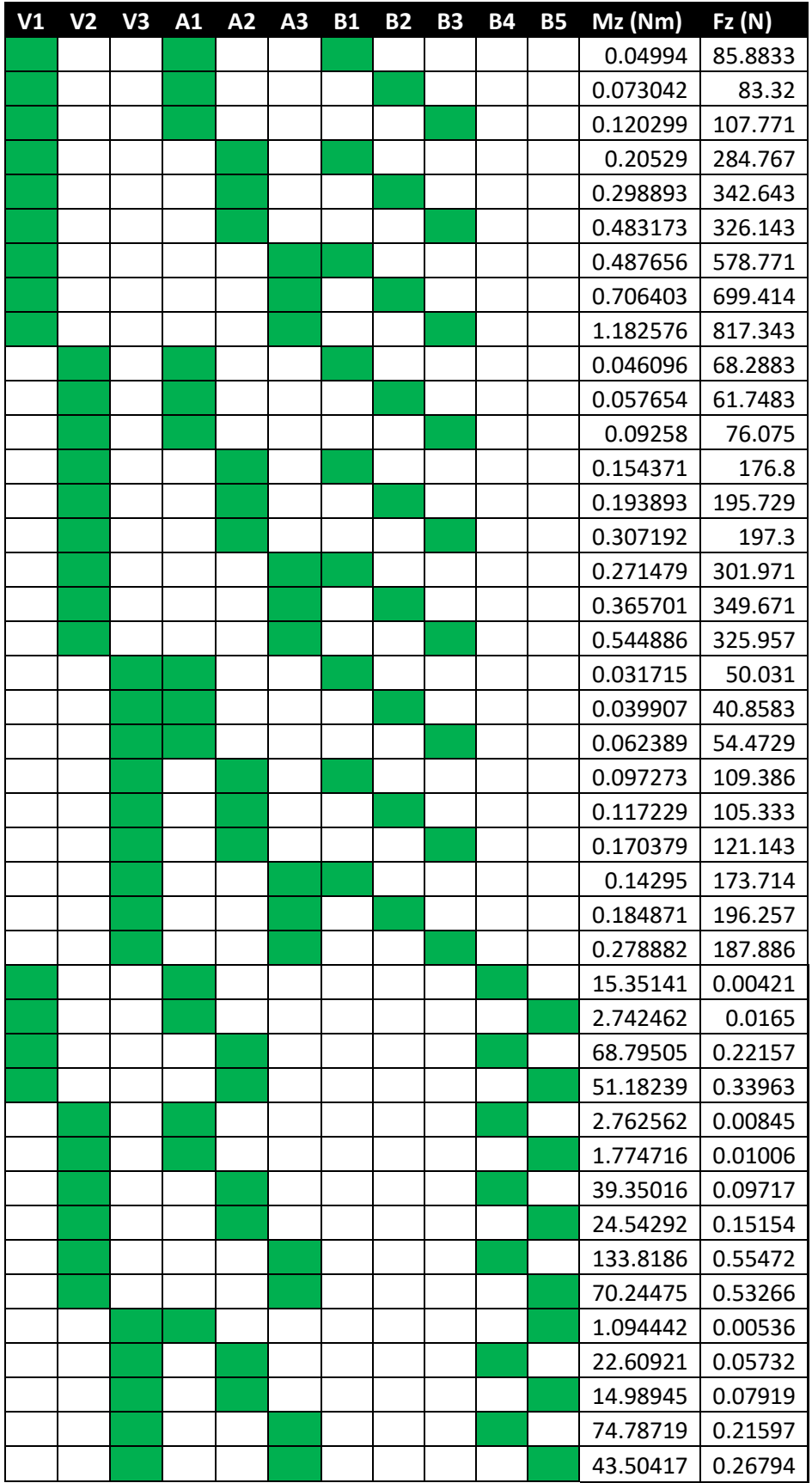

A continuación se presenta un análisis de la influencia de los parámetros de corte en la fuerza de avance y momento generados. Para entender qué es lo que sucede al variar los parámetros se generaron distintas gráficas las cuales tienen la finalidad de fungir como guía visual para una comprensión más sencilla.

### **Broca helicoidal 3 mm (1/8 in)**

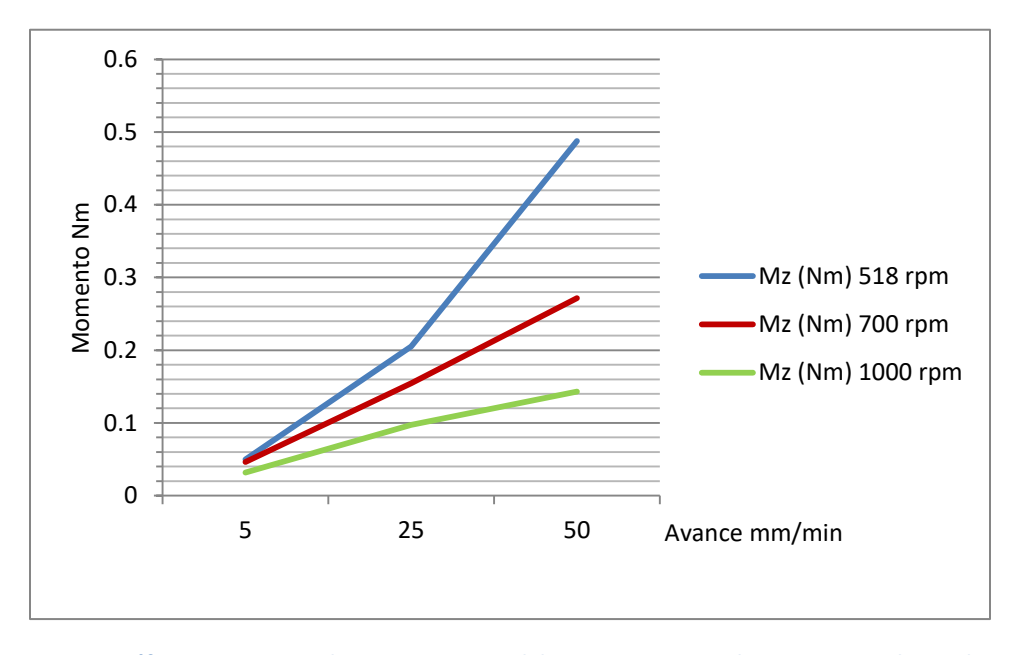

**Figura 4-12 Gráfica que muestra el comportamiento del momento contra el avance en una broca de 3 mm (1/8 in) para 3 velocidades de giro distintas.** 

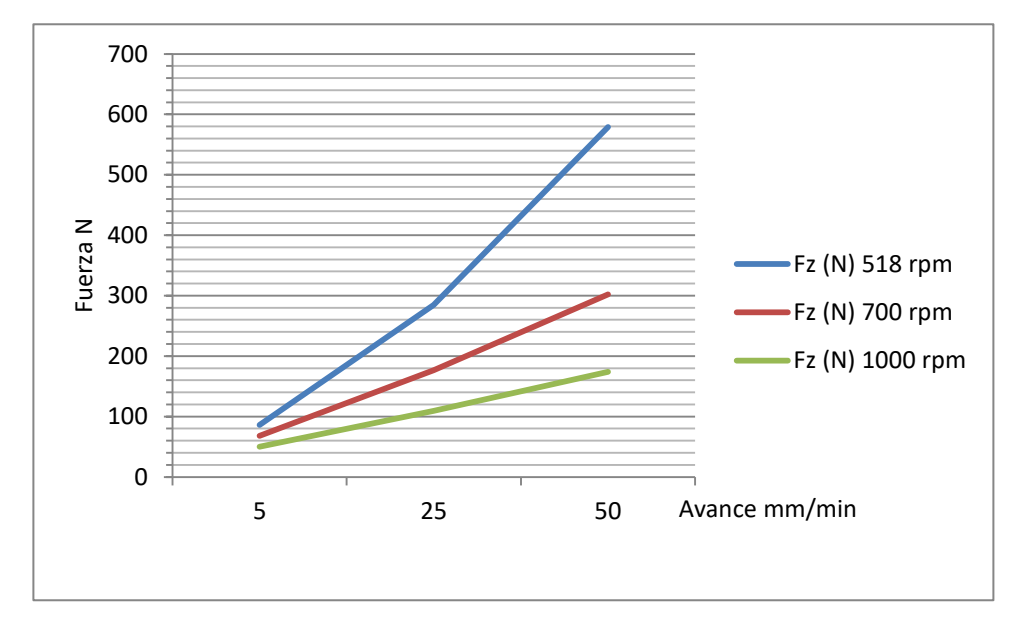

**Figura 4-13 Gráfica que muestra el comportamiento de la fuerza contra el avance en una broca de 3 mm (1/8 in) para 3 velocidades de giro distintas.** 

## **Broca helicoidal 3.82 mm (5/32 in)**

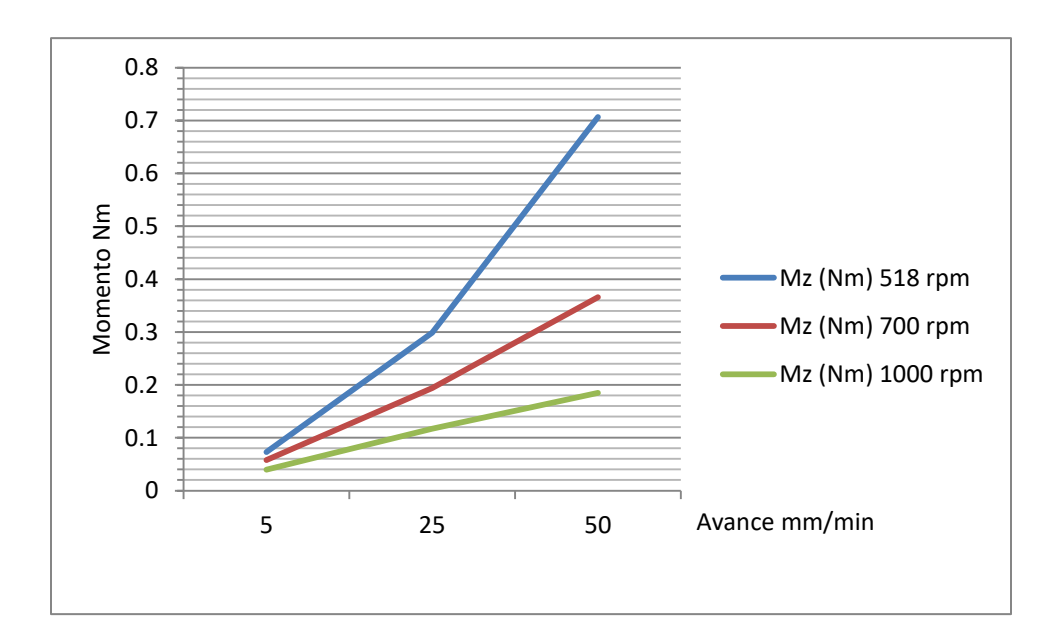

**Figura 4-14 Gráfica que muestra el comportamiento del momento contra el avance en una broca de 3.82 mm (5/32 in) para 3 velocidades de giro distintas.** 

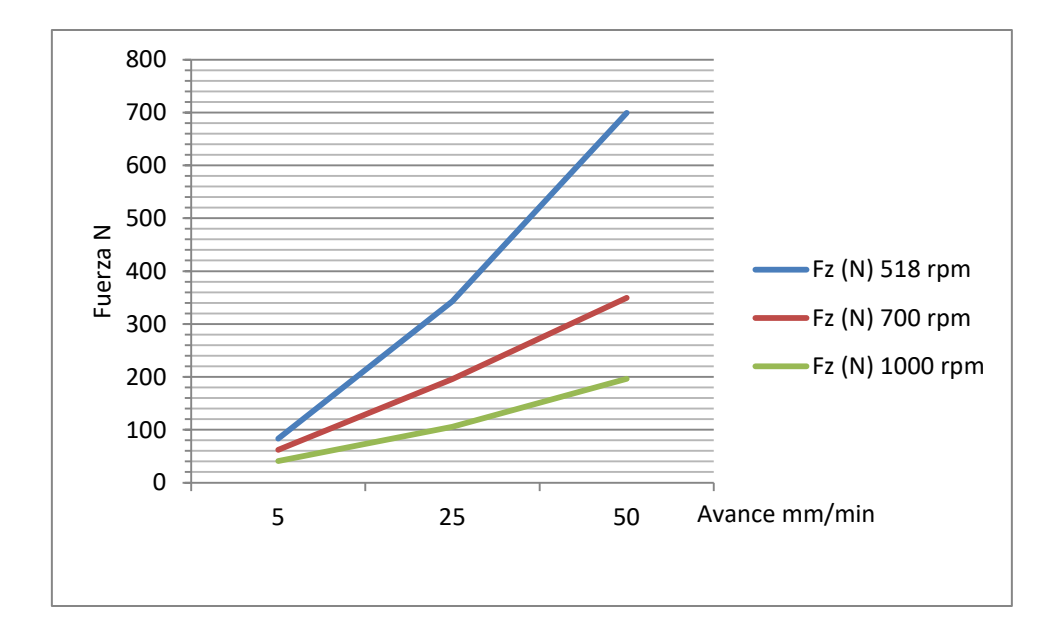

**Figura 4-15 Gráfica que muestra el comportamiento de la fuerza contra el avance en una broca de 3.82 mm (5/32 in) para 3 velocidades de giro distintas.** 

**Broca helicoidal 4.6 mm (3/16 in)**

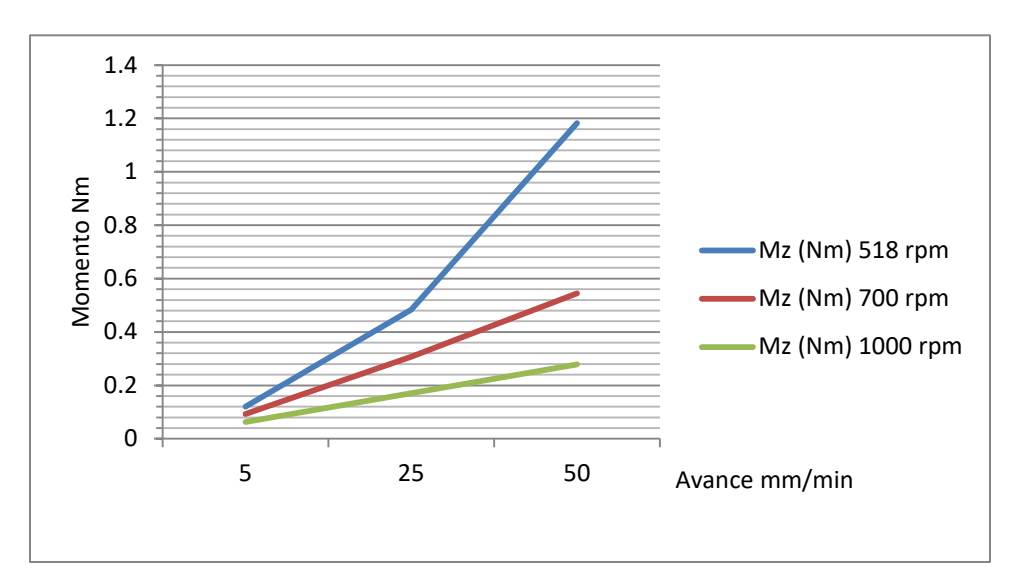

**Figura 4-16 Gráfica que muestra el comportamiento del momento contra el avance en una broca de 4.6 mm (3/16 in) para 3 velocidades de giro distintas.** 

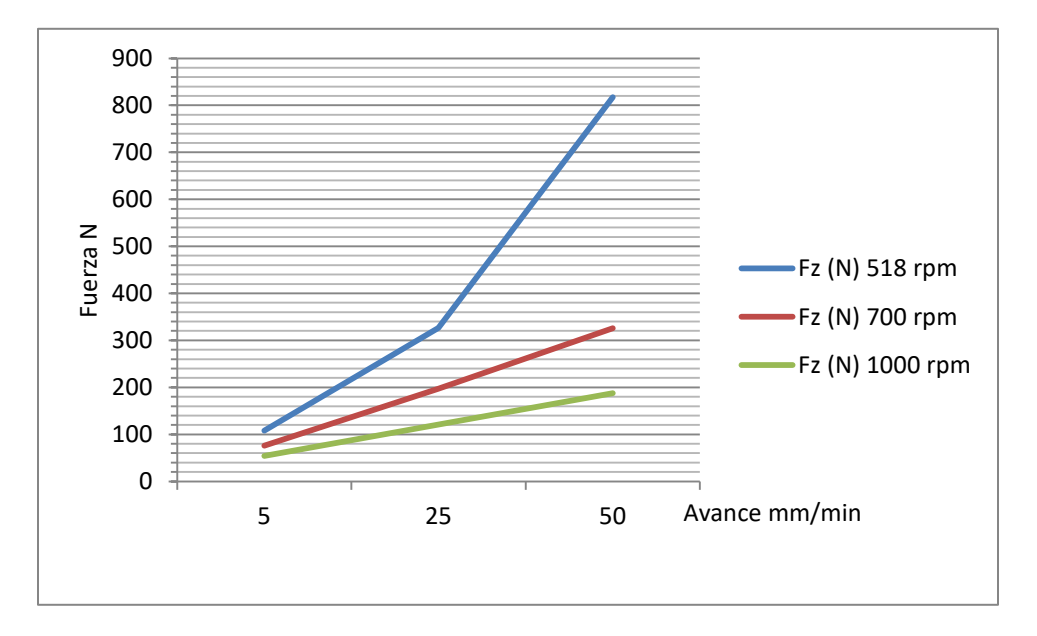

**Figura 4-17 Gráfica que muestra el comportamiento de la fuerza contra el avance en una broca de 4.6 mm (3/16 in) para 3 velocidades de giro distintas.** 

En el caso de las 3 brocas helicoidales se aprecia una respuesta muy similar ante los distintos parámetros de corte usados, tanto en la fuerza como en el momento. A medida que la velocidad de avance incrementa, la fuerza y el momento aumentan, de igual forma se puede apreciar que mientras menores son las rpm, la fuerza y momento aumenta y la influencia que tiene el avance en la fuerza y momento medidos es mayor.

La fuerza y el momento requeridos por la máquina para efectuar las perforaciones son significativamente menores a medida que aumenta la velocidad de giro. De igual forma, mientras menor sea la velocidad de avance, menores son las fuerzas y momentos resultantes.

Las diferencias en las magnitudes de fuerza y momento entregadas por cada una de las brocas varía dependiendo su diámetro, siendo la broca de 3/16" la que entrega los mayores valores, es decir, la que encuentra una mayor oposición a la penetración, la broca de 1/8" es la que presenta menores valores, dicho de otra manera, es la broca que más fácilmente penetra el material de corte.

Rápidamente se puede concluir que lo más conveniente es trabajar con un avance muy lento para encontrar poca oposición a la penetración de la herramienta, mientras más rápido sea el avance conviene aumentar las revoluciones por minuto para mantener las fuerzas y momentos lo más bajo posible.

En el caso de los **avellanadores** el resultado obtenido tras el post-procesamiento no fue un valor de fuerza y momento, sino una pendiente asignada a cada medición, para fines de este trabajo la pendiente asignada el momento será llamada "kNm", la asignada a la fuerza será llamada "kF".

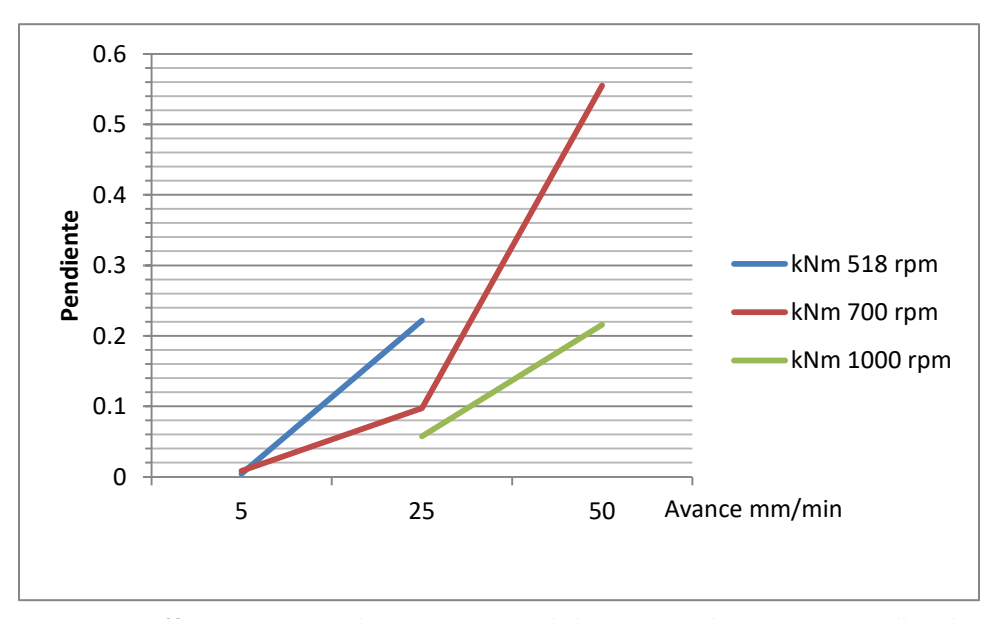

### **Avellanador 6.125 mm (1/4 in)**

**Figura 4-18 Gráfica que muestra el comportamiento de kNm contra el avance en un avellanador de 6.125 mm (1/4 in) para 3 velocidades de giro distintas.** 

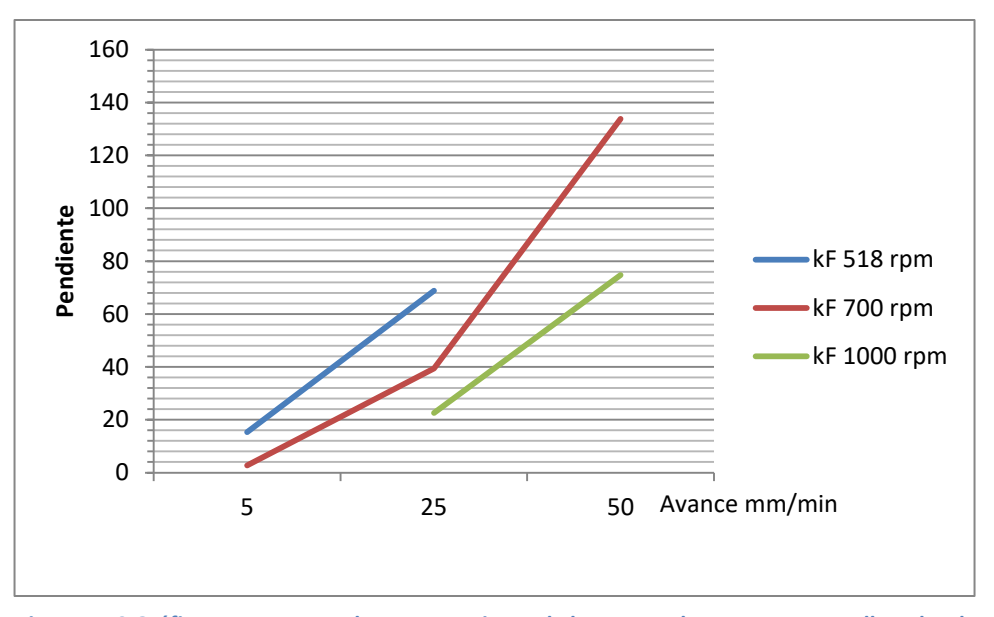

**Figura 4-19 Gráfica que muestra el comportamiento de kF contra el avance en un avellanador de 6.125 mm (1/4 in) para 3 velocidades de giro distintas.** 

## **Avellanador 9.19 mm (3/8 in)**

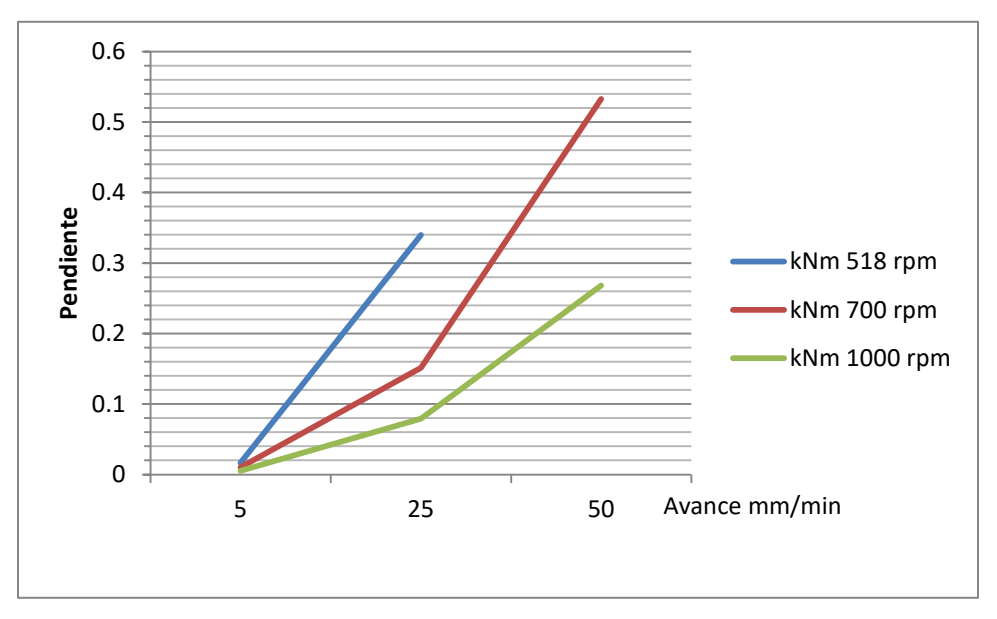

**Figura 4-20 Gráfica que muestra el comportamiento de kNm contra el avance en un avellanador de 9.19 mm (3/8 in) para 3 velocidades de giro distintas.** 

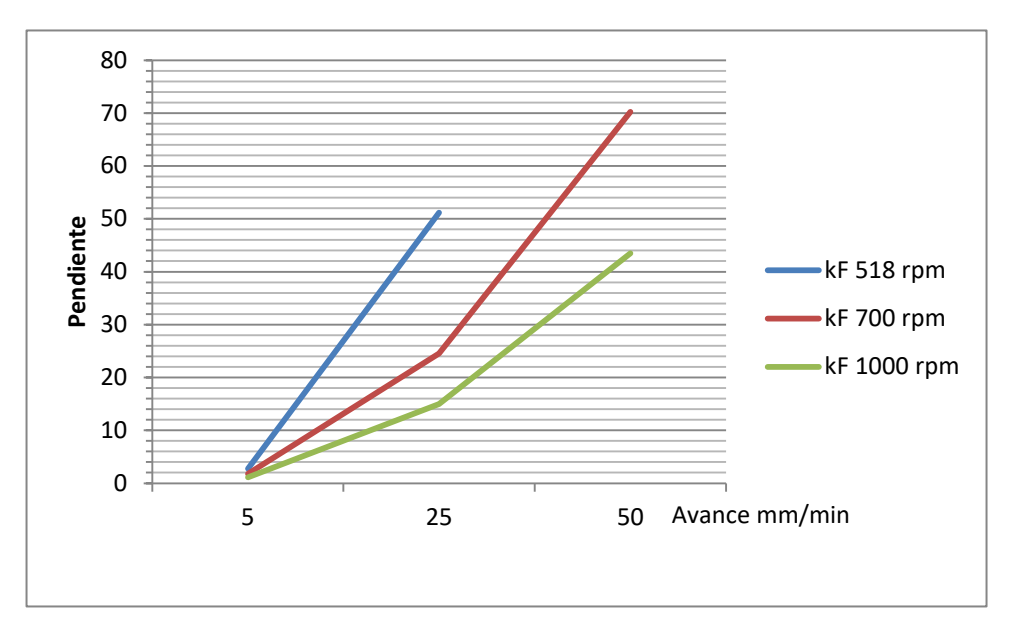

**Figura 4-21 Gráfica que muestra el comportamiento de kF contra el avance en un avellanador de 9.19 mm (3/8 in) para 3 velocidades de giro distintas.** 

Como se puede apreciar en ambas herramientas de cortes hay curvas incompletas, esto se debe a que la máquina empleada no fue capaz de vencer los altos momentos y fuerzas contrarias al que generaba el material en oposición al desplazamiento deseado de la herramienta, sin embargo, excluyendo esas situaciones se procede a analizar la información restante.

Las pendientes que se generaron en cada uno de los ensayos variaron según los parámetros de corte empleado, sin embargo, fácilmente podemos identificar patrones que ayuden a anticipar las magnitudes de fuerza y momento que se van a generar en un ensayo al emplear ciertos parámetros.

Cuando se trabaja con avances bajos (para fines de este trabajo los avances altos y bajos se mencionan con base en los utilizados en estos experimentos) nos damos cuenta de que las pendientes aumentan a medida que la velocidad de avance lo hace, sin embargo, el cambio en la pendiente no es tan significativo como en el caso de los avances altos en donde con un menor incremento de avance se genera una mayor pendiente resultante.

De las gráficas se puede notar que la pendiente tiende más a la vertical a medida que se disminuyen las revoluciones por minuto, de lo anterior podemos concluir que mientras mayor sea la velocidad de giro, menor será la oposición del material ante las herramientas de corte empleadas, sin embargo se debe tomar en cuenta que al aumentar las rpm la fricción y la temperatura en la herramienta se incrementan, en futuras investigaciones se debe encontrar el valor máximo de rpm en donde podemos trabajar sin dañar la herramienta.

## **Desgaste en herramientas de corte**

La brocas helicoidales utilizadas contaban con un recubrimiento de carburo de titanio el cual se fue desgastando a lo largo de los experimentos y una base de acero de grado herramental, en promedio cada una de las brocas realizó 100 perforaciones en un entorno controlado, es importante mencionar que el desgaste sufrido por cada una de las herramientas con los parámetros de corte empleados se potencializa debido a la falta de lubricante, en condiciones normales de operación este proceso se llevaría a cabo con lubricación, sin embargo para los fines y alcances de este proyecto únicamente se trabajó en seco.

A continuación se presenta un comparativo del desgaste sufrido por las brocas helicoidales, las imágenes de la izquierda fueron tomadas antes de comenzar a realizar perforaciones, las de la derecha fueron tomadas al finalizar con todas las mediciones.

Al igual que en el caso de las brocas helicoidales mientras menor sea el avance, menor será la pendiente, desafortunadamente un avance menor implica mayor tiempo de trabajo, basándonos en lo visto en las gráficas y en lo expresado anteriormente, la mejor combinación para realizar perforaciones con avellanadores implica un avance medio con alta velocidad de giro.

## **Broca 3 mm (1/8 in)**

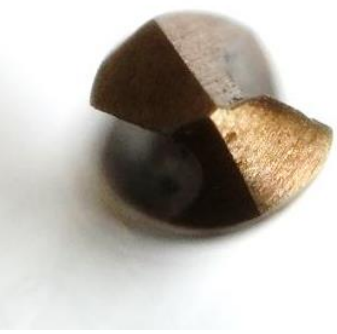

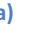

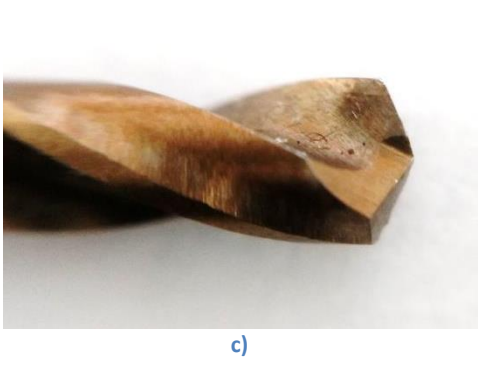

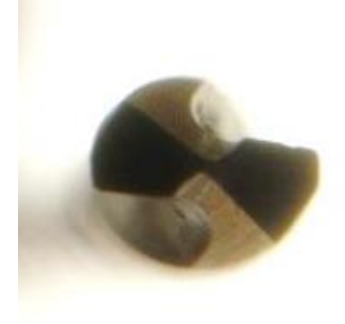

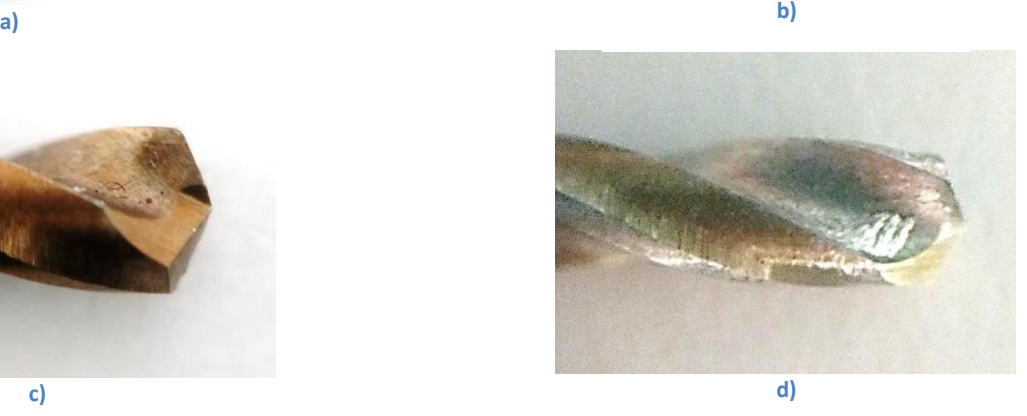

**Figura 4-22 Imágenes de la broca de 3 mm (1/8 in) antes y después de ser utilizada. a) Vista superior antes de ser usada. b) Vista superior después de las perforaciones. c) Vista lateral antes de ser utilizada. d) Vista lateral después de ser utilizada**

### **Broca 3.82 mm (5/32 in)**

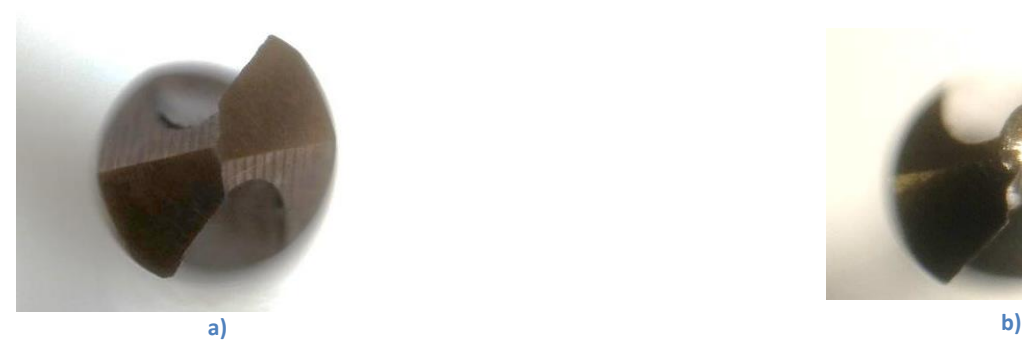

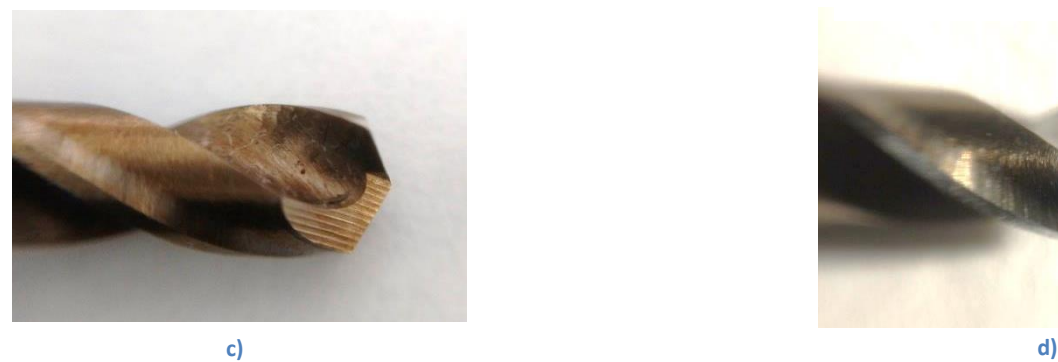

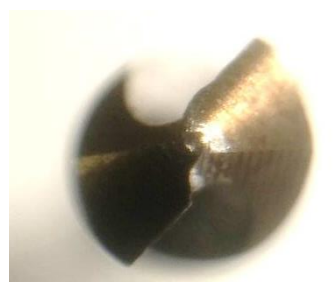

**Figura 4-23 Imágenes de la broca de 3.82 mm (5/32 in) antes y después de ser utilizada. a) Vista superior antes de ser usada. b) Vista superior después de las perforaciones. c) Vista lateral antes de ser utilizada. d) Vista lateral después de ser utilizada**

## **Broca 4.6 mm (3/16 in)**

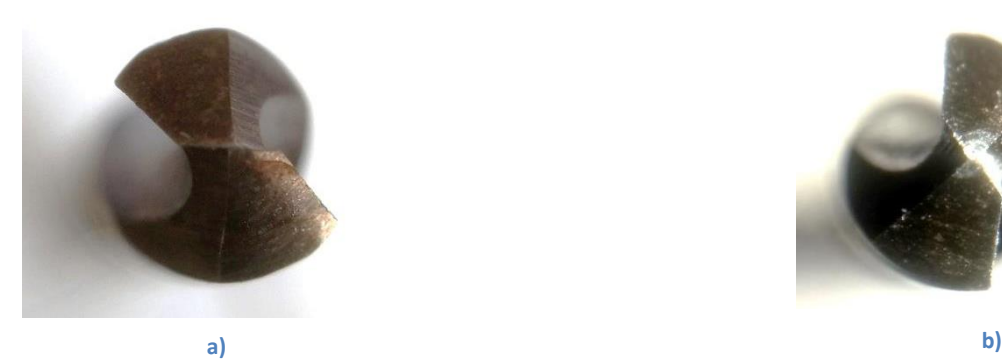

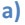

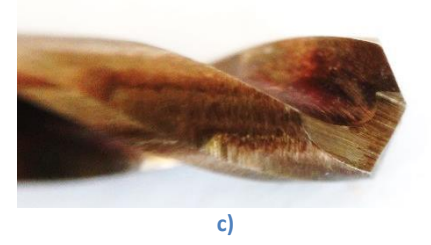

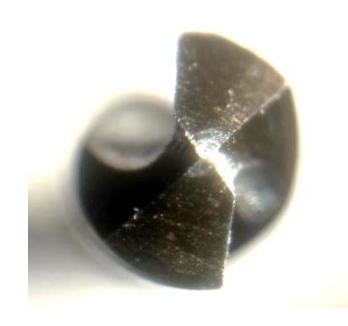

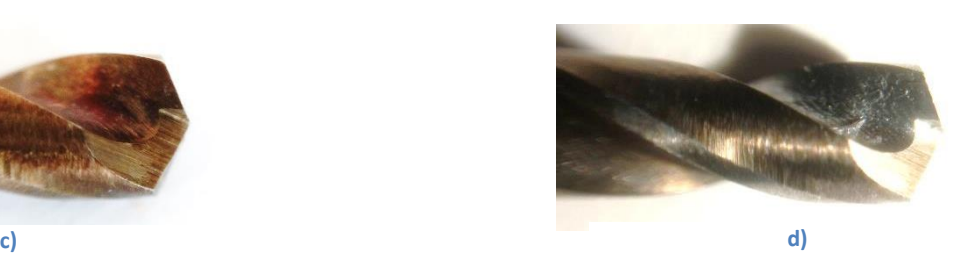

**Figura 4-24 Imágenes de la broca de 4.6 mm (3/16 in) antes y después de ser utilizada. a) Vista superior antes de ser usada. b) Vista superior después de las perforaciones. c) Vista lateral antes de ser utilizada. d) Vista lateral después de ser utilizada**

El desgaste sufrido por las brocas helicoidales se puede resumir en 3 puntos principales los cuales se explican a continuación:

-Desgaste del filo (punta): en el caso de las tres brocas el filo sufrió un desgaste considerable, en los tres casos se perdió el recubrimiento de carburo de titanio, lo anterior se determinó gracias una inspección visual exhaustiva en cada una de las herramientas, dejando el acero herramental en contacto con el material de trabajo, en el caso de las brocas de 3.82 mm (5/32 in) y de 4.6 mm (3/16 in) se puede notar perdida de filo aunque nada que a simple vista parezca significativo. El recubrimiento se perdió ya que el área de contacto con el material de trabajo era sumamente reducido, provocando con esto que los esfuerzos se concentraran en un solo punto

- Desgaste de los gavilanes: en cuando al estado de los gavilanes podemos notar que la broca de 3 mm (1/8 in) y la de 3.82 mm (5/32 in) sufrieron hendiduras, las cuales pueden haber sido provocadas por algún tipo de impacto, alguna adherencia de viruta que sobrecargara esa zona del gavilán o por algún defecto del material.

- Desgaste del recubrimiento de carburo de titanio: como se mencionó anteriormente los filos de las 3 brocas helicoidales perdieron su recubrimiento, a pesar de ser un punto en donde se concentran las cargas, esta no fue la única zona de las herramientas de corte que perdió el recubrimiento, los labios y los canales también sufrieron un gran desgaste debido a las adherencias del material de corte durante el desalojo de la viruta las cuales provocan un incremento en la fricción entre la herramienta de corte y el material de trabajo, de igual forma dificultan el correcto desalojo de la misma provocando atascamientos. Es sencillo encontrar la evidencia de estos fenómenos dentro de las gráficas generadas para cada perforación ya que se generan picos momentáneos cuando una adherencia o atascamiento de viruta se presenta. En las gráficas se puede notar cierta tendencia a que las magnitudes incrementen en la última parte de las perforaciones, esto se debe a la dificultad que encuentra la viruta para ser desalojada. Una sencilla manera de prevenir el desgaste del recubrimiento implica el uso de lubricantes.

En el caso de los **a**vellanadores no se cuenta con imágenes de las herramientas antes de ser usadas (es importante mencionar que los avellanadores empleados eran nuevos por lo que se asume no tenían desgaste), sin embargo se muestra el desgaste generado en cada una de las herramientas de corte.

### **Avellanador 6.125 mm (1/4 in)**

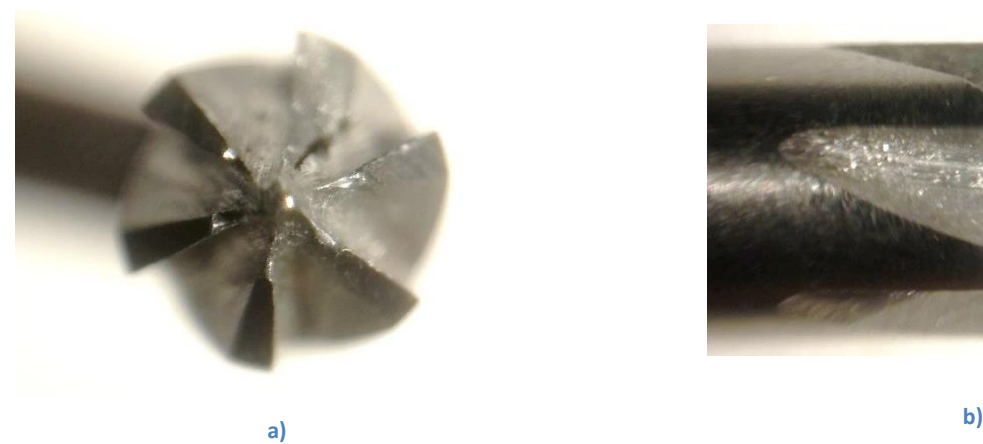

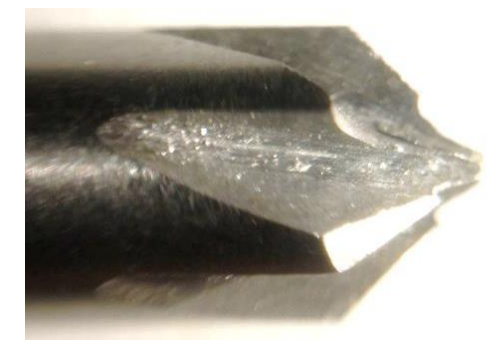

## **Avellanador 9.19 mm (3/8 in)**

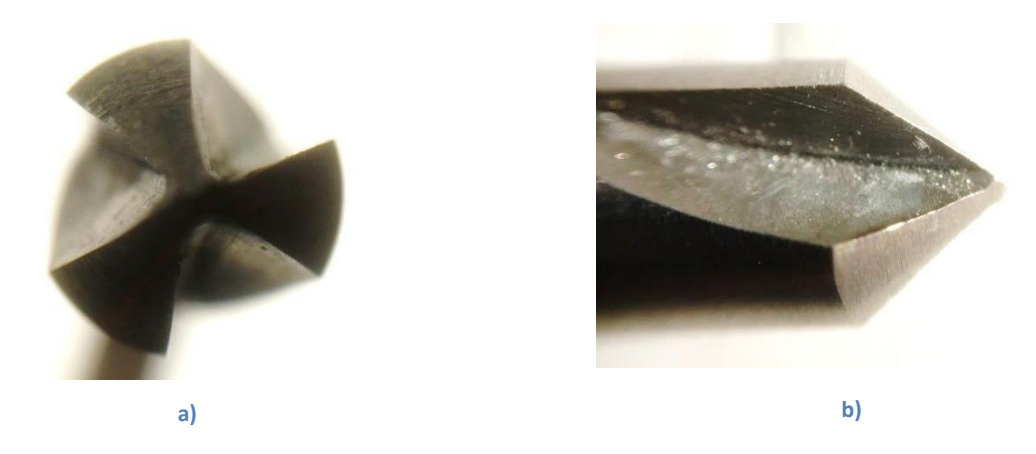

**Figura 4-2 a) Vista superior avellanador 9.19 mm (3/8 in), b) Vista lateral avellanador 9.19 mm (3/8 in)**

A continuación se presenta un breve análisis cualitativo de los avellanadores presentados en las 4 imágenes anteriores:

El avellanador de 6.125 mm (1/4 in) presenta importantes afectaciones en sus gavilanes, ninguno de los 6 se encuentra en un estado óptimo, 5 sufrieron roturas en la parte más cercana a la punta, el otro tuvo un rompimiento por esfuerzo cortante desde su base hasta la punta. Las afectaciones a esta herramienta de corte pudieron haber sido provocadas por varios motivos:

- Impacto debido a un mal manejo de la herramienta.
- Adherencias del material de corte a los filos de la herramienta.
- Selección de parámetros de corte errónea.
- Falta de soporte en la herramienta de corte para cada gavilán.
- Alguna combinación de las causas mencionadas anteriormente.

En el caso del avellanador de 9.19 mm (3/8 in) no se aprecia ningún tipo de desgaste, falla o evidencia de trabajo, al ser una herramienta de corte mucho más robusta los parámetros de corte empleador y el material de trabajo no representaron dificultad alguna para esta herramienta.

A excepción del avellanador de 6.125 mm (1/4 in) todas las demás herramientas de corte pueden seguir siendo utilizadas ya que superficial, dimensional y geométricamente se encuentran en buen estado, es probable que en el caso de las brocas helicoidales se comience a apreciar un incremento en la fuerza de avance y en el momento medidos, esto se debe a la pérdida del recubrimiento, sin embargo mientras las perforaciones puedan seguirse realizando bajo los parámetros seleccionados sin algún incremento abrupto en los valores medidos, las herramientas de corte pueden seguir siendo utilizadas.

## **Potencia Unitaria**

Para hacer un cálculo teórico sobre los valores de fuerza y momento que se presentan al utilizar ciertos parámetros es importante conocer la potencia unitaria del material con el que se está trabajando, en la bibliografía consultada no se encontró este valor para el Al 2024 T6, por lo tanto a continuación se presentan los valores de potencia específica que fueron obtenidos tras utilizar los valores de momento medidos por el dinamómetro para el caso de las perforaciones realizadas con las brocas helicoidales. Se pretende que estos valores sirvan como guía para estudios posteriores enfocados en la determinación de la potencia unitaria del material.

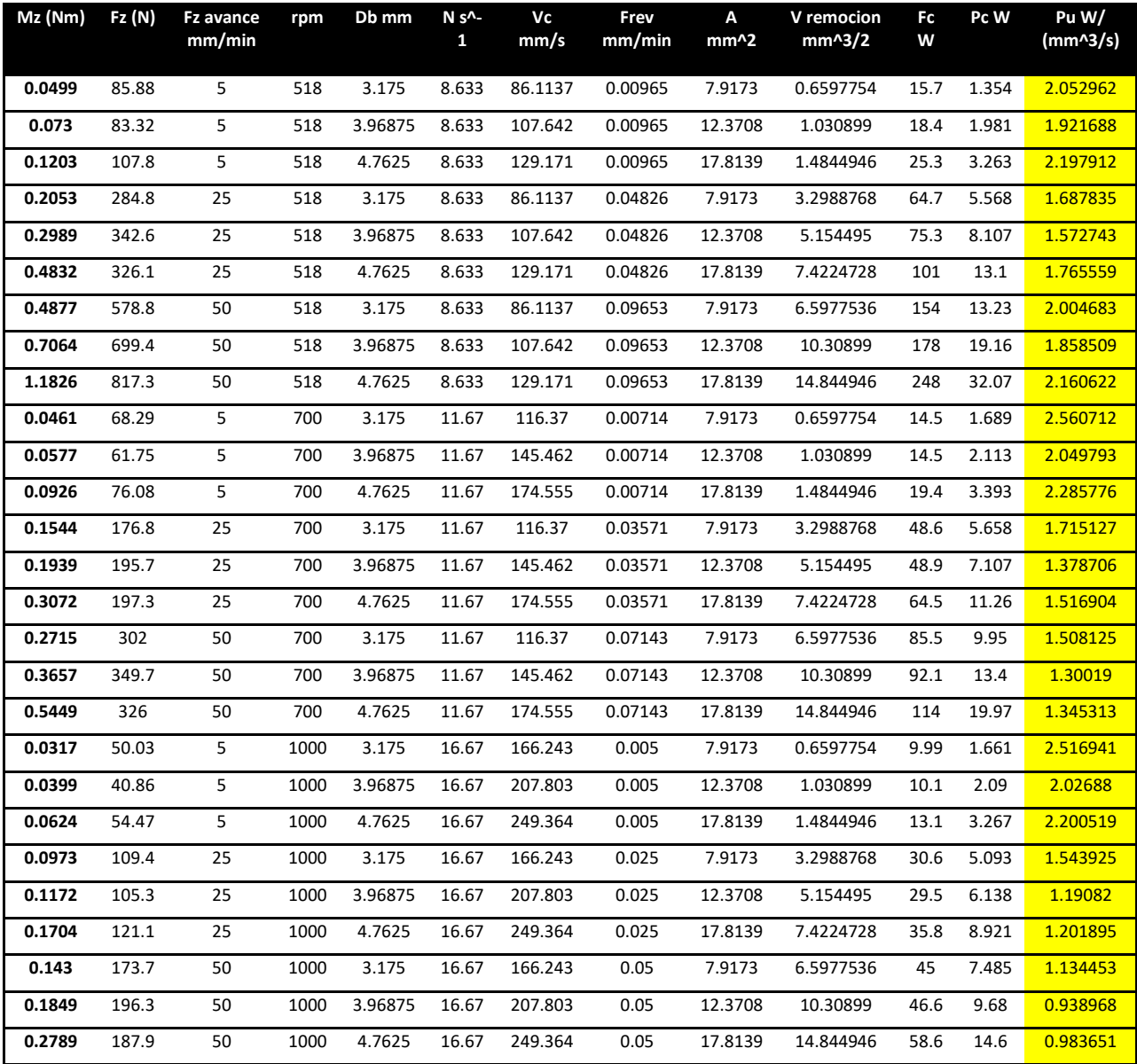

#### **Tabla 4.6 Memoria de cálculo para la obtención de la potencia unitaria del material**

# **CAPÍTULO 5 CONCLUSIONES**

Se lograron hacer mediciones válidas tomando en cuenta la repetitividad que se generó en los siete ensayos realizados para cada arreglo de parámetros, tanto en el caso de las perforaciones con brocas helicoidales como con el del uso de los avellanadores, los parámetros utilizados para los dos tipos de herramienta fueron los mismos, lo cual ayudó a entender las grandes diferencias de potencia que demanda cada tipo de herramienta.

Los alcances del propio trabajo se ven limitados por factores externos como el tipo de máquina herramienta empleado, sin embargo, el procedimiento seguido puede ser replicable a situaciones con un mayor control, generando así mejores resultados, es importante tener presente que por más precisa y avanzada que sea la máquina, esta no es perfecta por lo que debemos tener precauciones analizar los valores otorgados.

En el caso de las brocas helicoidales a medida que el avance utilizado incrementa su valor, la fuerza y el momento medidos incrementan su magnitud, en el caso de las revoluciones por minuto (rpm) a medida que aumentan su magnitud, la respuesta en fuerza y momento disminuye.

Este trabajo obtuvo buenos resultados los cuales pueden llegar a ser utilizados para fines didácticos en caso de ser requeridos.

El presente trabajo pretende ser una guía práctica y teórica para cualquier estudiante o profesionista que requiera hacer mediciones de fuerzas en procesos de taladrado.

Para realmente comprender qué es lo que ocurre en el proceso de taladrado y por qué se presentan esas magnitudes de fuerza y momento, es necesario tener sólidas bases en los temas de manufactura, adquisición de datos, taladrado, manejo de señales, material, metalurgia física, etc.; de lo contrario el trabajo se vuelve una operación casi mecánica en la que simplemente se sigue un procedimiento sin realmente conocer el porqué de lo que está ocurriendo durante los experimentos.

Es importante recalcar que el propósito de la presente tesis es contribuir con el desarrollo y formación de los futuros ingenieros a quienes se busca motivar para continuar con este campo de investigación el cual no está explorado a profundidad. La falta de información dentro de la literatura abre un campo enorme a la investigación.

El presente trabajo busca generar homogeneidad a la hora de realizar mediciones con la ayuda de dinamómetros, mientras más investigadores adopten un mismo proceso, más sencillo resulta validar la información generada.

La finalidad de realizar mediciones experimentales de fuerzas de corte en Al 2024 T6 es comenzar a caracterizar un material del cual existe poca información en la literatura, este material tiene aplicaciones muy especializadas y puede ser aprovechado cada vez más en la medida que se conozca más información del mismo.

Además de ayudar a conocer a profundidad el material de trabajo y su comportamiento ante procesos de corte, la medición experimental de fuerzas ayuda a encontrar parámetros ideales para optimizar las condiciones del corte, asimismo puede aumentar la vida útil de las herramientas de corte siempre que se propicie un correcto uso de fluidos de corte y una adecuada selección de parámetros. Al realizar y analizar una medición de fuerzas se puede mejorar el control del proceso si se aplican los conocimientos de ingeniería- de una forma en la que la información recabada ayude a optimizar el proceso.

## **Recomendaciones**

A continuación se presenta una serie de puntos que pretenden ampliar y mejorar el proceso de investigación relacionado con la adquisición de fuerzas de corte en el taladrado de Al 2024 T6:

Mayor control del torque utilizado al apretar los tornillos de sujeción, tanto en la unión del dinamómetro con la bancada, como en la de las piezas de sujeción de las probetas con el dinamómetro. Lo anterior puede lograrse si se utiliza un torquímetro para apretar. Es muy importante hacer esto de forma homogénea, ya que la intensidad y la frecuencia de vibraciones presentes durante el proceso se ven afectadas directamente por el método y por la fuerza de sujeción.

Otra forma de trabajo que vale la pena ser analizada en futuros trabajos es la medición de fuerzas en perforaciones sucesivas, esto nos permitirá hacer un análisis comparativo sobre la conveniencia de realizar un barreno alcanzando el diámetro deseado en una sola perforación o si conviene hacer varias perforaciones con herramientas de corte de diámetro menor hasta que se alcance la dimensión deseada. El realizar el proceso de esta manera beneficia la vida útil de las brocas, pero aumenta el tiempo de trabajo.

Para generar una investigación más completa deben añadirse parámetros de corte que ayuden a obtener una visión más general del proceso, el parámetro más importante a añadir debe ser el uso de lubricantes, otro parámetro que puede generar resultados interesantes implica la utilización de nuevas herramientas de corte como pueden ser brocas con insertos.

El análisis de la viruta generada en cada perforación puede otorgar información útil que ayude a definir los parámetros de corte ideales a emplear.

Realizar metalografías en las probetas después de haberlas trabajado entregará información sobre los posibles efectos secundarios y modificaciones de la microestructura del material que se generen tras el proceso de taladrado.

Las tolerancias geométricas que entrega el proceso pueden ser analizadas al comprobar la cilindricidad y la exactitud dimensional de los barrenos generados, se pueden concluir muchas cosas a partir de este análisis, estas conclusiones pueden implicar modificaciones en parámetros, cambios en el sistema de sujeción e inclusive cambio de la máquina CNC.

Analizar el acabado superficial de los barrenos generados servirá para definir los parámetros de corte ideales según el objetivo buscado.
Los ensayos fueron realizados en una máquina CNC con más de 25 años de trabajo, la cual es usada para fines puramente didácticos, por las razones anteriores se encontraron problemas con falta de precisión y exactitud a la hora de seleccionar los parámetros de corte, de igual manera en ocasiones la selección de parámetros rebasó la capacidad de trabajo de la máquina, es por esto que si se quieren obtener mediciones más precisas con un espectro de parámetros más amplio, es necesario utilizar una máquina CNC más robusta y con menos antigüedad.

A la hora de generar las gráficas el software permite seleccionar un filtro pasa bajas, en este proyecto el criterio de selección de parámetros de filtrado se basó únicamente en factores visuales, es recomendable que para los análisis posteriores no se aplique ningún tipo de filtrado ya que mucha información se pierde al hacerlo. Posteriormente se pueden aplicar filtros que no eliminan a la información adquirida.

Los procedimientos seguidos en la realización de este proyecto pueden ser extrapolados a otros materiales.

Las probetas ensayadas pueden ser analizadas por medio de ensayos no destructivos los cuales pueden contribuir con la identificación de fallas sin comprometer su integridad; además de entregar información sobre posibles fallas, este tipo de ensayos pueden mostrar diversas características del material sin dañarlo.

Para optimizar el tiempo de mecanizado se recomienda utilizar probetas más largas, al menos del doble de distancia, esto ahorrará tiempo al no tener que cambiar de probeta después de correr el programa solo 3 veces.

La información y los procedimientos descritos en este trabajo buscan servir como guía para que los estudiantes realicen prácticas sobre mediciones de fuerza en procesos de taladrado.

En caso de que se busque realizar un modelo simple que evalúe el desgaste de las herramientas se debe tomar en cuenta el orden en el cual se realizan los experimentos para poder tener un comparativo del antes y del después, en caso de que los resultados no arrojen la información suficiente, se recomienda repetir algunos experimentos para ver si existe variación significativa en los valores censados y así poder generar el modelo. Mientras más veces se repita el mismo experimento, más certero podrá ser el modelo generado.

## BIBLIOGRAFÍA

- Arul, S., Samuel Raj, D., Vijayaraghavan, L., & Malhotra. (2006). Modeling and optimization of process parameters for defect toleranced drilling of GFRP composites. *Materials and Manufacturing Processes*.
- Aykut, Ş. G. (2007). Modelling of cutting forces as function of cutting parameters for face milling of stellite 6 using artificial neural network. *Journal of Materials Processing Technology*.
- Bagci, M. K. (26 de Diciembre de 2006). Evaluation of drilled hole quality in Al 2024 alloy. Springer-Verlag London Limited.
- Baskar, B. S. (15 de Junio de 2012). Integration of fuzzy logic with response surface methodology for thrust force and surface roughness modeling of drilling on titanium alloy. Springer-Verlag London Limited.
- Braga D.U., D. A. (2002). Using a minimum quantity of lubricant (MQL) and a diamond coated tool in the drilling of aluminum-silicon alloys. *J Mater Process Technol*.
- C.A McNally, J. F. (19 de Julio de 2013). Laser drilling of cooling holes in aeroengines: state of the art and future challenges. *Materials Science and Technology*. www.tandfonline.com.
- C.C. Tsao, H. H. (2008). Evaluation of thrust force and surface roughness in drillingcomposite material using Taguchi analysis and neural network. *Journal of*.
- Celaya, A., López de Lacalle, L., Bravo, U., Fraile, S., & F.Girot. (Octubre de 2002). Análisis teórico y experimental del efecto del lubricante micropulverizado en el fresado a alta velocidad. *Proceedings of XIV Congreso de máquinas-herramienta y tecnologías de fabricación*. San Sebastián.
- estudiantesmetalografía. (1 de Mayo de 2013). *blog.utp.edu.co*. Recuperado el 16 de 08 de 2017, de http://blog.utp.edu.co/metalografia/4-diagrama-de-equilibrio-y-procesos-de-solidificacion-desustancias-puras-y-mezclas-2/
- Ezugwu, M. C. (17 de Noviembre de 2015). Machining of Aluminum Alloys: A Review. *International Journal of Advanced Manufacturing Technology*. Londres, Inglaterra: Springer-Verlag.
- Facultad de Ingeniería Industrial, L. d. (2011). Ensayo de Tensión Protocolo. Colombia: Escuela Colombiana de Ingeniería "Julio Garavito".
- Groover, M. P. (2010). *Fundamentals of Modern Manufacturing 4th ed.* Estados Unidos: John Wiley & Sons.
- Hayajneh, M., Hassan, A., & Mayyas, A. (2009). Artificial neural network modeling of the drilling process of self-lubricated aluminum/alumina/graphite hybrid composites synthesized by powder metallurgy technique. *Journal of Alloys and Compounds*.
- Hernandez Hector Javier, A. C. (2013). Brochado. *Proceso de Manufactura II*. Bogotá: Escuela Colombiana de Carreras Industriales ECCI.
- Kalpakjian. (2008). *Manufactura Ingenieria Y Tecnologia. Quinta edición.* México: Pearson Educatión.
- Kalyankar, R. V. (22 de Octubre de 2012). Optimization of modern machining processes using advanced optimization techniques: a review. Londres: Springer-Verlag.
- Lachaud, F. P. (2001). Drilling of composite structures. *Composite Structures*.
- Lin, T.-R. (2002). Cutting behavior of a TiN-coated carbide drill with curved cutting edges during the highspeed machining of stainless steel. *Int J Mach Tools Manuf*.
- Mangonon, P. L. (2001). *Ciencia de Materiales, Selección y Diseño.* México: Pearson Educación.
- Martín, A. G. (2009). Modelado y Control Neuroborroso de Procesos de Taladrado de Alto Rendimiento. Salamanca, Salamanca, España.
- Matweb. *Matweb.* Recuperado el 8 de 7 de 2017, de http://asm.matweb.com/search/SpecificMaterial.asp?bassnum=MA2024t6
- Mendoza, D. P. (29 de Abril de 2013). Materiales de Ingeniería en Procesos Industriales: Ensayo de Tracción.
- Ng CK, M. S. (2006). Experimental study of micro- and nano-scale cutting of aluminum. *Int J Mach Tools Manuf 46*. Int J Mach Tools Manuf 46.
- Nouari M, L. G. (2005). Effect of machining parameters and coating on wear mechanisms in dry drilling of aluminium alloys. *Int J Mach Tools Manuf*.
- Ortiz Prado Armando, R. C. (2016). *Modelado de Procesos de Manufactura.* Ciudad de México: Universidad Nacional Autónoma de México.
- Palanikumar, T. R. (27 de Mayo de 2011). Experimental Investigation and Analysis of Thrust Force in Drilling Hybrid Metal Matrix Composites by Coated Carbide Drills. *Materials and Manufacturing Processes*. http://www.tandfonline.com/loi/lmmp20.
- Pirtini M, L. I. (2005). Forces and hole quality in drilling. *Forces and hole quality in drilling. Int*.
- Ramulu, M. B. (2001). A study on the drilling of composite and titanium stacks. *Composite Structures*.
- Reithmaier, L. W. (1999). *Standard aircraft handbook for mechanics and technicians.* McGraw-Hill Professional.
- S. Y. Liang, R. L. (2004). Machining process monitoring and control: The state-of-theart. *Journal of Manufacturing Science and Engineering, Transactions of the ASME*.
- Sheng, Y. a. (2006). Intelligent modeling of thrust force in drilling process. *Journal of Dynamic Systems, Measurement, and Control*.
- Snoeys, P. D., & Staelens, i. F. (1986). Current Trends in Non-Conventional Material Removal Processes .
- The Aluminum Association, I. (Diciembre de 1998). Aluminum Alloy, Selection and Applications. Washington D.C., Wshington D.C., Estados Unidos: The Aluminum Association, INC,.
- T-R, L. (2002). Cutting behavior of a TiN-coated carbide drill with curved cutting edges during the highspeed machining of stainless steel. *Int J Mach Tools Manuf*.
- Tsao, C. a. (2008). Evaluation of thrust force and surface roughness in drilling composite material using Taguchi analysis and neural network. *Journal of Materials Processing Technology*.
- Udiatem. (2016). Análisis Experimental de los Procesos con Arranque de Viruta. *Manual de prácticas*. CDMX, CDMX, México.
- Udiatem. Práctica 7. Análisis de las fuerzas de corte para el procesode taladrado en materiales de ingeniería. *Análisis Experimental de los Procesos con Arranque de Viruta*. CDMX, CDMX, Mexico: dgapa.
- Vaghela, V. *www.slideshare.net.* Recuperado el 8 de Agostto de 2017, de https://www.slideshare.net/vatsal30/unconventional-machining-process
- Velazquez, M. D. *www.coursehero.com*. Recuperado el 16 de Agosto de 2017, de https://www.coursehero.com/file/11916489/GUIA-PARCIAL-2/
- Yousefi R, I. Y. (2000). A study on ultra–high-speed cutting of aluminium alloy: formation of welded metal on the secondary cutting edge of the tool and its effects on the quality of finished surface. Precis Eng J Int Soc Precis Eng Nanotechnol.
- Zuperl, U. a. (2004). Tool cutting force modeling in ball-end milling using multilevel perceptron. *Journal of Materials Processing Technology,*.